**UNIVERSIDADE DE TAUBATÉ** 

**Alex Leandro da Costa** 

# **PROJETO CONCEITUAL DE UMA AERONAVE DE TREINAMENTO**

**Taubaté – SP 2016**

# **Alex Leandro da Costa**

# **PROJETO CONCEITUAL DE UMA AERONAVE DE TREINAMENTO**

Monografia apresentada para obtenção do Título de Especialista em Engenharia Aeronáutica pelo Departamento de Engenharia Mecânica da Universidade de Taubaté.

Orientador: Prof. Me. Pedro Marcelo Alves Ferreira de Pinto.

**Taubaté – SP 2016**

# **ALEX LEANDRO DA COSTA**

# **PROJETO CONCEITUAL DE UMA AERONAVE DE TREINAMENTO**

Monografia apresentada para obtenção do Título de Especialista em Engenharia Aeronáutica pelo Departamento de Engenharia Mecânica da Universidade de Taubaté. Orientador: Prof. Me. Pedro Marcelo Alves Ferreira de Pinto.

Data:\_\_\_\_\_\_\_\_\_\_\_\_\_\_\_\_\_\_\_\_\_\_\_\_\_\_

Resultado:

BANCA EXAMINADORA

Prof. Me. Pedro Marcelo Alves Ferreira de Pinto

Assinatura:  $\overline{a}$ 

Prof. Dr. Giorgio Eugênio Oscare Giacáglia

Assinatura:\_\_\_\_\_\_\_\_\_\_\_\_\_\_\_\_\_\_\_\_\_

# **DEDICATÓRIA**

A minha querida esposa Lucimara, que com muito amor e felicidade compartilhou todos os momentos desta caminhada.

A minha querida filha Ana Luiza, anjo de luz que Deus trouxe à minha vida.

Aos meus pais, Alencar e Arlete, que com seus exemplos e ensinamentos formaram meu caráter.

### **AGRADECIMENTOS**

Agradeço a Deus por todos os momentos, sempre me guardando e protegendo e a Nossa Senhora Aparecida, que sempre guiou meus passos.

Universidade de Taubaté, pela excelente oportunidade de aprofundar meus conceitos na área da Engenharia.

Aos docentes e colaboradores do departamento de engenharia do curso em Especialização em Engenharia Aeronáutica, pela motivação, ensinamentos e contribuição ao trabalho realizado.

Ao Professor Pedro Marcelo, pela valiosa inspiração e paciente orientação no desenvolvimento do trabalho.

Aos amigos do curso pelo apoio e motivação constante e pelas lições valiosas que me deixaram.

"Dados são importantes, mas dou maior ênfase aos fatos". (Taiichi Ohno)

"Nenhum vento é favorável para quem não sabe em que porto quer chegar". (Sêneca)

"O insucesso é apenas uma oportunidade para recomeçar de novo com mais inteligência".

(Henry Ford)

### **RESUMO**

## **PROJETO CONCEITUAL DE UMA AERONAVE DE TREINAMENTO**

Este trabalho apresenta sucintamente os conceitos para elaboração de um projeto até a fase conceitual de uma aeronave de asa fixa capaz de realizar missões de treinamento, além do uso privado para fins de lazer. Iremos analisar um grupo de aeronaves com características similares para retirar seus valores de projeto e utilizar por método de tendências histórico matemático a média dos valores de projeto da aeronave a ser projetada.

**Palavras - Chave**: Aeronave de Treinamento. Asa fixa. Projeto conceitual

## **ABSTRACT**

### **DESIGN CONCEPT OF A TRAINING AIRCRAFT**

This paper briefly introduces the concepts for the development of a project to the conceptual phase of a fixed-wing aircraft still able to perform training missions beyond private use to deport purposes and pleasure. We will analyze a group of aircraft with similar characteristics to withdraw their design values and use a mathematical method of historical trends the average aircraft design values to be projected.

**Keywords:** Training aircraft. Fixed wing. Conceptual design

# **LISTA DE ILUSTRAÇÕES**

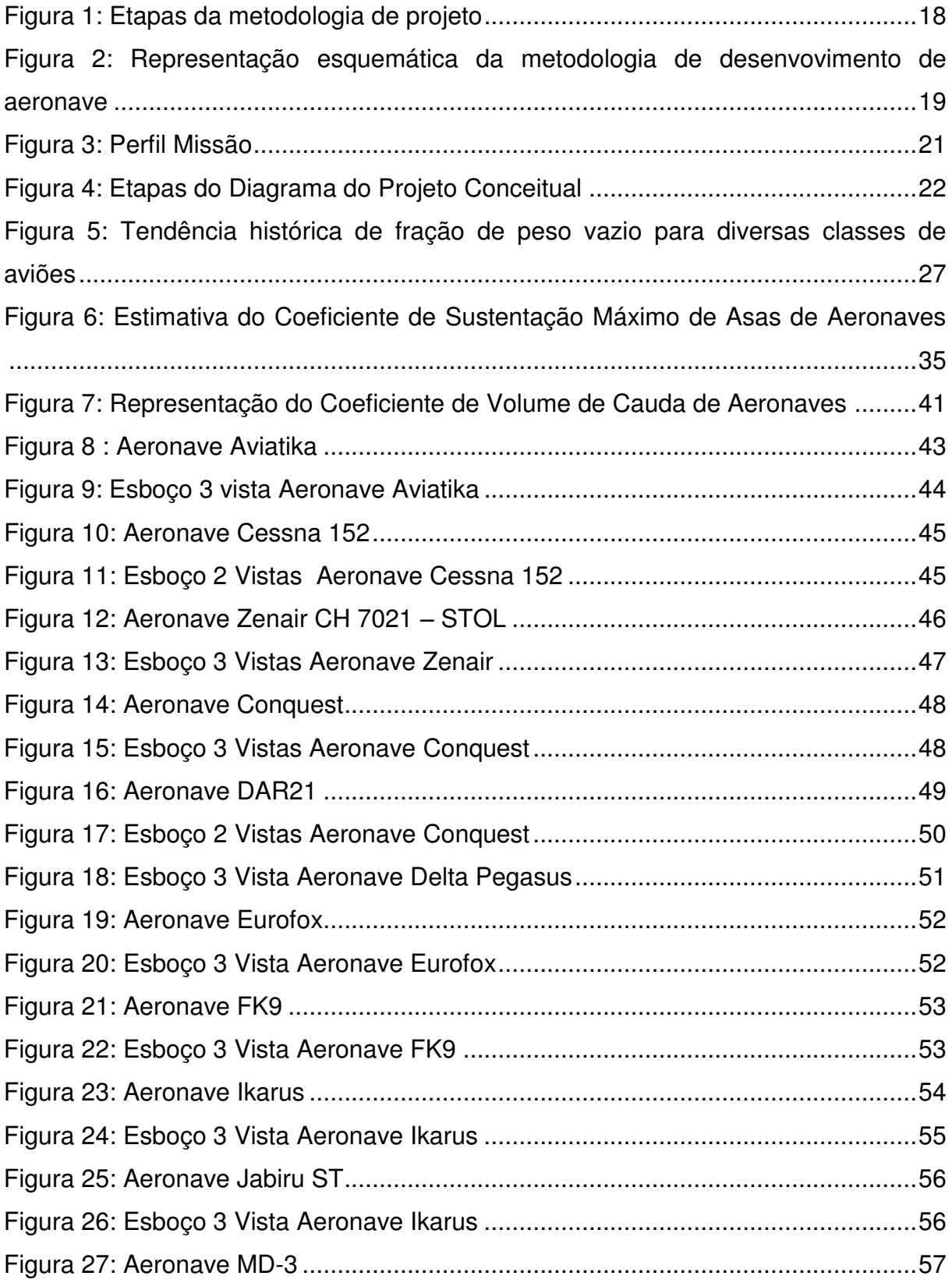

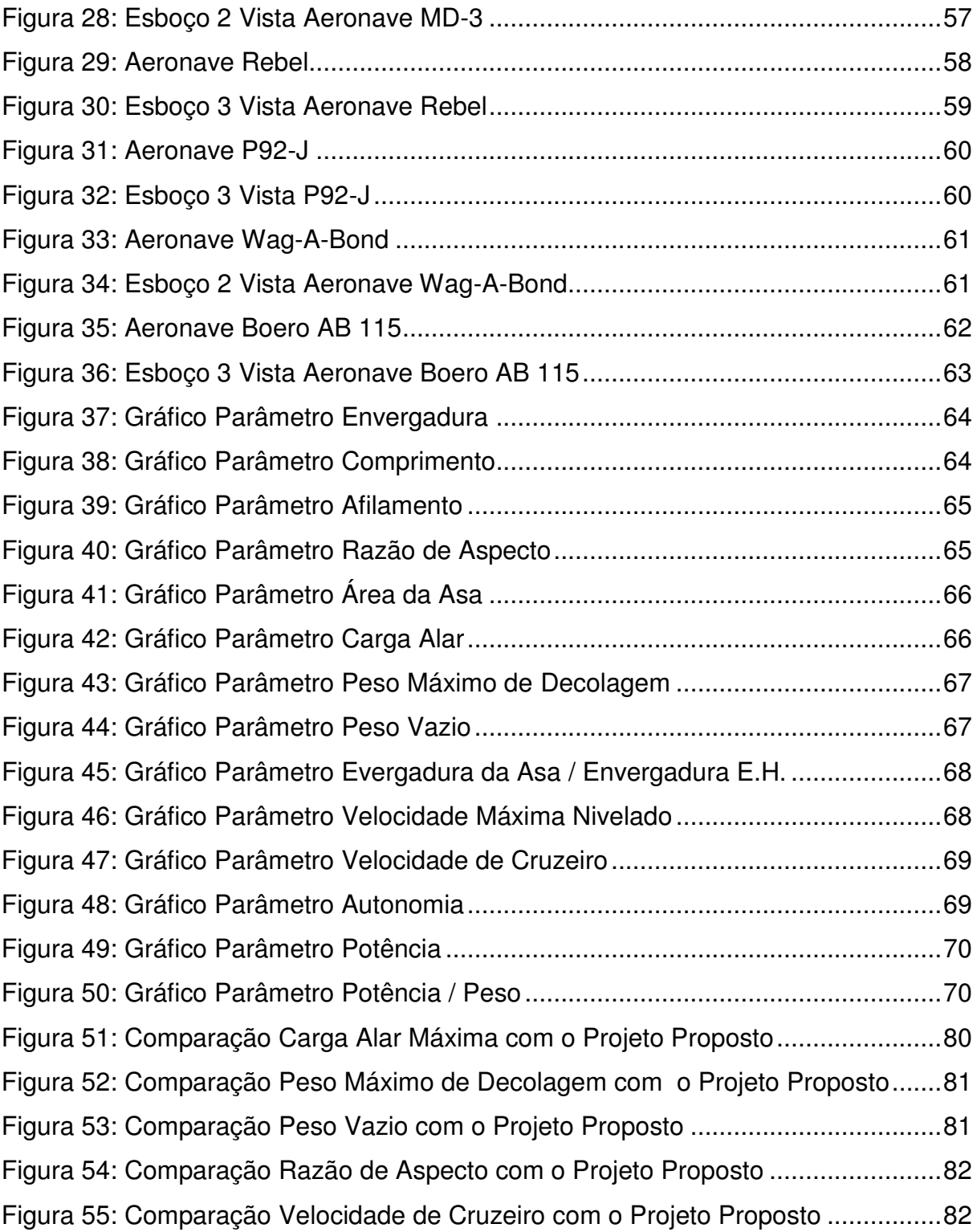

## **LISTA DE TABELAS**

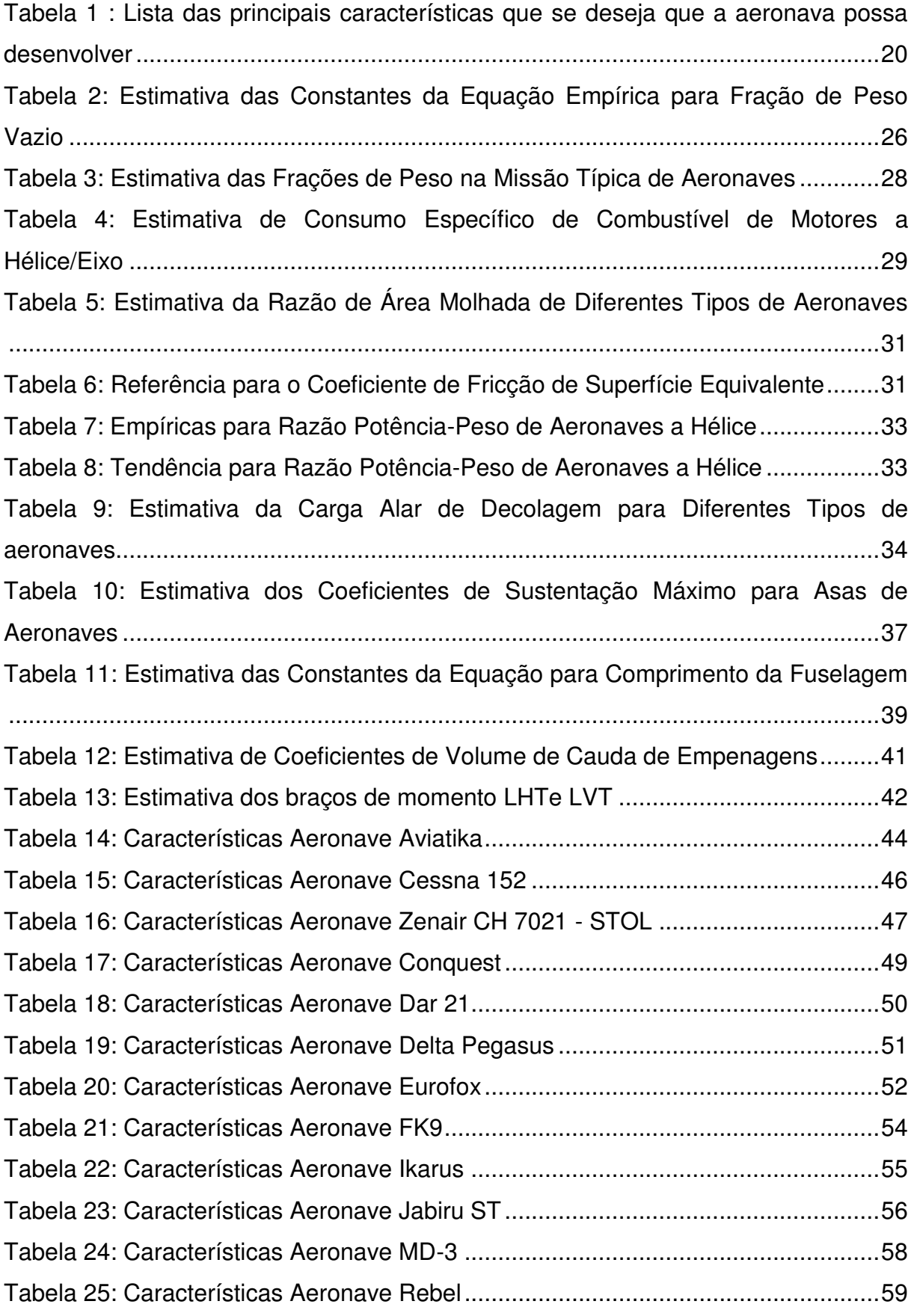

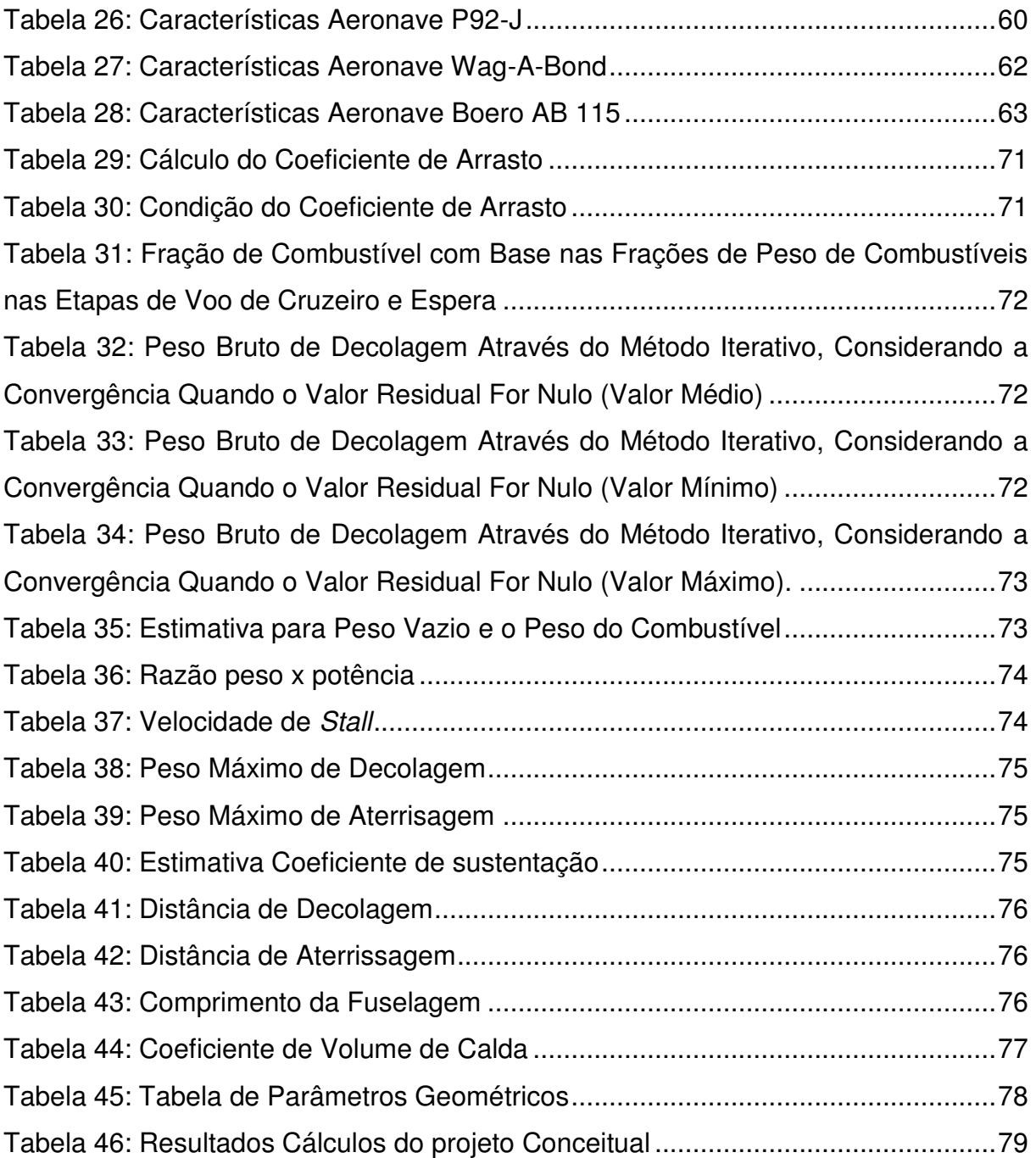

### **LISTA DE ABREVIATURAS E SIGLAS**

- **W<sup>0</sup>** Peso bruto de decolagem
- **AR**  Alongamento da asa
- **T/W** Razão empuxo-peso da aeronave
- **W/S** Carga alar da aeronave
- **sep/W** Razão potência-peso
- **TSFC** Consumo específico de combustível de empuxo
- **SFC** Consumo específico de combustível
- **V0max** Velocidade máxima de voo
- **M0max** Número de Mach máximo de voo
- **R**  Alcance da aeronave, ou distância de voo desejada
- **E** autonomia da aeronave, ou tempo de voo desejado
- **TSFC** Consumo específico de combustível de empuxo
- **SFC**  Consumo específico de combustível
- **V0** Velocidade verdadeira de voo.
- **b** envergadura da asa da aeronave
- **Swet** área molhada total da aeronave
- **S**  Área de referência da asa da aeronave
- **L/D** Razão entre a sustentação e o arrasto da aeronave
- **ρ0** Massa específica (densidade) do ar
- **σ** Razão entre a densidade do ar ambiente e a densidade padrão
- **CLmax** Coeficiente de sustentação máximo
- **CLtakeoff** Coeficiente de sustentação de decolagem
- **TOP** FAR 23 ou 25 takeoff parameter
- **RT** Distância total de decolagem
- **RL** Distância total de aterrissagem
- **Xl** Comprimento da aeronave
- **LHT** Braço aerodinâmico da empenagem horizontal
- **LVT** Braço aerodinâmico da empenagem vertical
- **SHT** -Área de referência da empenagem horizontal
- **SVT** Área de referência da empenagem vertical
- **Mac** -Corda média aerodinâmica da asa
- **CHT** Coeficiente de volume de cauda da empenagem horizontal

**CVT** - Coeficiente de volume de cauda da empenagem vertical

# **SUMÁRIO**

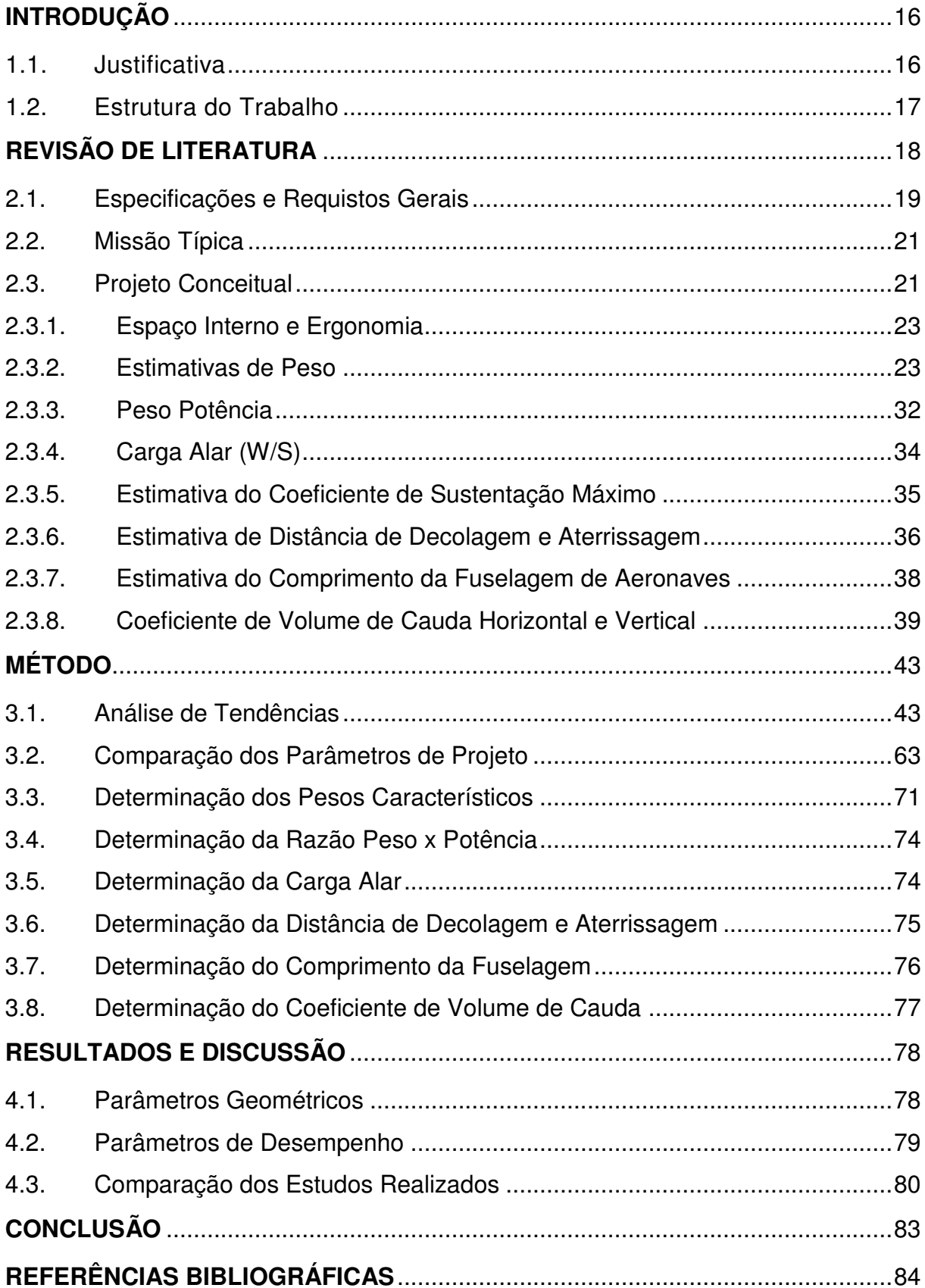

### **INTRODUÇÃO**

<span id="page-15-0"></span>A grande maioria das aeronaves de treinamento em operação foram projetadas e construídas entre as décadas de 60 e 80 com a tecnologia acessível na época. Freqüentemente, não é empregada tecnologia de ponta neste tipo de avião por questões de contenção de custo.

Por outro lado, o desenvolvimento de materiais mais leves e resistentes, em especial os utilizados em estrutura composta como resina reforçada com fibra de carbono e aramida, associado ao surgimento de motores de baixa potência mais leve tornou possível o desenvolvimento de aeronaves mais econômicas com desempenho semelhante e às vezes superior àquelas tradicionalmente empregadas para treinamento ou uso privado.

O grande aumento na produção de aviões leves esportivos testemunhados na década de 90 e início do ano 2000 tornou ainda mais viável o uso dos materiais mencionados na fabricação desses pequenos aviões.

Hoje, muitos modelos alcançam facilmente a faixa de velocidade de 250 km/h com uma taxa de consumo de combustível na casa dos 20 litros por hora utilizando motores em torno de 100HP.

Paralelamente, o apelo por menores custos de treinamento, seja para viabilizar a admissão de mais alunos em escolas de aviação civil, seja para aumentar a disponibilidade de horas de voo em escolas militares cujos orçamentos costumam ser restritos, tem levado muitos fabricantes a desenvolver ou adaptar aviões mais eficientes.

#### <span id="page-15-1"></span>**1.1. Justificativa**

.

O presente trabalho tem por finalidade elaborar uma aeronave leve de asa fixa capaz de realizar missões de treinamento, além de uso privado e para fins de lazer. Este projeto vai constar as etapas até a fase conceitual do projeto.

### <span id="page-16-0"></span>**1.2. Estrutura do Trabalho**

Capítulo 1 Introdução e Justificativa. Capítulo 2 Revisão de Literatura. Capítulo 3 Metodologia. Capítulo 4 Resultados e Discussão Capítulo 5 Conclusão Captulo 6 Referências Bibliográficas.

# **REVISÃO DE LITERATURA**

<span id="page-17-1"></span>Seguindo as etapas de um projeto de uma aeronave temos, um ciclo a seguir.

- a) Especificações e Requisitos;
- b) Projeto Conceitual;
- c) Projeto Preliminar;
- d) Projeto Detalhado;
- e) Projeto Estrutural: Aeronave e trem de pouso;
- f) Fabricação do protótipo;
- g) Ensaios no solo;
- h) Ensaios em Voo;
- i) Projeto de fabricação e montagem.

O projeto apresentado aqui foca-se prioritariamente na concepção do avião de treinamento analisando outras aeronaves e utilizando suas caracteristicas e parâmetros como dados iniciais do novo projeto.

Assim, uma vez que as características físicas do avião tenham sido determinadas, os projetos estrutural e de fabricação podem ser considerados projetos individuais. Sendo assim, este trabalho tem como meta chegar até o item "b" das etapas acima listadas.

Abaixo temos a Figura 1 mostrando as etapas listadas em ordem cronológica:

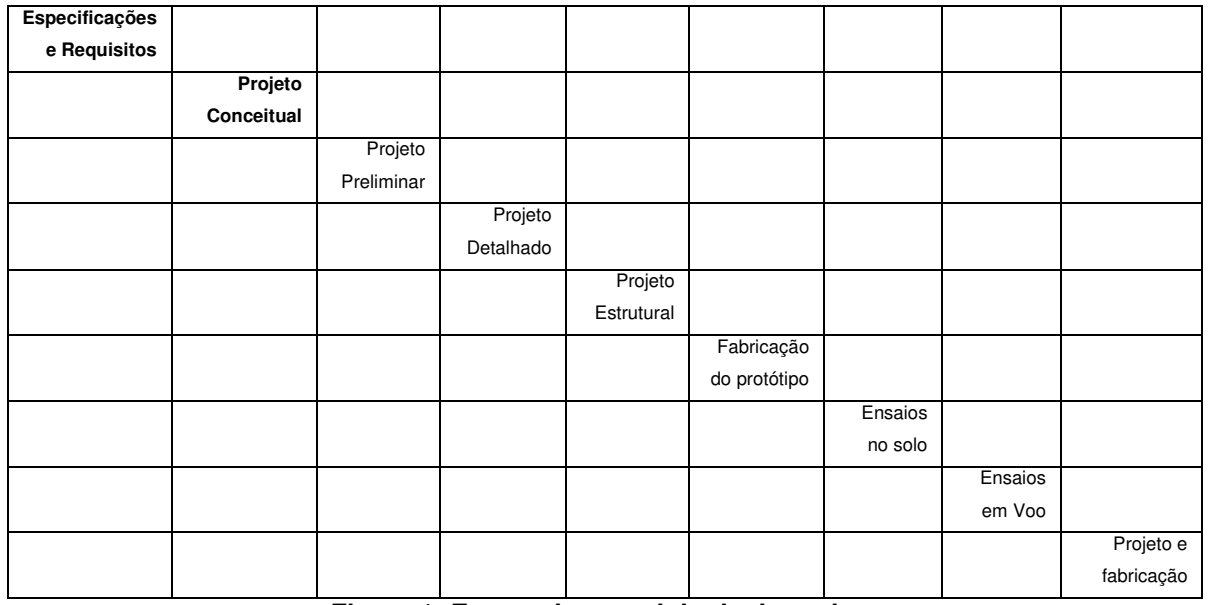

<span id="page-17-0"></span>Fonte: Autor

Na Figura 2 temos a representação esquemática da metodologia de desenvovimento de aeronave utilizada neste trabalho e documentos que vão constar no mesmo.

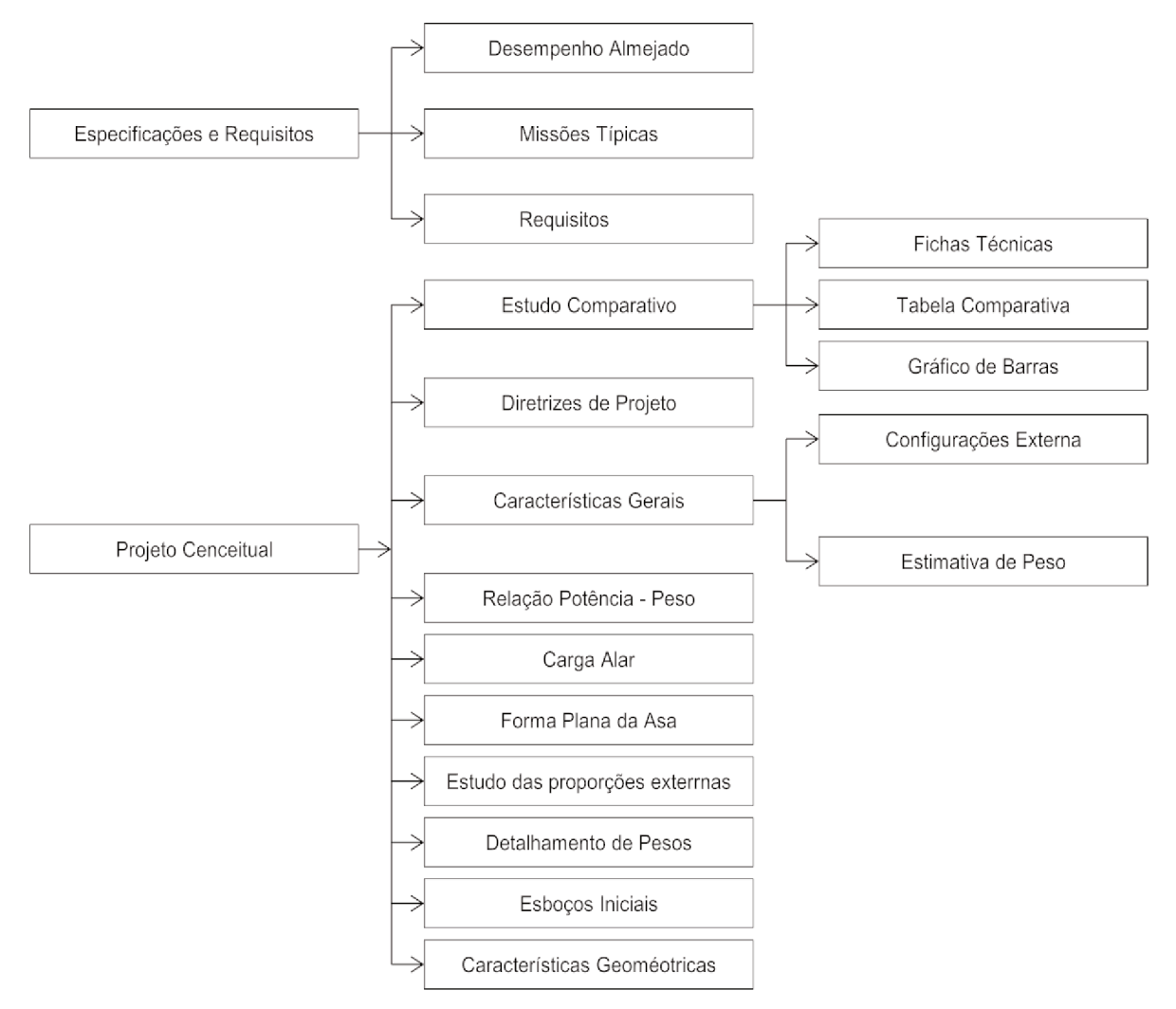

Figura 2: Representação esquemática da metodologia de desenvovimento de aeronave Fonte: Autor

#### $2.1.$ Especificações e Requistos Gerais

De acordo com Raymer, 1992, o desenvolvimento de uma aeronave se inicia pela fase 0. Os primeiros projetos aeronáuticos comerciais bem documentados de meados de 1930, iniciava-se pela fase 1, denominada fase do projeto conceitual, mas atualmente essa é a fase de especificações e requisitos, por isso é denominada de fase 0. Nessa fase iremos propor algumas definições de voo tais

como alcance, carga útil, capacidade de passageiros, velocidade e altitude de cruzeiro.

Nessa fase são realizadas várias atividades como estudo de mercado para aeronave, tecnologias e possíveis aplicações. Também tem o foco financeiro e tabela comparativa com dados de desempenho e dados geométricos de aeronaves equivalentes já em operação.

Uma elaboração de um bom estudo nessa fase permite avaliar o possível fracasso da configuração da aeronave, assim podemos apontar para a melhor direção o projeto em elaboração.

 Iniciaremos a fase 0 do projeto com a Tabela 1 apresentada abaixo com a lista das principais características desejáveis que a aeronave possa desenvolver.

Os valores estão sendo estimados de acordo com a as comparações das características das outras aeronaves, sendo assim são valores de projeto que desejamos alcançar.

| Tripulantes                                | 02 pessoas      | Velocidade de <i>stall</i> c/<br>flaps (Vsfe)              | 64 Km/h |
|--------------------------------------------|-----------------|------------------------------------------------------------|---------|
| Autonomia                                  | $~\sim$ 4 horas | Distância de<br>decolagem                                  | 300m    |
| Velocidade de<br>cruzeiro(V <sub>0</sub> ) | 175, Km/h       | Distância de pouso                                         | 250 m   |
| Velocidade máx<br>nivelado(Vmáx)           | 190,00 Km/h     | Peso Vazio                                                 | 300 Kgf |
| Velocidade nunca<br>exceder Vne            | 210 Km/h        | Peso máximo de<br>decolagem                                | 500 Kgf |
| Velocidade de stall<br>s/flaps (Vs)        | 68 Km/h         | Potência do motor<br>(determinado pelo<br>modelo de motor) | 80 hp   |

<span id="page-19-0"></span>**Tabela 1 : Lista das principais características que se deseja que a aeronave possa desenvolver** 

Fonte: Autor

A aeronave deve ser capaz de operar em pistas curtas e sem preparo ou infraestrutura sem que isso comprometa a segurança da operação. Além disso, deve apresentar comportamento de fácil pilotagem à baixa velocidade.

#### $2.2.$ **Missão Típica**

Iremos descrever as características de uso da aeronave de treinamento através da missão que se pretende que ela cumpra.

Assim, a missão determinada para a aeronave é dividida em duas categorias: treinamento e lazer.

Na Figura 3 temos o diagrama do perfil de variações de altude no voo.

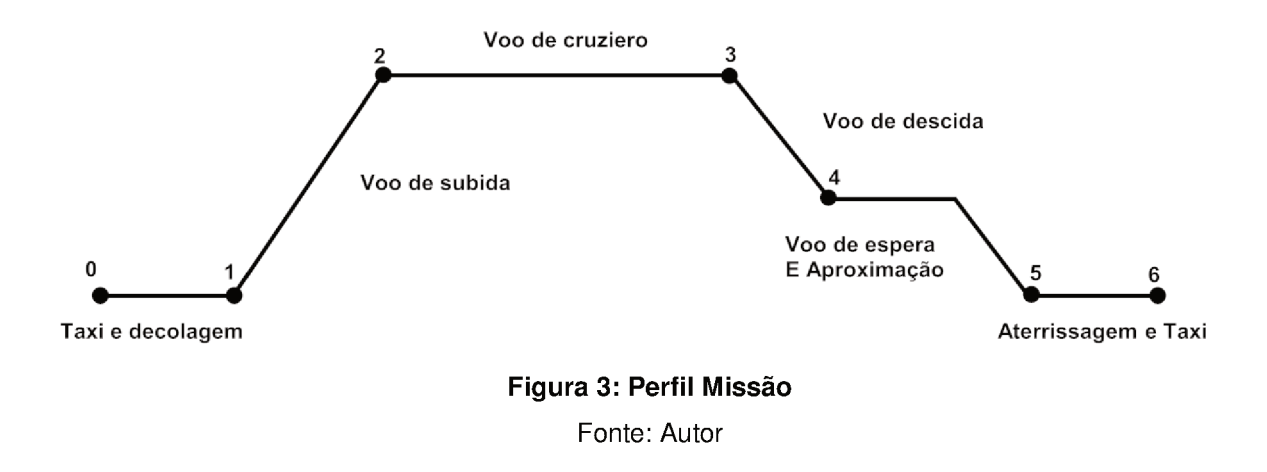

#### $2.3.$ **Projeto Conceitual**

Esta fase do projeto tem grandes incógnitas sobre o desenvolvimento da aeronave e sobre como atingir os requisitos de voo estabelecidos, desde o dimensionamento até desempenho da aeronave. Uma forma eficiente e de menor custo para se obter o dimensionamento da aeronave é a comparação histórica de dados de aeronaves de desempenho semelhante ou que cumpram a mesma função.

Os valores obtidos a partir desse tipo de estudo podem não coincidir com os valores encontrados ao final do projeto, pois ao longo do projeto conceitual surgem idéias e problemas na medida em que o projeto avança e alguns valores são recalculados a cada análise.

Cada vez que o projeto é analisado e dimensionado temos que redesenhar para refletir as mudanças no peso bruto de decolagem e peso de combustíveis, na dimensão da asa, nos motores e entres outras especificações.

Nessa fase também são estabelecidas algumas relações de compromisso com o desempenho da aeronave.

De uma forma simplificada, as estimativas geométricas e de desempenho da aeronave seguem um fluxo lógico de cálculo, apresentado através do diagrama conceitual mostrada abaixo na Figura 4.

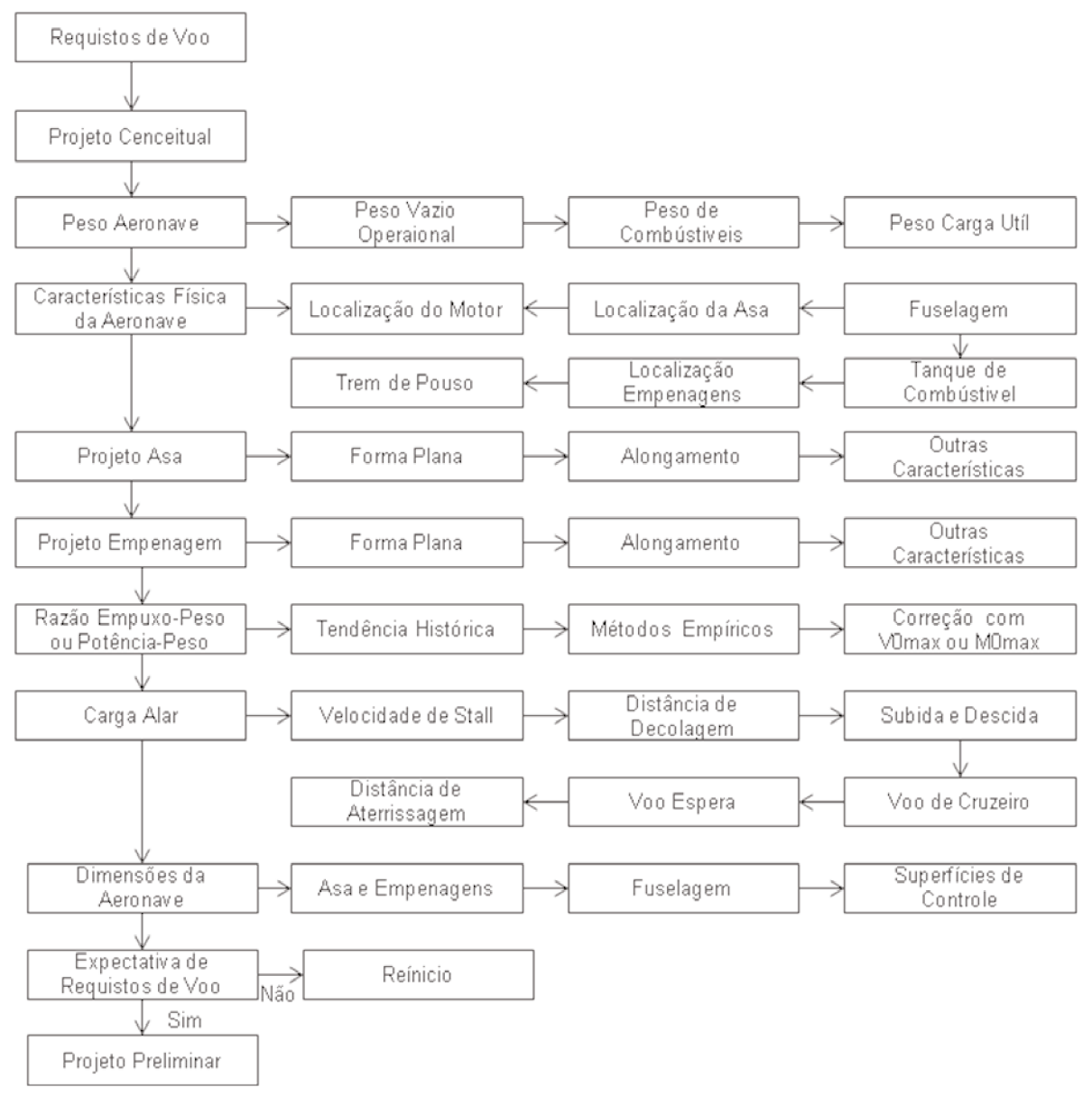

Figura 4: Etapas do Diagrama do Projeto Conceitual

Fonte: RAYMER, (1992)

#### <span id="page-22-0"></span>**2.3.1. Espaço Interno e Ergonomia**

O espaço interno consiste na área de trabalho cockpit e do espaço destinado a acomodar as bagagens da tripulação. Uma das características a ser respeitada no projeto é a da área de trabalho, pois temos a necessidade de conforto, funcionalidade e seguraça para ser analisado.

Os estudos das interações entre o homem e o seu ambiente de trabalho tem origem anterior ao século XVIII. Somente no século XX tais estudos têm maior proeminência e valorização científica. O termo ergonomia passa a ser utilizado para referir-se ao estudo científico das relações entre os seres humanos e seu ambiente de trabalho. Tais relações têm, em especial, implicações na produtividade, saúde do trabalhador e segurança operacional.

A ergonomia em aeronaves passa a ser mais estudada e aplicada na década de 40. Com o advento da Segunda Guerra Mundial e especialmente no pós-guerra, a evolução das aeronaves passa a exigir a capacidade de executar tarefas mais complexas e em maior quantidade.

Lições foram aprendidas na Segunda Guerra quando missões de longa duração passaram a ser realizadas repetidamente. Da mesma forma, o aumento da velocidade das aeronaves de caça para algo entre 500 e 700 Km/h fez com que missões de combate aéreo com manobras com alto fator de carga passassem a ser realizadas. Com isso, muitos dos efeitos do ambiente do voo sobre as tripulações ficaram mais evidentes.

No projeto da cabine serão levados em consideração os resultados de estudos ergonômicos em cabines de comando de aeronaves.

#### **2.3.2. Estimativas de Peso**

Para a estimativa de peso temos muitas notações que serão demonstradas abaixo.

Peso de Decolagem (*Takeoff Weight, TOW*):

Peso da aeronave no início da corrida de decolagem, dado em função das condições atmosféricas, das condições da pista e do comprimento de pista disponível;

Peso Máximo de Decolagem (*Maximum Takeoff Weight MTOW*):

Peso máximo no qual a aeronave pode decolar em condições seguras, dado em função do projeto estrutural da aeronave;

Peso de Aterrissagem (*Landing Weight, LW*):

Peso da aeronave no instante do toque no solo, dado em função do peso de decolagem e do peso de combustível consumido durante o voo;

Peso Máximo de Aterrissagem (*Maximum Landing Weight, MLW*):

Peso máximo no qual a aeronave pode aterrissar em condições seguras, dado em função do projeto estrutural da aeronave;

Peso Vazio Básico (*Basic Empty Weight, BEW*):

Peso da estrutura da aeronave vazia, desconsiderando o peso da carga útil, do combustível e o peso dos fluídos complementares dos motores e sistemas da aeronave;

Peso Vazio Operacional (*Operational Empty Weight, OEW*):

Peso da aeronave vazia, desconsiderando o peso da carga útil e do combustível, mas considerando os fluídos complementares dos motores e sistemas;

Peso de Carga Útil (*Payload Weight, PLW*):

Peso transportado pela aeronave, como passageiros, bagagens, carga e tripulação, os quais permanecem constantes ao longo do voo;

Peso Total Zero-Combustível (*Total Zero-Fuel Weight, TZFW*):

Peso da aeronave carregada com a carga útil, sem combustível mas considerando os fluídos complementares, equivalente a soma do OEW mais o PLW;

Peso Máximo Zero-Combustível (*Maximum Zero-Fuel Weight, MZFW*):

Peso máximo da aeronave carregada com a carga útil máxima, sem combustível, dado em função do projeto estrutural da aeronave;

Peso Total de Combustível (*Total Fuel Weight, TFW*):

Peso total do combustível carregado pela aeronave em todos os tanques de combustível, incluindo tanques de ponta de asa e tanques externos.

Para uma aeronave carregada, pronta para o voo, o peso de decolagem da aeronave pode ser definido como o peso bruto de decolagem, denotado por W0, expresso em função dos demais pesos da aeronave conforme citado na Equação 1.

$$
W_0 = W_{\text{payload}} + W_{\text{fuel}} + W_{\text{empty}} \tag{eq.1}
$$

Onde:

*W<sup>0</sup>* é o peso máximo de decolagem *= MTOW Wpayload* é o peso da carga paga =*PLW Wfue*<sup>l</sup>é o peso de combustível e *Wempty* é o peso vazio.

Podemos considerar que a carga útil da aeronave seja conhecida por requisitos de capacidade de passageiros ou requisitos de carga, assim o peso de combustível e o peso vazio podem ser reescritos em função do peso bruto conforme Equação 2.

$$
W_0 = W_{\text{payload}} + \left[ \left( \frac{W_{\text{fuel}}}{W_0} \right) W_0 \right] + \left[ \left( \frac{W_{\text{empty}}}{W_0} \right) W_0 \right] \tag{eq. 2}
$$

Resolvendo a equação para W<sub>0</sub> temos a Equação 3.

$$
W_0 = \frac{W_{payload}}{[1 - (\frac{W_{empty}}{W_0}) - \frac{W_{fuel}}{W_0}]}
$$

Na equação 3 temos a razão entre o peso vazio operacional e o peso bruto da aeronave, denominada fração de peso vazio, e a razão entre o peso de combustível e o peso bruto é denominada fração de combustível. Assim, para estimar o peso bruto de decolagem da aeronave iremos utilizar os métodos analitícos ou empíricos para determinar a fração de peso vazio e a fração de combustível.

Para determinar a fração de peso vazio temos a Equação 4.

$$
\frac{W_{\text{empty}}}{W_0} = A W_0^{\text{C}} K
$$

Para calcular essa equação 4 iremos utilizar o método empírico baseado na análise de tendência histórica para pesos brutos de aeronaves.

Assim a fração de peso vazio é estimada por uma equação empírica em função de 3 (três) constantes A, C e K, onde as constantes A e C podem ser obtidas abaixo na Tabela 2.

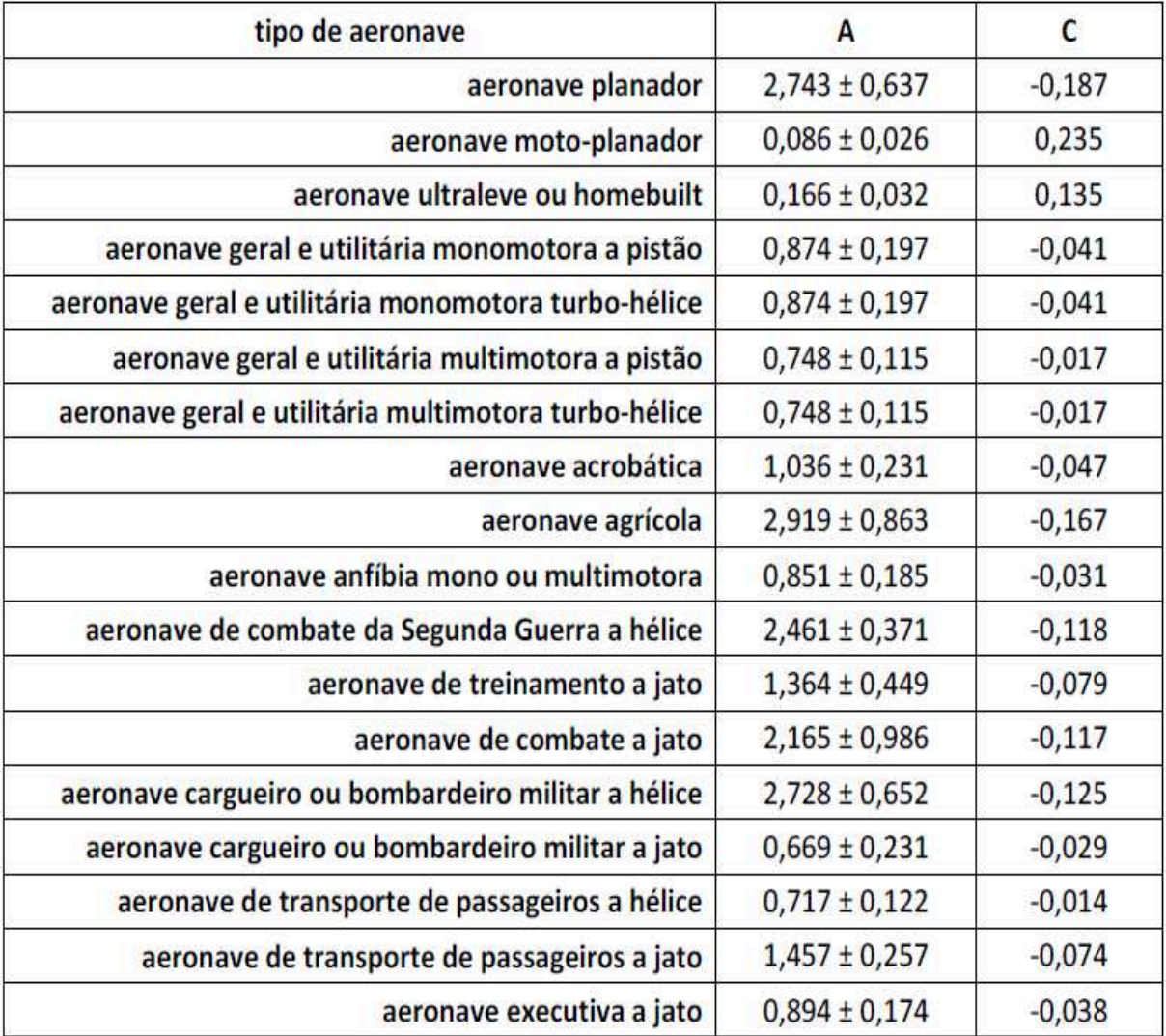

<span id="page-25-0"></span>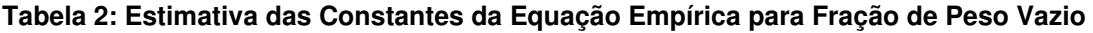

Fonte: Modificado de RAYMER, (1992)

O valor da constante K é igual a 1,0 para asas com enflechamento fixo e 1,04 para asas com enflechamento variável RAYMER, (1992).

A Figura 5 a seguir, apresentada por Raymer, 1992, ilustra a relação (We / W0) para uma grande variedade de categorias de aeronaves. Podemos observar que os valores foram baseados em tendência histórica e peso vazio para diversas classes de aviões ao decorrer tempo.

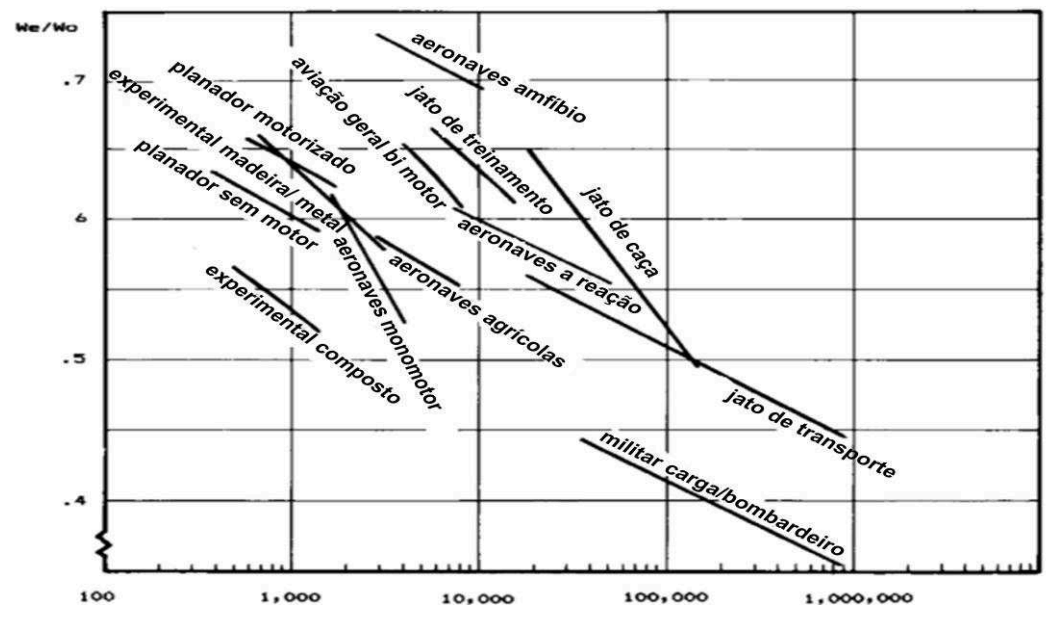

<span id="page-26-0"></span>**Figura 5: Tendência histórica de fração de peso vazio para diversas classes de aviões**  Fonte: Modificado de RAYMER, (1992)

Podemos abservar na Figura 5 que o tipo de aeronave projetada é uma aeronave leve e no gráfico experimental vemos que a relação (We/W0) varia aproximadamente entre 0,52 e 0,69. Raymer (1992) sugere ainda uma equação demonstrada acima baseada em valores estatísticos para a relação entre a fração de peso vazio (We / W<sub>0</sub>) e o peso (W<sub>0</sub>) para as tendências mostradas na Figura 5 acima.

Para a determinação da fração de combustível segue-se tradicionalmente o método de cálculo utilizando as frações parciais de combustível de cada segmento previsto na missão típica, cujos valores são alcançados levando-se em consideração valores estimados por tendências históricas, de acordo com o descrito por Raymer (1992). Para tal cálculo será utilizada a missão apresentada no início do trabalho na Figura 3, como representativa do uso da aeronave.

As frações de peso correspondentes às etapas 0, 1, 2, 4 e 6 são obtidas a partir de valores de tendências históricas sugeridas por Roskam, 1984. Já as frações de peso correspondentes às etapas de cruzeiro etapa 3 podem ser calculadas pela fração de combustível, isto é, peso total de combustível carregado pela aeronave. Pode ser aproximado pela diferença de peso entre o peso bruto de decolagem  $(W_0)$ e o peso da aeronave ao final da missão típica (W6), demonstrado na Equação 5.

$$
W_{fuel} = W_0 - W_6
$$

Assim, manipulando algebricamente a relação acima para introduzir a fração de peso de combustível conforme Equação 6, temos:

$$
\frac{W_{\text{fuel}}}{W_0} = \frac{W_0 - W_6}{W_0} = 1 - \frac{W_6}{W_0}
$$

Matemáticamente, a razão entre o peso da aeronave no final da missão e o peso bruto de decolagem é denominada fração de peso da missão, sendo expressa em função das frações de peso da aeronave em cada etapa.

$$
\frac{W_6}{W_0} = \frac{W_1}{W_0} \frac{W_2}{W_1} \frac{W_3}{W_2} \frac{W_4}{W_3} \frac{W_6}{W_4} \frac{W_6}{W_5}
$$

Introduzindo a razão do peso final com o peso bruto de decolagem demonstrado na Equação 8, temos.

$$
\frac{W_{\text{fuel}}}{W_0} = 1 - \frac{W_1}{W_0} \frac{W_2}{W_1} \frac{W_3}{W_2} \frac{W_4}{W_3} \frac{W_6}{W_4} \frac{W_6}{W_5}
$$

Em relação as frações de peso nas etapas da missão, algumas podem ser estimadas com base em referências históricas para aeronaves como podemos verificar na Tabela 3.

Entretanto, para as etapas de voo de cruzeiro e voo de espera, as frações de peso dependem do tipo de aeronave, podendo ser estimadas através do consumo específico de combustível ou alcance de autonomia desejada para a aeronave.

<span id="page-27-0"></span>**Tabela 3: Estimativa das Frações de Peso na Missão Típica de Aeronaves** 

| Tipo de aeronave                                    | $W_1/W_0$ | $W_2/W_1$ | $W_4/W_3$ | $W_6/W_5$ |
|-----------------------------------------------------|-----------|-----------|-----------|-----------|
| aeronave planador                                   |           |           |           |           |
| aeronave moto-planador                              | 0,998     | 0,998     | 0,995     | 0,995     |
| aeronave ultraleve ou homebuilt                     | 0,994     | 0,994     | 0,995     | 0,995     |
| aeronave geral e utilitária monomotora a pistão     | 0,990     | 0,990     | 0,992     | 0,992     |
| aeronave geral e utilitária monomotora turbo-hélice | 0,990     | 0,990     | 0,992     | 0,992     |
|                                                     |           |           |           |           |
| aeronave geral e utilitária multimotora a pistão    | 0,984     | 0,984     | 0,990     | 0,990     |

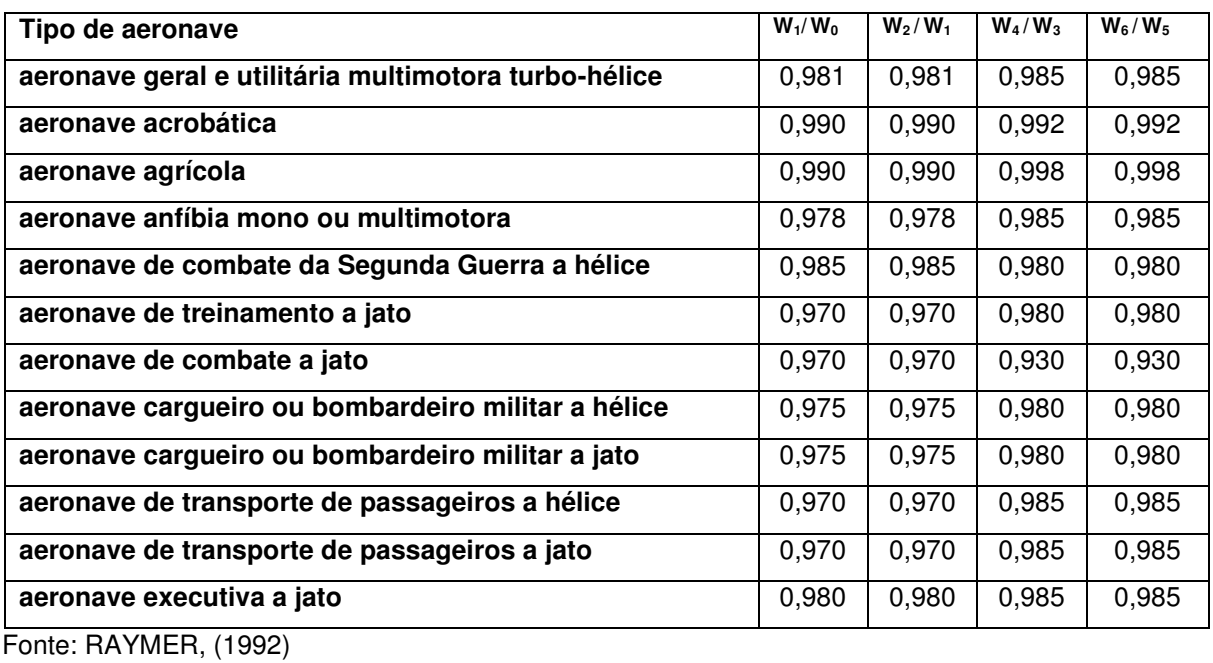

O consumo específico de combustível depende do tipo de motor utilizado pela aeronave e do regime de voo da aeronave, cujos valores são apresentados na Tabela 4 abaixo.

<span id="page-28-0"></span>**Tabela 4: Estimativa de Consumo Específico de Combustível de Motores a Hélice/Eixo** 

| <b>Tipo de motor</b>                                     | Máximo contínuo<br>[decolagem] |     | <b>Espera</b><br>[Mach 0.1 to 0.2] |     | Cruzeiro<br>[Mach 0.2 to 0.8] |     |
|----------------------------------------------------------|--------------------------------|-----|------------------------------------|-----|-------------------------------|-----|
|                                                          | SFC (kg/shp.h)                 | ηн  | SFC (kg/shp.h)                     | ηн  | SFC (kg/shp.h)                | ηн  |
| Pistão naturalmente<br>aspirado hélice passo<br>fixo     | 0,16                           | 70% | 0,17                               | 70% | 0,18                          | 70% |
| Pistão naturalmente<br>aspirado hélice passo<br>variável | 0,16                           | 80% | 0,17                               | 80% | 0,18                          | 80% |
| Pistã supercharger<br>hélice passo variável              | 0,17                           | 80% | 0,18                               | 80% | 0,19                          | 80% |
| Pistão radial supercharger                               | 0,18                           | 80% | 0,20                               | 80% | 0,22                          | 80% |
| Turbo hélice single spool                                | 0,21                           | 80% | 0,23                               | 80% | 0,25                          | 80% |
| Turbo hélice                                             | 0,20                           | 80% | 0,22                               | 80% | 0,24                          | 80% |
| <b>Turbo eixo</b>                                        | 0,25                           | -   | 0,27                               | -   | 0,29                          |     |
| Propfan                                                  | 0.20                           | 85% | 0.22                               | 85% | 0.24                          | 85% |

Fonte: RAYMER, (1992)

Para aeronaves a hélice, na etapa de voo de cruzeiro com alcance prédefinido por requisitos comerciais, a fração de peso pode ser estimada conforme Equação 8.

$$
\frac{W_3}{W_2}= \text{exp}^{-\frac{g \text{ R } \text{SFCcruzeiro}}{\eta_H(\frac{L}{D}) \text{cruzeiro}}}
$$

eq.8

R é o alcance desejado da distância de voo da aeronave em cruzeiro [m]; SFC<sub>cruzeiro</sub> é o consumo específico de combustível em cruzeiro [Kg/W.s];  $\eta_H$  eficiência aerodinâmica da hélice;

 $L/D_{curz eiro}$  é a razão entre a sustentação e o arrasto em espera.

Para aeronaves a hélice, na etapa de voo de espera com tempo de espera pré-definido por requisitos regulamentares, a fração de peso pode ser estimada para autonomia conforme Equação 9.

$$
\frac{W_5}{W_4} = exp^{-\frac{gEV_0 SFCespera}{\eta_H(\frac{L}{D})\text{espera}}} \tag{9.9}
$$

R é o alcance desejado da distância de voo da aeronave em cruzeiro [m]; SFC<sub>cruzeiro</sub> é o consumo específico de combustível em cruzeiro {Kq/W.s]; nu eficiência aerodinâmica da hélice;

L/D<sub>cruzeiro</sub> é a razão entre a sustentação e o arrasto em espera.

V<sub>0</sub> velocidade de cruzeiro m/s.

Para calculo do L/D podemos obter através dos coeficientes da polar de arrasto. Para condição de voo de cruzeiro de aeronave a hélice temos a Equação  $10.$ 

$$
\left(\frac{L}{D}\right) \text{cruzeiro} = \frac{1}{2\sqrt{\text{K}_2\text{C}_{D0}}} \tag{eq.10}
$$

Condição de voo de espera de aeronave a hélice temos a Equação 11.

$$
\left(\frac{L}{D}\right) \text{espera} = \frac{3}{4\sqrt{3}K_2 C_{D0}} \tag{eq.11}
$$

Para resolver a equação acima teremos que conhecer o C<sub>D0</sub>, conhecido como o coeficiente de arrasto parasita onde é utilizado uma correlação com o coeficiente de fricção de superfície equivalente, denotado por Cfe. Temos na Equação 12 abaixo essa correlação:

$$
C_{D0} = C_{fe} \frac{s_{wet}}{s_{REF}}
$$

Sendo assim, pode se estimar a polar de arrasto através da área molhada como uma fração da área de referência da asa, conforme tipo de aeonave utilizando as Tabelas 5 e 6 apresentadas abaixo:

| tipo de aeronave                                     | S <sub>wet</sub> /S <sub>REF</sub> | desvio padrão |
|------------------------------------------------------|------------------------------------|---------------|
| aeronave planador                                    | 4,0                                | ±1,0          |
| aeronave moto-planador                               | 4,0                                | ±1,0          |
| aeronave ultraleve ou homebuilt                      | 3,0                                | ± 1,0         |
| aeronave geral e utilitária monomotora a pistão      | 4,5                                | ±1,0          |
| aeronave geral e utilitária monomotora turbo-hélice  | 5,5                                | ± 1,5         |
| aeronave geral e utilitária multimotora a pistão     | 4,0                                | ± 0,5         |
| aeronave geral e utilitária multimotora turbo-hélice | 5,5                                | ± 1,0         |
| aeronave acrobática                                  | 3,0                                | ± 0,5         |
| aeronave agrícola                                    | 4,0                                | ± 1,0         |
| aeronave anfíbia mono ou multimotora                 | 4,0                                | ±1,0          |
| aeronave de combate da Segunda Guerra a hélice       | 4,0                                | ± 0,5         |
| aeronave de treinamento a jato                       | 6,0                                | ±1,0          |
| aeronave de combate a jato                           | 5,0                                | ± 1,5         |
| aeronave cargueiro ou bombardeiro militar a hélice   | 5,0                                | ± 1,0         |
| aeronave cargueiro ou bombardeiro militar a jato     | 5,5                                | ±1,0          |
| aeronave de transporte de passageiros a hélice       | 5,5                                | ±1,0          |
| aeronave de transporte de passageiros a jato         | 6,0                                | ±1,0          |
| aeronave executiva a jato                            | 5,5                                | ± 1,0         |

<span id="page-30-0"></span>Tabela 5: Estimativa da Razão de Área Molhada de Diferentes Tipos de Aeronaves

Fonte: RAYMER, (1992)

#### <span id="page-30-1"></span>Tabela 6: Referência para o Coeficiente de Fricção de Superfície Equivalente

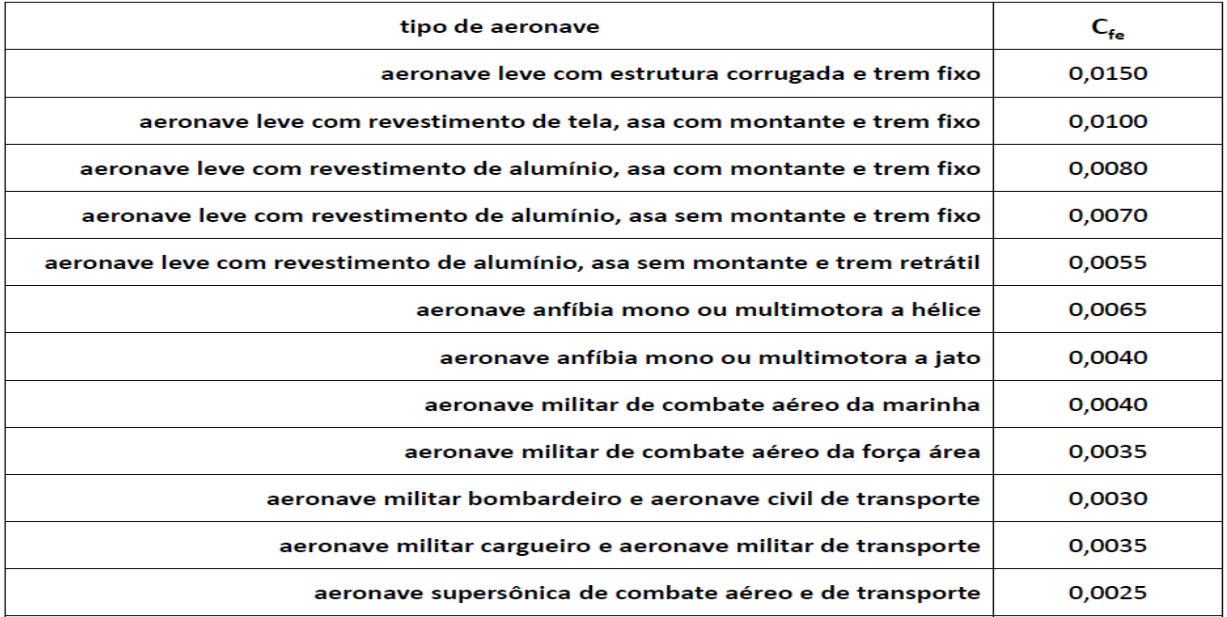

Fonte: RAYMER, (1992

Temos também o cálculo da constante do coeficiente de arrasto induzido (K2). Pode-se utilizar a relação para o ângulo de ataque induzido na asa, em função do alongamento da asa e do fator de eficiência aerodinâmica apresentado na Equação 13.

$$
k_2 = \frac{1}{\pi AR e} \qquad \qquad \text{eq.13}
$$

### <span id="page-31-0"></span>**2.3.3. Peso Potência**

A razão entre a potência de eixo e o peso da aeronave em aeronaves a hélice é definida por razão potência-peso sep/W e também é um dos parâmetros que afetam diretamente o desempenho da aeronave conforme apresentado por RAYMER, 1999.

Uma aeronave com grande razão sep/W irá acelerar mais rápido durante a decolagem, conseguirá efetuar voo em subida mais rápido e irá atingir uma velocidade máxima maior.

Entretanto, para se atingir uma grande razão sep/W deve-se utilizar motores mais potentes, que consomem mais combustível, o que implica em aumentar o peso de combustível e o peso da aeronave.

Assim temos uma relação direta entre potência de eixos dos motores e o peso da aeronave no desempenho da mesma.

Para uma estimativa inicial de desempenho pode-se utilizar valores de sep/W de decolagem para diferentes tipos de aeronaves a hélice obtidos através de uma tabela de tendência histórica, conforme Tabela 7 apresentada abaixo.

E para determinar os valores sep/W iremos utilizar os valores da Tabela 8 e a equação 14 empírica apresentada em função da velocidade máxima da aeronave  $V<sub>0</sub>$ max.

$$
\frac{\text{sep}}{\text{W}} = a \, V_{0\text{max}}^{\text{C}} \qquad \text{eq.14}
$$

As costantes A e C dependem do tipo de aeronave conforme apresentado na Tabela 8 e o V0max é a velocidade máxima na aeronave em Km/h. Assim podemos utilizar o método histórico e validar o valor utilizando a Equação 14 apresentada acima.

| tipo de aeronave                                       | sep/W (shp/kg) | W/sep (kg/shp) |
|--------------------------------------------------------|----------------|----------------|
| aeronave moto-planador                                 | 0,096          | 10,4           |
| aeronave ultraleve ou homebuilt                        | 0,165          | 6,1            |
| aeronave geral e utilitária monomotora a pistão        | 0,167          | 6,0            |
| aeronave geral e utilitária monomotora turbo-hélice    | 0,264          | 3,8            |
| aeronave geral e utilitária multimotora a pistão       | 0,206          | 4,9            |
| aeronave geral e utilitária multimotora turbo-hélice   | 0,298          | 3,4            |
| aeronave acrobática                                    | 0,289          | 3,5            |
| aeronave agrícola                                      | 0,183          | 5,5            |
| aeronave anfíbia mono ou multimotora                   | 0,175          | 5,7            |
| aeronave de combate da Segunda Guerra monomotora       | 0,350          | 2,9            |
| aeronave de combate da Segunda Guerra multimotora      | 0,275          | 3,6            |
| aeronave cargueiro ou bombardeiro militar a pistão     | 0,203          | 4,9            |
| aeronave cargueiro ou bombardeiro militar turbo-hélice | 0,296          | 3,4            |
| aeronave de transporte de passageiros a pistão         | 0,200          | 5,0            |
| aeronave de transporte de passageiros turbo-hélice     | 0,267          | 3,7            |

<span id="page-32-0"></span>**Tabela 7: Empíricas para Razão Potência-Peso de Aeronaves a Hélice** 

RAYMER, (1992)

| tipo de aeronave                                       | a      | C      |
|--------------------------------------------------------|--------|--------|
| aeronave moto-planador                                 | 0,0047 | 0,5345 |
| aeronave ultraleve ou homebuilt                        | 0,1170 | 0,0662 |
| aeronave geral e utilitária monomotora a pistão        | 0,0116 | 0,4789 |
| aeronave geral e utilitária monomotora turbo-hélice    | 0,0030 | 0,7255 |
| aeronave geral e utilitária multimotora a pistão       | 0,0116 | 0,4789 |
| aeronave geral e utilitária multimotora turbo-hélice   | 0,0030 | 0,7255 |
| aeronave acrobática                                    | 0,0039 | 0,7434 |
| aeronave agrícola                                      | 0,0146 | 0,4601 |
| aeronave anfíbia mono ou multimotora                   | 0,0969 | 0,0960 |
| aeronave de combate da Segunda Guerra monomotora       | 0,0059 | 0,6288 |
| aeronave de combate da Segunda Guerra multimotora      | 0,0059 | 0,6288 |
| aeronave cargueiro ou bombardeiro militar a pistão     | 0,0443 | 0,2437 |
| aeronave cargueiro ou bombardeiro militar turbo-hélice | 0,0385 | 0,3105 |
| aeronave de transporte de passageiros a pistão         | 0,0443 | 0,2437 |
| aeronave de transporte de passageiros turbo-hélice     | 0,0385 | 0,3105 |

<span id="page-32-1"></span>**Tabela 8: Tendência para Razão Potência-Peso de Aeronaves a Hélice** 

Fonte: RAYMER, (1999)

Para o cálculo da razão potência-peso da aeronave em voo de cruzeiro, utilizando a relação entre a razão potência-peso e a polar de arrasto da aeronave temos as equações 15 e 16.

$$
\left(\frac{\text{sep}}{\text{W}}\right)\text{cruzeiro} = \frac{V_0}{r_{\text{lh}}} \frac{1}{(\frac{L}{D})\text{cruzeiro}} \tag{eq.15}
$$

$$
sep_{cruzeiro} = \left(\frac{sep}{W}\right) cruzeiroW_{cruzeiro}
$$

### <span id="page-33-1"></span>**2.3.4. Carga Alar (W/S)**

Segundo Raymer, 1992. a razão (W/Sep) e o termo (W/S) referem-se normalmente à carga alar no peso máximo de decolagem Wo. Entretanto, pode-se referir a outras condições do voo. A carga alar afeta vários parâmetros de desempenho.

Freqüentemente é usada como parâmetro inicial para o cálculo da área da asa tendo, portanto, efeito no arrasto e na velocidade de *stall*. Dessa forma, para uma dada melhoria de desempenho em decolagem, um aumento da carga alar W/S tende a aumentar o peso (W) e consequentemente o arrasto (D), afetando a relação razão potência-peso (sep/W) em aeronaves a hélice.

Na Tabela 9 temos estimativa de carga alar de decolagem para diferentes tipos de aeronaves.

| tipo de aeronave                                     | W/S (N/m <sup>2</sup> ) | $W/S$ (kg/m <sup>2</sup> ) |
|------------------------------------------------------|-------------------------|----------------------------|
| aeronave planador                                    | 370                     | 38                         |
| aeronave moto-planador                               | 380                     | 39                         |
| aeronave ultraleve ou homebuilt                      | 430                     | 44                         |
| aeronave geral e utilitária monomotora a pistão      | 760                     | 77                         |
| aeronave geral e utilitária monomotora turbo-hélice  | 1.690                   | 172                        |
| aeronave geral e utilitária multimotora a pistão     | 1.350                   | 138                        |
| aeronave geral e utilitária multimotora turbo-hélice | 2.170                   | 221                        |
| aeronave acrobática                                  | 700                     | 71                         |
| aeronave agrícola                                    | 990                     | 101                        |
| aeronave anfíbia mono ou multimotora                 | 1.200                   | 122                        |
| aeronave de combate da Segunda Guerra a hélice       | 2.000                   | 204                        |
| aeronave de treinamento a jato                       | 2.950                   | 301                        |
| aeronave de combate a jato                           | 4.730                   | 482                        |
| aeronave cargueiro ou bombardeiro militar a hélice   | 3.430                   | 350                        |
| aeronave cargueiro ou bombardeiro militar a jato     | 5.870                   | 598                        |
| aeronave de transporte de passageiros a hélice       | 2.710                   | 276                        |
| aeronave de transporte de passageiros a jato         | 5.740                   | 585                        |
| aeronave executiva a jato                            | 3.490                   | 356                        |

<span id="page-33-0"></span>**Tabela 9: Estimativa da Carga Alar de Decolagem para Diferentes Tipos de aeronaves** 

Fonte: RAYMER, (1999)

#### **2.3.5. Estimativa do Coeficiente de Sustentação Máximo**

Para uma aeronave em voo, existirá sempre uma velocidade aerodinâmica mínima que gera uma sustentação igual ao peso da aeronave.

Nessa velocidade aerodinâmica mínima, o perfil aerodinâmico da asa estará sujeito a um coeficiente de sustentação máximo. Essa velocidade na qual o coeficiente é máximo é chamada velocidade de *stall*, denotada por Vs, representada abaixo na equação 17.

Lembrando que, em termos da carga alar da aeronave, quanto menor a carga alar, menor a velocidade de *stall* da aeronave.

$$
V_s = \sqrt{\frac{2}{\rho_0 C_{Lmax}} \left(\frac{W}{S}\right)}
$$

Onde:

*W/S* é a Carga Alar.

*CLmax* é o coeficiente de sustentação global máximo.

*ρ0* é a massa específica do ar ao nível do mar na atmosfera padrão.

De uma forma simplificada, pode-se estimar o coeficiente de sustentação máximo de asas com alongamentos entre 4 e 10 através da correlação como enflechamento da asa a ¼ da corda da asa como podemos observar na Figura 2 abaixo:

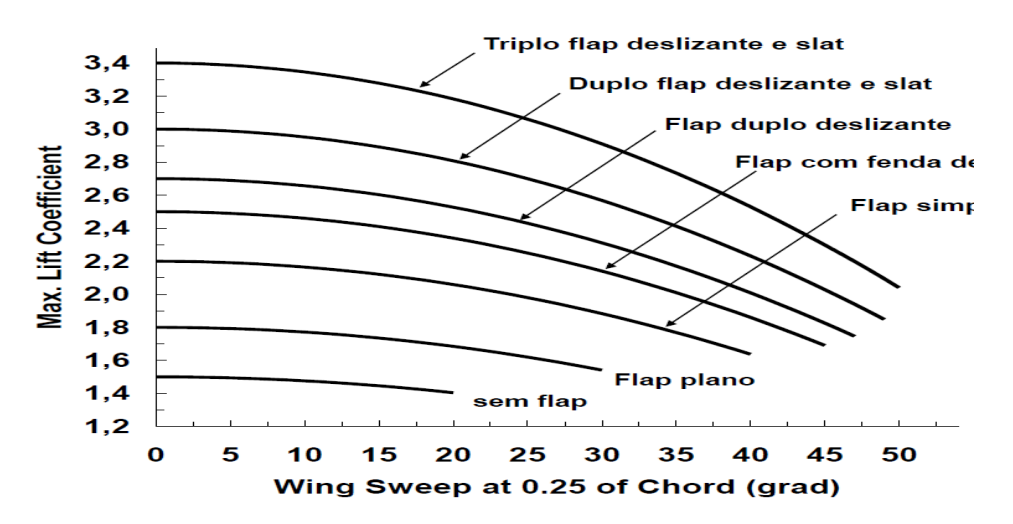

<span id="page-34-0"></span>**Figura 6: Estimativa do Coeficiente de Sustentação Máximo de Asas de Aeronaves**  Fonte: RAYMER, (1999)

#### <span id="page-35-0"></span>**2.3.6. Estimativa de Distância de Decolagem e Aterrissagem**

Para estimativas iniciais de decolagem podemos estimar o coeficiente de sustentação na altitude de decolagem denominado C<sub>Ltakeoff</sub>, através da relação entre a velocidade de *stall* de decolagem Vst com a velocidade Vs.

Por regulamentação, a velocidade de *stall* de decolagem Vst deve ser pelo menos 20% maior que a velocidade de *stall* da aeronave Vs.

Em voo nivelado equilibrado, a sustentação (L) e o peso da aeronave (W) devem ser iguais. Dessa forma, existe uma correlação entre coeficiente de sustentação de decolagem com o coeficiente de sustentação máximo.

Abaixo na Equação 18 temos essa correlação.

$$
L = W = \frac{1}{2} \rho S C_{Ltakeoff} V_{ST}^2 = \frac{1}{2} \rho S C_{Lmax} V_s^2
$$
eq.18

Substituindo a relação regulamentar entre velocidade de *stall* de decolagem (VST) e a velocidade de *stall* (Vs) temos a Equação 19.

$$
\frac{1}{2}\rho S C_{\text{Ltakeoff}}(1.2V_s)^2 = \frac{1}{2}\rho S C_{\text{Lmax}}V_s^2
$$

Eliminando os termos iguais na relação anterior e isolando o coeficiente de sustentação na atitude de decolagem (C<sub>Ltakeoff</sub>) em função do coeficiente de sustentação máximo (CLmax), temos a correlação na Equação 20.

$$
C_{\text{Ltakeoff}} = \frac{C_{\text{Lmax}}}{1,44} \tag{eq.20}
$$

Na Tabela 10 abaixo temos o coeficiente de sustentação máximo para asas de aeronave. Podemos observar que temos para voo em cruzeiro, decolagem e aterrissagem.
| tipo de aeronave e                                 | voo cruzeiro            | decolagem                     | aterrissagem |
|----------------------------------------------------|-------------------------|-------------------------------|--------------|
| configuração de voo da aeronave                    | Asa limpa<br>(sem flap) | flap condição<br>de decolagem | full flap    |
| aeronave ultraleve ou homebuilt                    | 1,2 a 1,8               | 1,2 a 1,8                     | 1,2 a 1,8    |
| aeronave geral e utilitária monomotora a hélice    | 1,3a1,9                 | 1,3a1,9                       | 1,5a2,1      |
| aeronave geral e utilitária multimotora a hélice   | 1,3a1,9                 | 1,4a2,0                       | 1,6a2,4      |
| aeronave agrícola                                  | 1,3a1,9                 | 1,3a1,9                       | 1,3a1,9      |
| aeronave anfíbia mono ou multimotora               | 1,2 a 1,8               | 1,5a2,1                       | 1,8a3,0      |
| aeronave de treinamento a jato                     | 1,2 a 1,8               | 1,4 a 2,0                     | 1,6a2,4      |
| aeronave de combate a jato                         | 1,2 a 1,8               | 1,4 a 2,0                     | 1,6a2,4      |
| aeronave cargueiro ou bombardeiro militar a hélice | 1,2 a 1,8               | 1,6a2,4                       | 1,8a3,0      |
| aeronave cargueiro ou bombardeiro militar a jato   | 1,2 a 1,8               | 1,6a2,4                       | 1,8a3,0      |
| aeronave de transporte de passageiros a hélice     | 1,3a1,9                 | 1,5a2,1                       | 1,7a2,7      |
| aeronave de transporte de passageiros a jato       | 1,3a1,9                 | 1,5a2,1                       | 1,7a2,7      |
| aeronave executiva a jato                          | 1,2 a 1,8               | 1,4 a 2,0                     | 1,6a2,4      |

**Tabela 10: Estimativa dos Coeficientes de Sustentação Máximo para Asas de Aeronaves** 

Fonte: RAYMER, (1999)

Para aeronaves com regulamentação baseada no FAR Part 23 (aeronaves normal, utilitárias e acrobáticas), a distância de decolagem  $(R<sub>T</sub>)$  pode ser estimada por uma equação empírica baseada no TOPFAR23 (*Takeoff Parameter*), dado em função do coeficiente de sustentação de decolagem (CLtakeoff) e da razão densidade (σ). Na Equação 21 temos a função do coeficiente de sustentação de decolagem e da razão densidade. E na equação 22 a função de estimativa de distância de decolagem pela carga Alar.

$$
TOP_{FAR23} = \frac{(\frac{W}{S})_{takeoff}}{\sigma C_{Ltakeoff}(\frac{sep}{W})_{takeoff}}
$$

$$
R_T = 8,728 (TOPFAR23) + 0,056 (TOPFAR23)2
$$
eq.22

Onde,

*σ* é a razão entre a densidade do ar ambiente e a densidade padrão;

*CLtakeoff* é o coeficiente de sustentação de decolagem;

*sep/Wtakeoff* é a razão potência-peso [W/N];

*W/Stakeoff* é a carga alar da aeronave na decolagem;

RT é a distância total de decolagem [m].

Para aeronaves com regulamentação baseada no FAR Part 25, a distância de aterrissagem (RL) pode ser estimada por uma equação empírica baseada na velocidade de *stall* de aproximação (VSA), no coeficiente de sustentação máximo (CLmax) e na carga alar de aterrissagem.

Na Equação 23 temos a função de estimativa de distância de aterrissagem pela carga alar.

$$
R_1 = 0.584V_{SA}^2 = 0.584 \left(\sqrt{\frac{2W}{\rho_0 SC_{Lmax}}}\right)^2
$$

eq.23

$$
R_1 = \frac{1,168}{\rho_0 C_{Lmax}} \left(\frac{W}{S}\right)_{Landing}
$$

Onde:

ρ0 é a densidade do ar.

*S* é a área da asa.

*CLmax* é o coeficiente de sustentação máximo.

*W/Slanding* é a carga alar da aeronave na aterissagem.

*RL* é a distância total de aterrissagem [m].

Devemos ficar atentos, pois a carga alar de aterrissagem da aeronave não é necessariamente igual a carga alar de decolagem, pois o peso máximo de aterrissagem pode ser bem inferior ao peso máximo de decolagem.

# **2.3.7. Estimativa do Comprimento da Fuselagem de Aeronaves**

De acordo com Raymer, 1992, para estimativas iniciais de dimensionamento da fuselagem pode-se utilizar uma correlação entre o comprimento da fuselagem (xL) e o peso máximo de decolagem da aeronave, ou o peso bruto da aeronave (W0), através de uma equação empírica baseada na análise de tendência histórica e utilizando a Equação 24 apresentada abaixo:

$$
x_L = a W_0^C \qquad \qquad \text{eq.24}
$$

**Onde** 

*a* é uma constante

*C* é uma constante

*W0* é o peso bruto de decolagem

As constantes a e C podem ser obtidas na tabela abaixo pelo método de tendências.

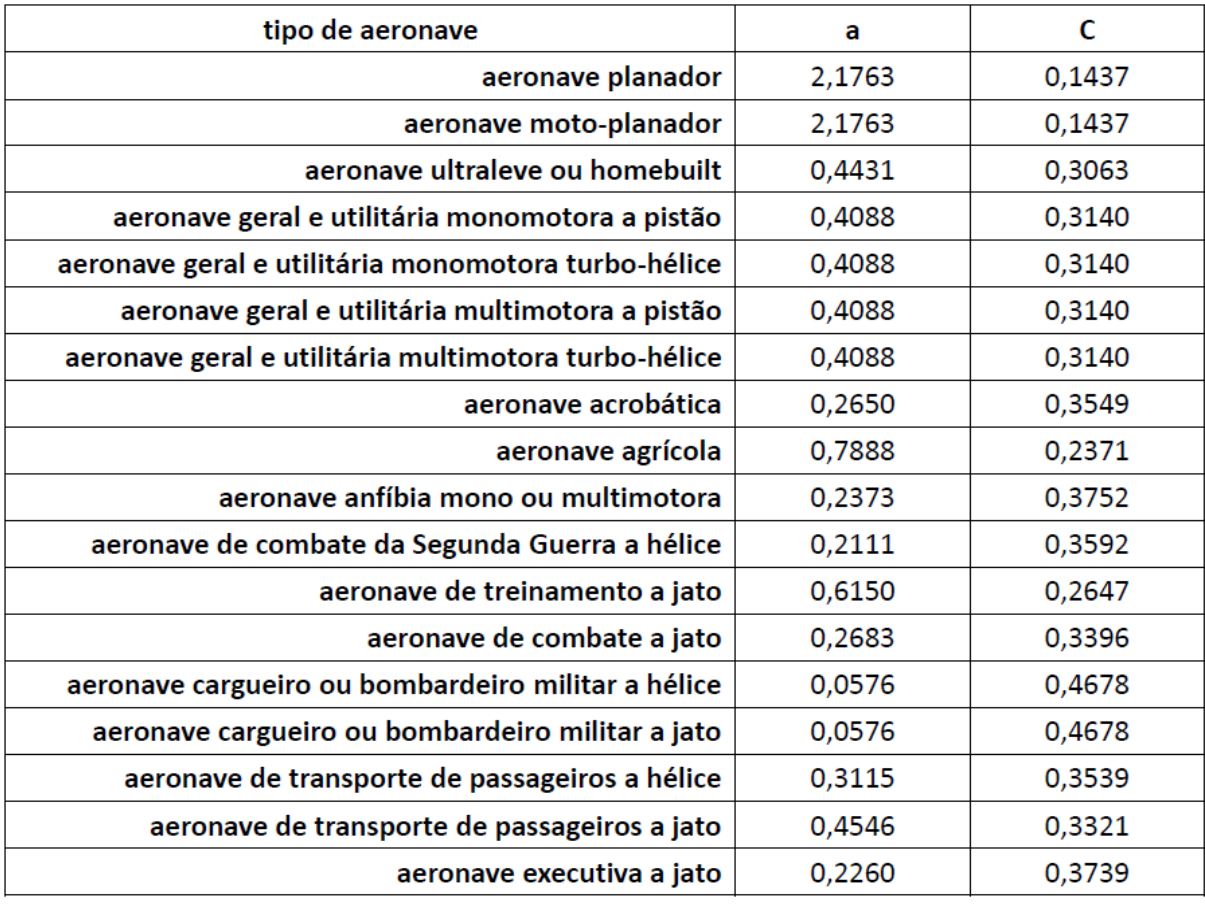

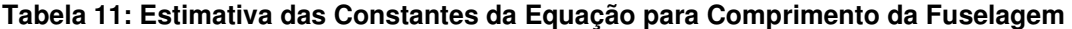

Fonte: RAYMER, (1999)

### **2.3.8. Coeficiente de Volume de Cauda Horizontal e Vertical**

De acordo com Raymer, 1992, as empenagens horizontal e vertical tem a finalidade de gerar momento a fim de equilibrar a sustentação da asa.

A capacidade das empenagens em gerar o momento necessário para equilibrar a aeronave depende da força resultante gerada pelas empenagens, a qual depende da área das empenagens, e do braço de momento dessa força resultante. De uma forma geral, a área das empenagens horizontal e vertical dependem da área da asa estabelecida com base nos requisitos de sustentação para equilibrar o peso da aeronave.

Assim, introduz-se uma relação direta entre a área e braço de momento das empenagens em relação a área e um comprimento da asa, apresentada na forma de uma variável comunidade de volume área x comprimento.

Para diferentes tipos de aeronaves essa relação volumétrica entre as empenagens e a asa é constante, definido como o coeficiente de volume de cauda em inglês, *tail volume coefficient*, denotado por C.

Para a empenagem horizontal, o coeficiente de volume de cauda C<sub>HT</sub> onde "HT" é em referência ao inglês horizontal *tail* é definido pela Equação 25.

$$
C_{\rm ht} = \frac{L_{\rm ht} S_{\rm h}}{\text{Cma } S_{\rm w}} \qquad \qquad \text{eq.25}
$$

Onde L<sub>HT</sub> é o braço de momento da empenagem horizontal, S<sub>HT</sub> é a área da empenagem horizontal, Cmac é a corda média aerodinâmica da asa e S é a área de referência da asa.

Para a empenagem vertical, o coeficiente de volume de cauda C<sub>VT</sub>, onde "VT" é em referência ao inglês vertical *tail* é definido pela Equação 26.

$$
C_{vt} = \frac{L_{vt} S_{vh}}{Cma S_w} \qquad \qquad \text{eq.26}
$$

Onde LvT é o braço de momento da empenagem vertical, SvT é a área da empenagem vertical, b é a envergadura da asa e S é a área de referência da asa área em planta da asa.

Para os braços de momento, essas distâncias são medidas entre pontos a 25% ou 30% das cordas médias aerodinâmicas das empenagens e o ponto a 25% ou 30% da corda média aerodinâmica da asa

A Figura 7 representa o coeficiente de volume de cauda de aeronaves.

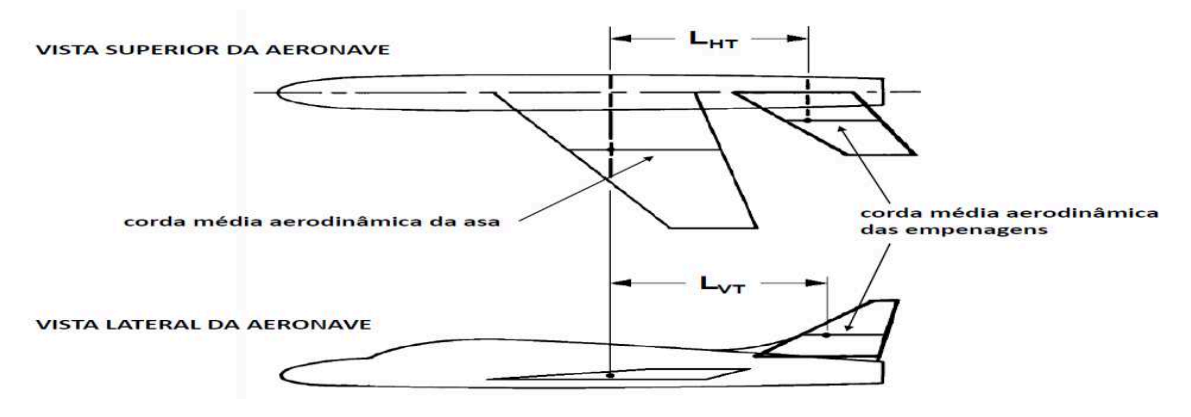

**Figura 7: Representação do Coeficiente de Volume de Cauda de Aeronaves**  Fonte: RAYMER, (1992)

Para estimativas iniciais de dimensionamento de empenagens pode-se utilizar valores padrões de coeficientes de volume de cauda para empenagens horizontal e vertical, baseados em tendência histórica para diferentes tipos de aeronaves conforme Tabela 12.

A partir dos valores padrões dos coeficientes de volume de cauda pode-se estimar a área das empenagens para uma dada posição geométrica das empenagens em relação a asa, no caso os braços de momentos LHT e LVT.

Além disso, a posição das empenagens em relação a asa pode ser determinada como um percentual do comprimento da fuselagem.

Dessa forma, os braços de momento das empenagens podem ser estimados em função do comprimento da fuselagem, que em muitas aeronaves comerciais corresponde ao comprimento da aeronave.

| tipo de aeronave                                     | $C_{HT}$ | $\mathsf{C}_{\mathsf{V}\mathsf{T}}$ |
|------------------------------------------------------|----------|-------------------------------------|
| aeronave planador                                    | 0,50     | O, O2                               |
| aeronave moto-planador                               | 0,50     | O, O2                               |
| aeronave ultraleve ou homebuilt                      | 0,50     | O, O4                               |
| aeronave geral e utilitária monomotora a pistão      | 0,70     | O, O4                               |
| aeronave geral e utilitária monomotora turbo-hélice  | 0,70     | O, O4                               |
| aeronave geral e utilitária multimotora a pistão     | 0,80     | 0,07                                |
| aeronave geral e utilitária multimotora turbo-hélice | 0,80     | 0,07                                |
| aeronave acrobática                                  | 0,35     | 0,03                                |
| aeronave agrícola                                    | 0,50     | 0,04                                |
| aeronave anfíbia mono ou multimotora                 | 0,70     | 0,06                                |
| aeronave de combate da Segunda Guerra a hélice       | 0,50     | 0,04                                |
| aeronave de treinamento a jato                       | 0,70     | 0,06                                |
| aeronave de combate a jato                           | O,4O     | 0,07                                |
| aeronave cargueiro ou bombardeiro militar a hélice   | 1,00     | 0,08                                |
| aeronave cargueiro ou bombardeiro militar a jato     | 1,00     | 0,08                                |
| aeronave de transporte de passageiros a hélice       | 1,00     | 0,08                                |
| aeronave de transporte de passageiros a jato         | 1,20     | 0,09                                |
| aeronave executiva a jato                            | 1,20     | 0,09                                |

**Tabela 12: Estimativa de Coeficientes de Volume de Cauda de Empenagens** 

Fonte: RAYMER, (1992)

Temos algumas tendências práticas para os cálculos dos braços de momento LvT e LHT em função do comprimento da fuselagem conforme Tabela 13.

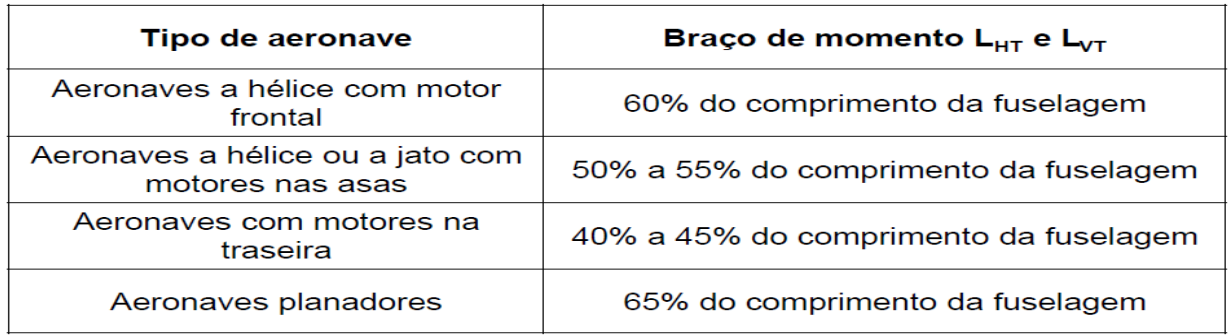

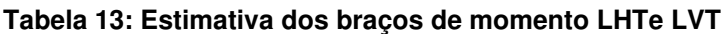

Fonte: RAYMER, (1999)

## **MÉTODO**

Nesse capítulo iremos mostrar o método utilizado para definir algumas características da aeronave que foi discutida no capitúlo acima, lembrando que foram utilizados dados históricos de tendências de aeronaves semelhantes para o inicio do cálculos.

Abaixo veremos uma lista de aeronaves que foram utilizadas como referência para o novo projeto.

## **3.1. Análise de Tendências**

Na análise de tendências iremos conhecer e ter uma breve descrição de cada aeronave escolhida para o estudo, assim como suas informações técnicas. Segue abaixo 15 aeronaves estudadas para o projeto.

A primeira aeronave é o Aviatika, um avião de fabricação Russa, para dois passageiros, e com trem de pouso fixo e triciclo. É utilizado para treinamento de voo e uso pessoal.

Na Figura 8 temos uma foto da aeronave, na Figura 9 um esboço 3 vista e na Tabela 14 características da aeronave Aviatika.

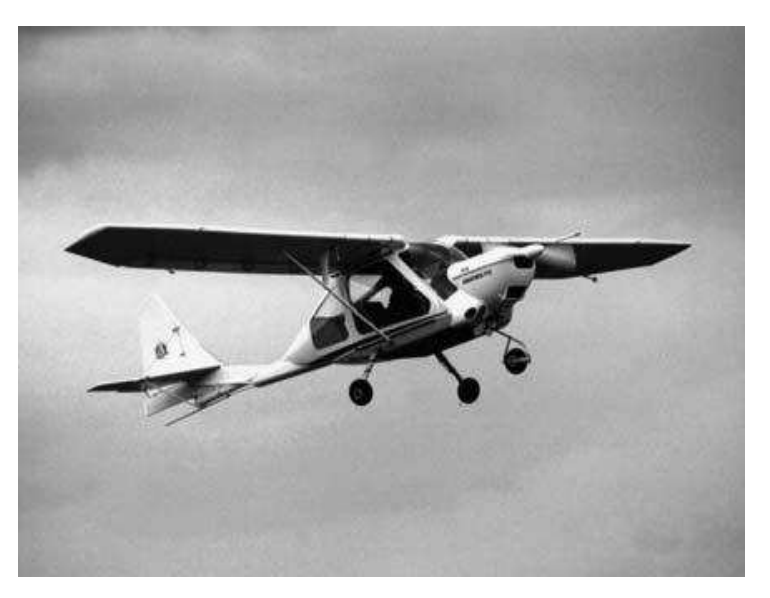

**Figura 8 : Aeronave Aviatika**  Fonte: Costa, (2013)

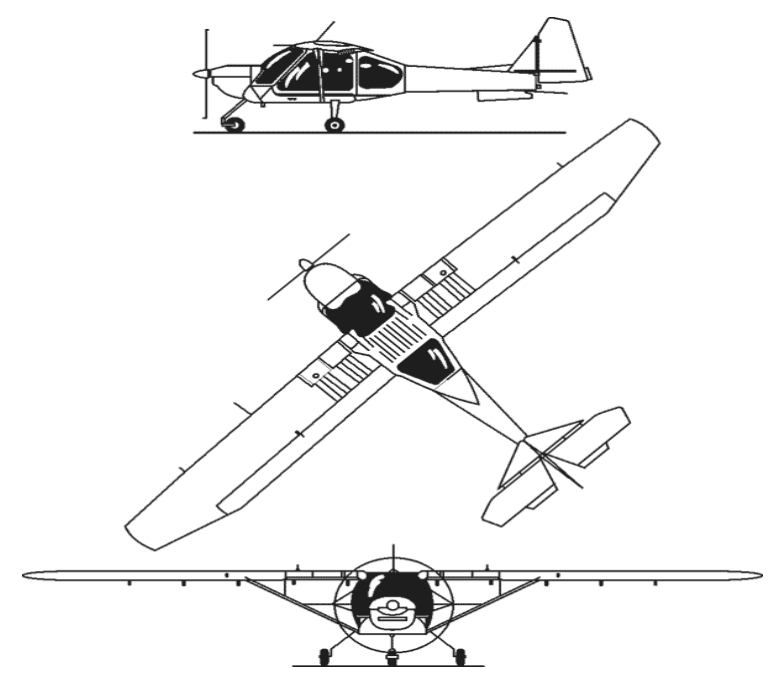

**Figura 9: Esboço 3 vista Aeronave Aviatika** 

Fonte: Costa, (2013)

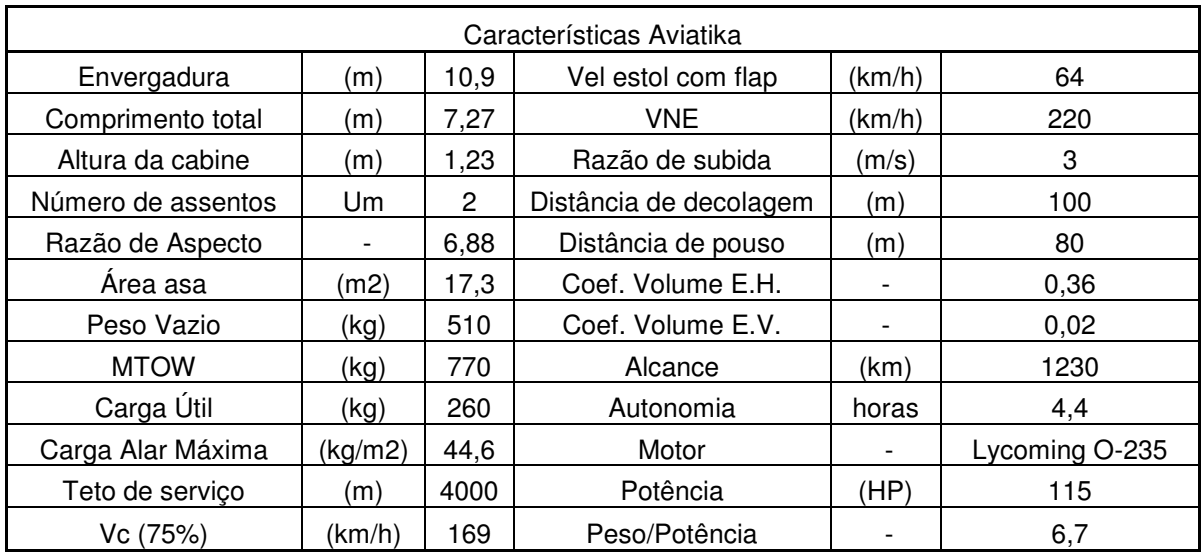

#### **Tabela 14: Características Aeronave Aviatika**

Fonte: Autor

A segunda aeronave é o Cessna 152, é um avião de fabricação [americana](https://pt.wikipedia.org/wiki/USA)  pela [Cessna,](https://pt.wikipedia.org/wiki/Cessna) para dois passageiros, e com trem de pouso fixo e triciclo. É utilizado para treinamento de voo e uso pessoal.

Na Figura 10 temos uma foto da aeronave, na Figura 11 um esboço 2 vista e na Tabela 15 características da aeronave Cessna 152.

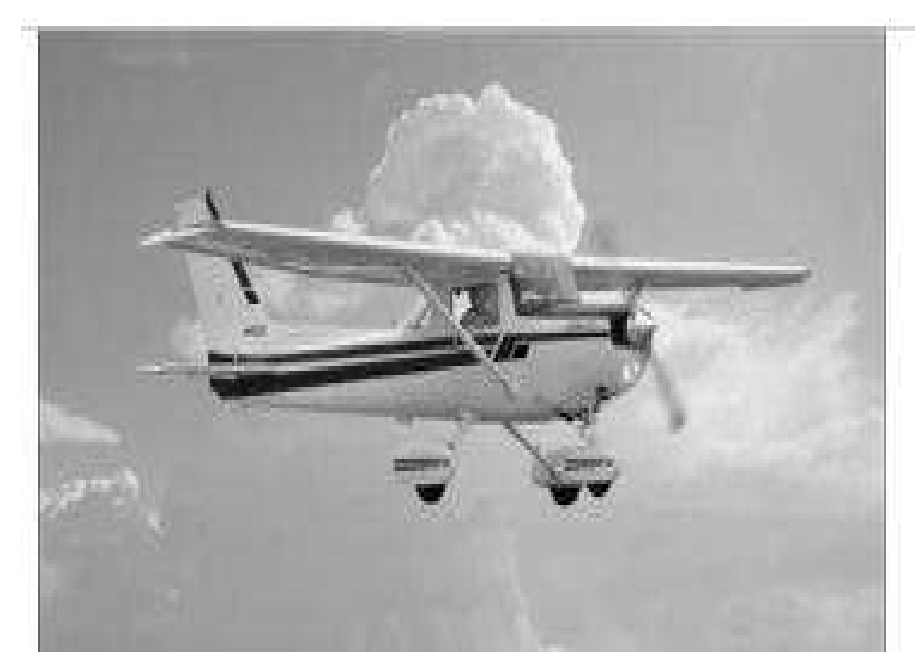

**Figura 10: Aeronave Cessna 152**  Fonte: Costa, (2013)

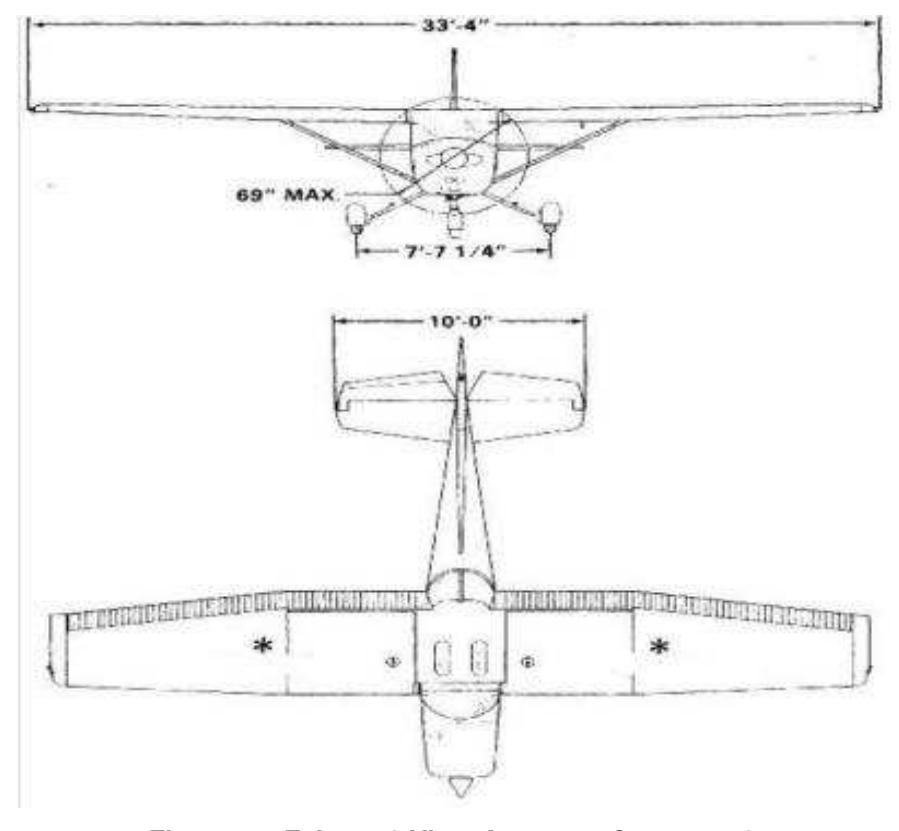

**Figura 11: Esboço 2 Vista Aeronave Cessna 152**  Fonte: Costa, (2013)

| Características Cessna 152 |         |       |                           |        |                |  |  |
|----------------------------|---------|-------|---------------------------|--------|----------------|--|--|
| Envergadura                | (m)     | 9,97  | Vel estol com flap        | (km/h) | 80             |  |  |
| Comprimento total          | (m)     | 7,34  | <b>VNE</b>                | (km/h) | 235            |  |  |
| Altura da cabine           | (m)     | 1,16  | Razão de subida           | (m/s)  | 3,6            |  |  |
| Número de assentos         | um      | 2     | Distância de<br>decolagem | (m)    | 221            |  |  |
| Razão de Aspecto           | -       | 6,81  | Distância de pouso        | (m)    | 150            |  |  |
| Area asa                   | (m2)    | 14,59 | Coef. Volume E.H.         |        | 0,47           |  |  |
| Peso Vazio                 | (kg)    | 502   | Coef. Volume E.V.         |        | 0,02           |  |  |
| <b>MTOW</b>                | (kg)    | 757   | Alcance                   | (km)   | 1000           |  |  |
| Carga Útil                 | (kg)    | 255   | Autonomia                 | horas  | 4,6            |  |  |
| Carga Alar Máxima          | (kg/m2) | 51,88 | Motor                     |        | Lycoming O-235 |  |  |
| Teto de serviço            | (m)     | 4200  | Potência                  | (HP)   | 115            |  |  |
| Vc (75%)                   | (km/h)  | 176   | Peso/Potência             |        | 6,58           |  |  |

**Tabela 15: Características Aeronave Cessna 152** 

A terceira aeronave é o STOL CH 7201, é uma aeronave de asa alta, para 2 pessoas, ampla visão para todos os ocupantes e fácil de pilotar. É um projeto consagrado no mundo, com amplo espaço para os passageiros.

Na Figura 12 temos uma foto da aeronave, na Figura 13 um esboço 3 vista e na Tabela 16 características da aeronave Zenair CH 7021-STOL.

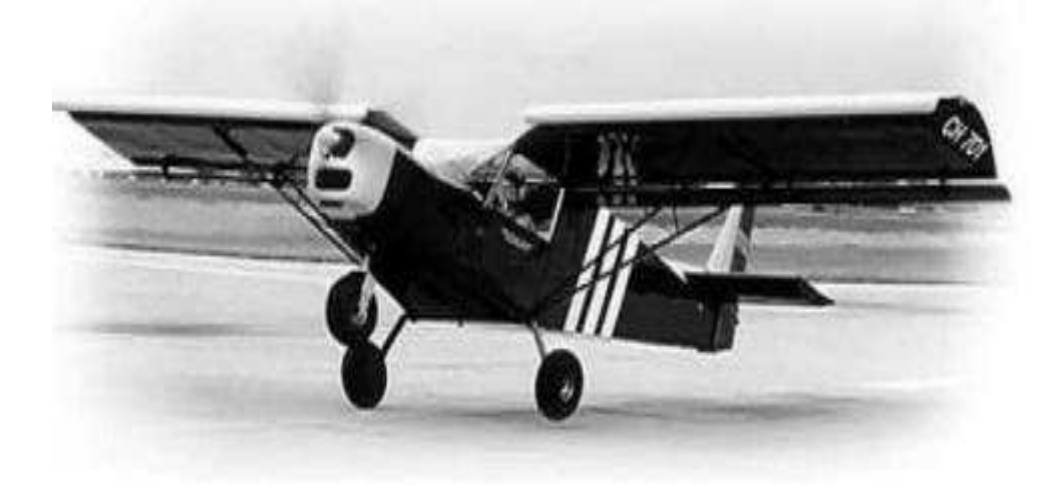

 $\ddot{\mathbf{n}}$ **Figura 12: Aeronave Zenair CH 7021 – STOL**  Fonte: Costa, (2013)

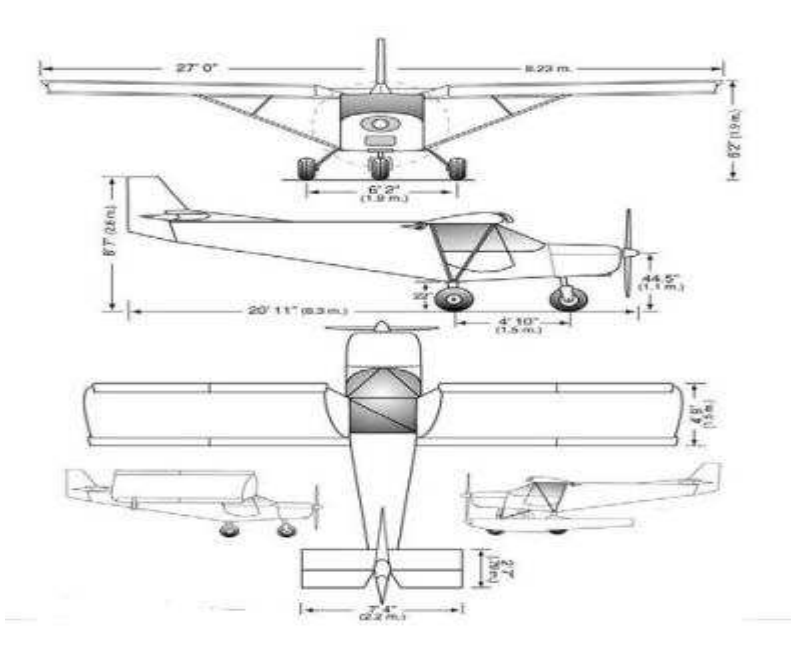

**Figura 13: Esboço 3 Vista Aeronave Zenair**  Fonte: Costa, (2013)

| Características Zenair CH7021 - Stol |         |      |                        |        |           |  |  |
|--------------------------------------|---------|------|------------------------|--------|-----------|--|--|
| Envergadura                          | (m)     | 8,2  | Vel estol com flap     | (km/h) | 45        |  |  |
| Comprimento total                    | (m)     | 6,1  | <b>VNE</b>             | (km/h) | 176       |  |  |
| Altura da cabine                     | (m)     | 1,07 | Razão de subida        | (m/s)  | 4,5       |  |  |
| Número de assentos                   | um      | 2    | Distância de decolagem | (m)    | 18        |  |  |
| Razão de Aspecto                     |         | 5,75 | Distância de pouso     | (m)    | 25        |  |  |
| Area asa                             | (m2)    | 11,7 | Coef. Volume E.H.      |        | 0,33      |  |  |
| Peso Vazio                           | (kg)    | 230  | Coef. Volume E.V.      |        | 0,04      |  |  |
| <b>MTOW</b>                          | (kg)    | 480  | Alcance                | (km)   | 480       |  |  |
| Carga Útil                           | (kg)    | 250  | Autonomia              | horas  | 4         |  |  |
| Carga Alar Máxima                    | (kg/m2) | 41   | Motor                  |        | Rotax 912 |  |  |
| Teto de servico                      | (m)     | 4200 | Potência               | (HP)   | 80        |  |  |
| Vc (75%)                             | (km/h)  | 128  | Peso/Potência          |        | 7,38      |  |  |

**Tabela 16: Características Aeronave Zenair CH 7021 - STOL** 

A quarta aeronave é o Conquest, é uma aeronave avançada da [Inpaer](http://www.inpaer.com.br/)  Indústria Paulista de Aeronáutica com um motor a hélice tripá, com capacidade para dois passageiros

Na Figura 14 temos uma foto da aeronave, na Figura 15 um esboço 3 vista e na Tabela 17 características da aeronave Conquest.

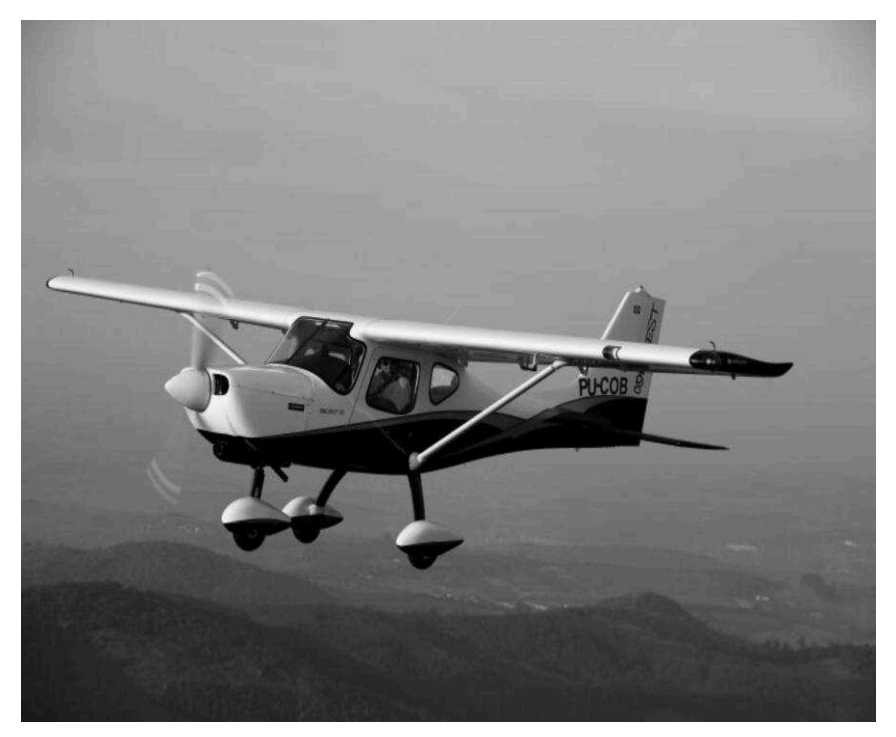

**Figura 14: Aeronave Conquest**  Fonte: Costa, (2013)

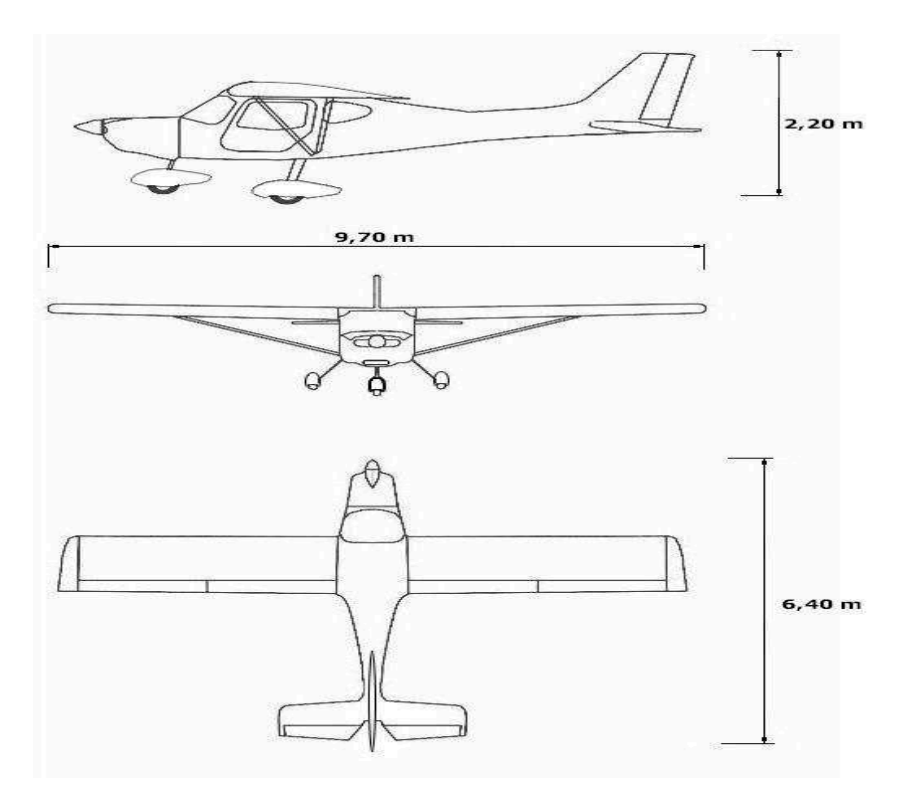

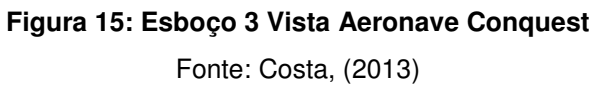

| Características Conquest |         |                          |                        |                          |                   |  |
|--------------------------|---------|--------------------------|------------------------|--------------------------|-------------------|--|
| Envergadura              | (m)     | 9,65                     | Vel estol com flap     | (km/h)                   | 56                |  |
| Comprimento total        | (m)     | 6,4                      | <b>VNE</b>             | (km/h)                   |                   |  |
| Altura da cabine         | (m)     | 1,32                     | Razão de subida        | (m/s)                    | 3,89              |  |
| Número de assentos       | um      | 2                        | Distância de decolagem | (m)                      | 150               |  |
| Razão de Aspecto         |         | 6,82                     | Distância de pouso     | (m)                      | 100               |  |
| Area asa                 | (m2)    | 13,7                     | Coef. Volume E.H.      | $\overline{\phantom{0}}$ | 0,58              |  |
| Peso Vazio               | (kg)    | 330                      | Coef. Volume E.V.      | -                        | 0,08              |  |
| <b>MTOW</b>              | (kg)    | 610                      | Alcance                | (km)                     | 950               |  |
| Carga Útil               | (kg)    | 280                      | Autonomia              | horas                    | 6,15              |  |
| Carga Alar Máxima        | (kg/m2) | 45                       | Motor                  |                          | Wolksvagem<br>2.1 |  |
| Teto de serviço          | (m)     | $\overline{\phantom{a}}$ | Potência               | (HP)                     | 80                |  |
| Vc (75%)                 | (km/h)  | 160                      | Peso/Potência          |                          | 7,63              |  |

**Tabela 17: Características Aeronave Conquest** 

A quinta aeronave é o Dar 21, é um avião para dois passageiros, e com trem de pouso fixo e triciclo. É utilizado para treinamento de voo e uso pessoal, com ampla visão para todos os ocupantes e fácil de pilotar.

Na Figura 16 temos uma foto da aeronave, na Figura 17 um esboço 2 vista e na Tabela 18 características da aeronave Dar 21.

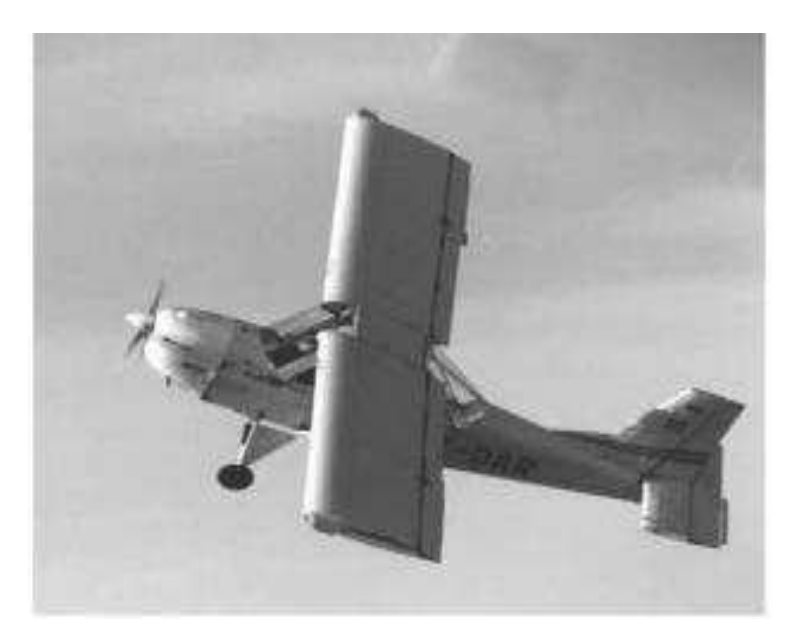

**Figura 16: Aeronave DAR21**  Fonte: Costa, (2013)

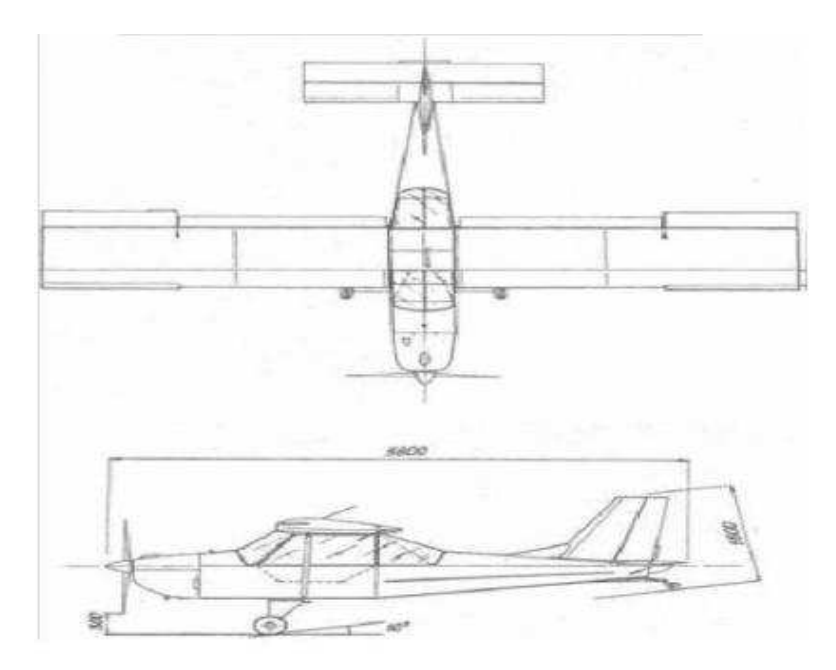

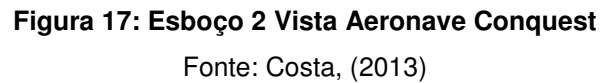

| Características Dar 21 |         |                          |                        |        |                 |  |  |
|------------------------|---------|--------------------------|------------------------|--------|-----------------|--|--|
| Envergadura            | (m)     | 8,8                      | Vel estol com flap     | (km/h) | 60              |  |  |
| Comprimento total      | (m)     | 6,5                      | <b>VNE</b>             | (km/h) | 210             |  |  |
| Altura da cabine       | (m)     | 0,99                     | Razão de subida        | (m/s)  |                 |  |  |
| Número de assentos     | um      | 2                        | Distância de decolagem | (m)    | 200             |  |  |
| Razão de Aspecto       |         | 6,07                     | Distância de pouso     | (m)    | 150             |  |  |
| Area asa               | (m2)    | 12,76                    | Coef. Volume E.H.      |        | 0,43            |  |  |
| Peso Vazio             | (kg)    | 450                      | Coef. Volume E.V.      |        | 0,01            |  |  |
| <b>MTOW</b>            | (kg)    | 650                      | Alcance                | (km)   | 635             |  |  |
| Carga Útil             | (kg)    | 200                      | Autonomia              | horas  | 3,75            |  |  |
| Carga Alar Máxima      | (kg/m2) | 50,94                    | Motor                  |        | Rotax 912<br>UL |  |  |
| Teto de servico        | (m)     | $\overline{\phantom{a}}$ | Potência               | (HP)   | 80              |  |  |
| Vc (75%)               | (km/h)  | 175                      | Peso/Potência          |        |                 |  |  |

**Tabela 18: Características Aeronave Dar 21** 

A sexta aeronave é o Delta Pegasus, é uma aeronave de asa alta, para 2 pessoas,com ampla visão para todos os ocupantes.

Na Figura 18 um esboço 3 vista e na Tabela 19 características da aeronave Delta Pegasus.

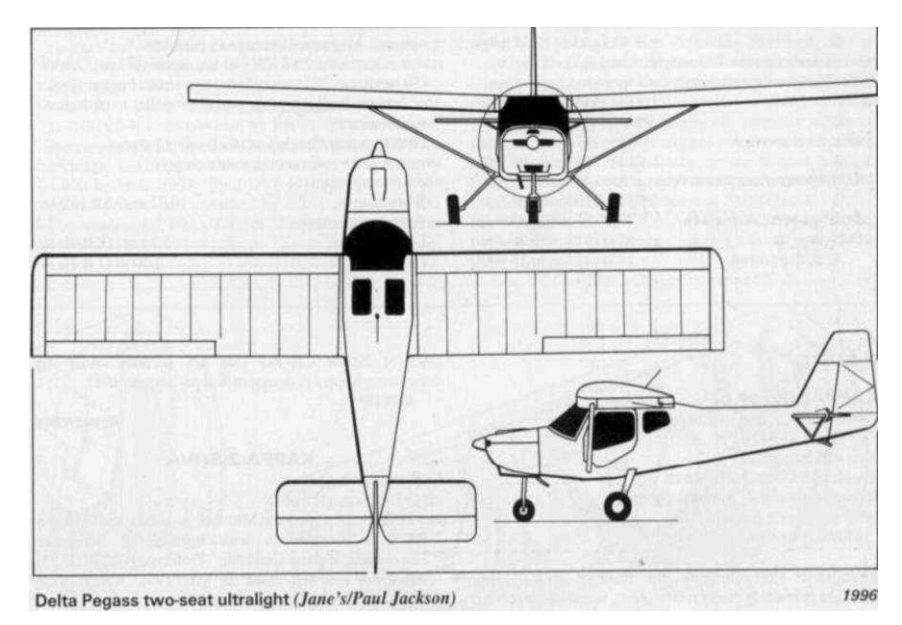

**Figura 18: Esboço 3 Vista Aeronave Delta Pegasus** 

Fonte: Costa, (2013)

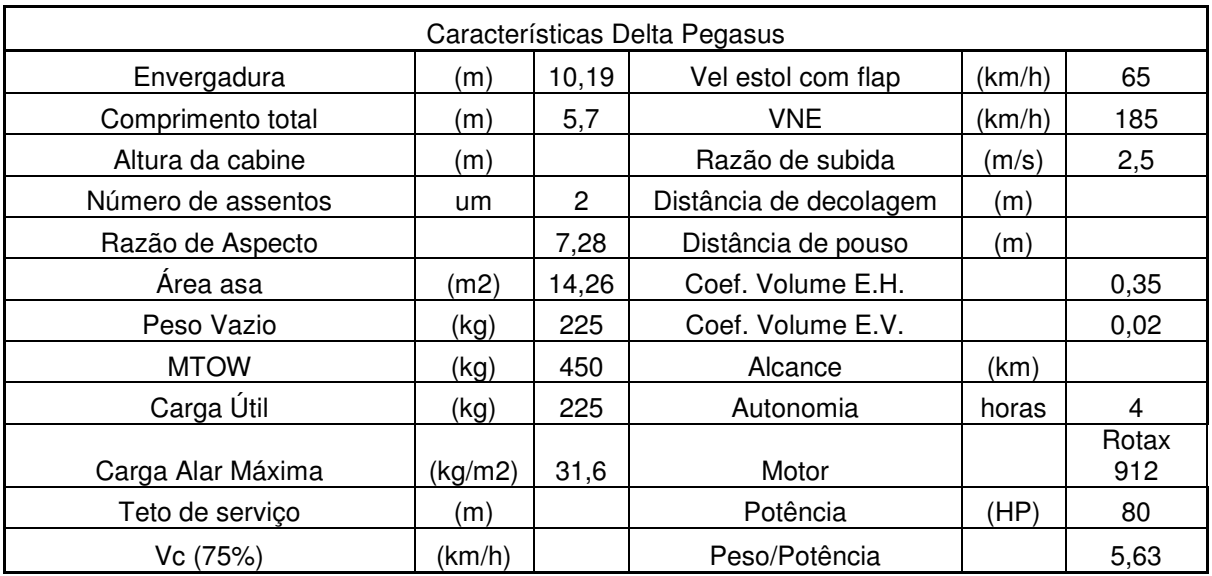

#### **Tabela 19: Características Aeronave Delta Pegasus**

Fonte: Autor

A sétima aeronave é o Eurofox, estabeleceu sua fábricação em Nitra, na Eslováquia. As entregas do Eurofox começaram em 1990. Desde 1999 duas versões foram produzidas, a engrenagem convencional e a engrenagem do triciclo. Todas as versões têm uma cabine fechada com assentos de dois lugares.

Na Figura 19 temos uma foto da aeronave,na Figura 20 um esboço 3 vista e na Tabela 19 características da aeronave Eurofox.

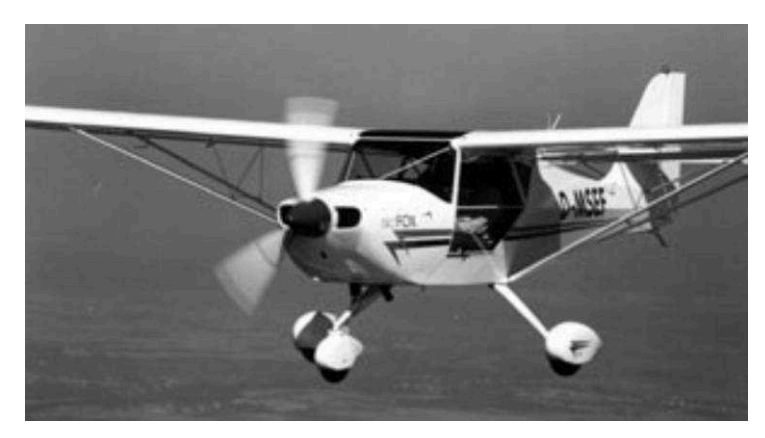

**Figura 19: Aeronave Eurofox**  Fonte: Costa, (2013)

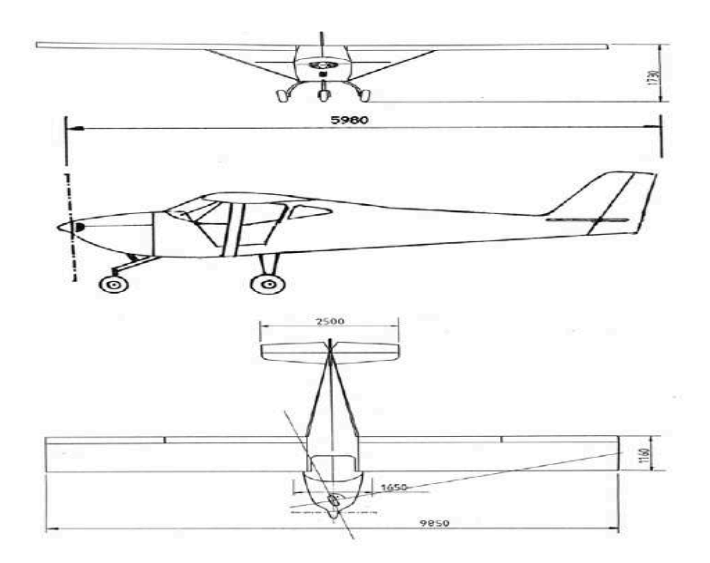

**Figura 20: Esboço 3 Vista Aeronave Eurofox** 

Fonte: Costa, (2013)

### **Tabela 20: Características Aeronave Eurofox**

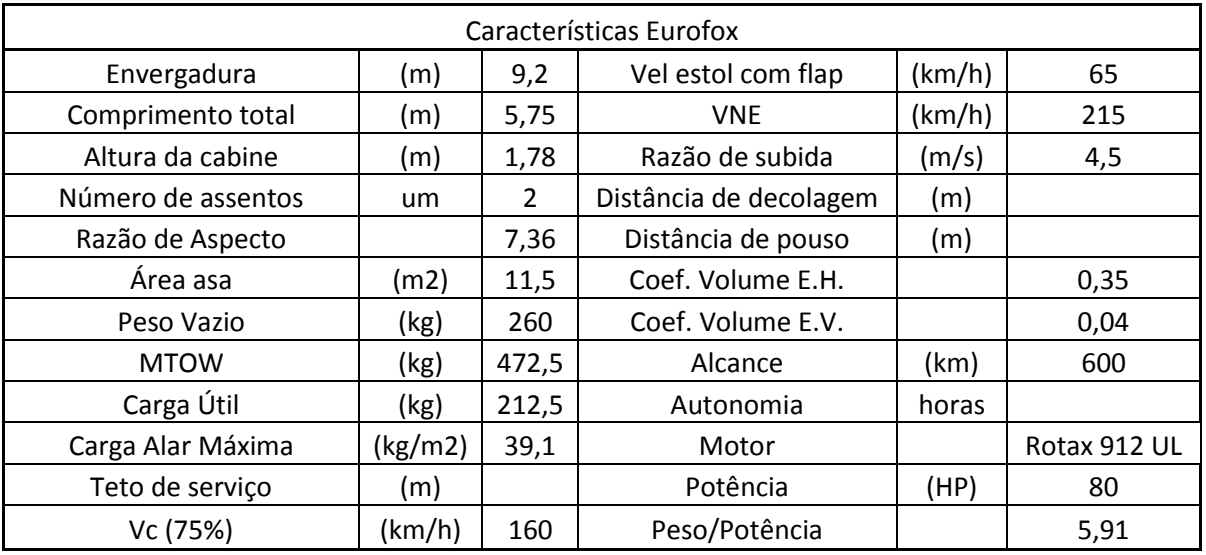

Fonte: Autor

A oitava é o FK9, é um avião para dois passageiros, e com trem de pouso fixo e triciclo. É utilizado para treinamento de voo e uso pessoal, com ampla visão para todos os ocupantes e fácil de pilotar.

Na Figura 21 temos uma foto da aeronave, na Figura 22 um esboço 3 vista e na Tabela 21 características da aeronave FK9.

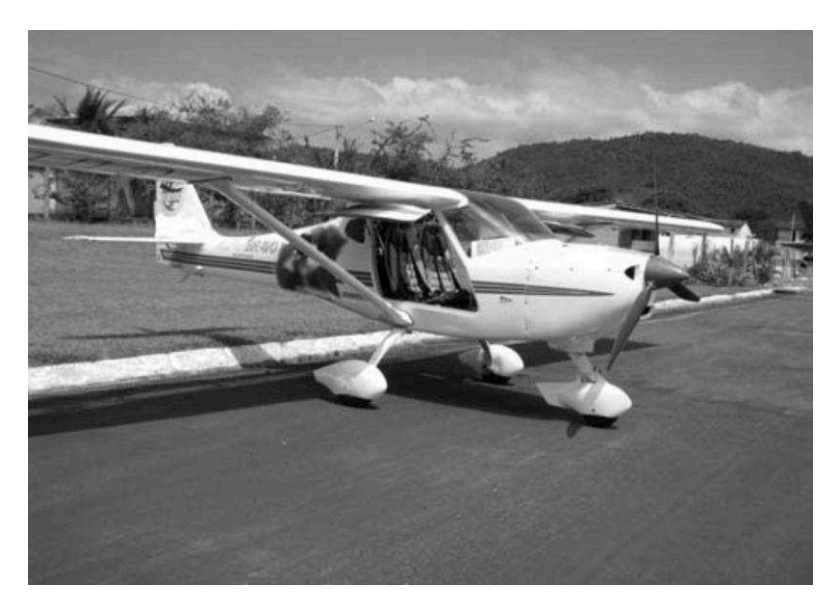

**Figura 21: Aeronave FK9**  Fonte: Costa, (2013)

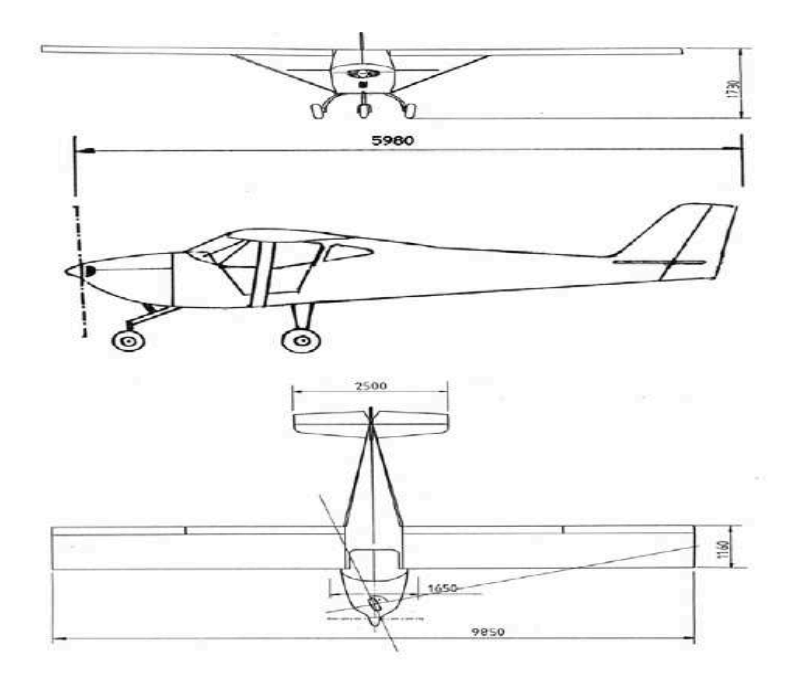

**Figura 22: Esboço 3 Vista Aeronave FK9**  Fonte: Costa, (2013)

| Características FK9 |                          |       |                        |        |           |  |  |
|---------------------|--------------------------|-------|------------------------|--------|-----------|--|--|
| Envergadura         | (m)                      | 10,33 | Vel estol com flap     | (km/h) | 64        |  |  |
| Comprimento total   | (m)                      | 5,85  | <b>VNE</b>             | (km/h) | 240       |  |  |
| Altura da cabine    | (m)                      | 2,25  | Razão de subida        | (m/s)  | 6,1       |  |  |
| Número de assentos  | um                       | 2     | Distância de decolagem | (m)    |           |  |  |
| Razão de Aspecto    | $\overline{\phantom{a}}$ | 8,73  | Distância de pouso     | (m)    | -         |  |  |
| Area asa            | (m2)                     | 12,22 | Coef. Volume E.H.      |        |           |  |  |
| Peso Vazio          | (kg)                     | 275   | Coef. Volume E.V.      |        | -         |  |  |
| <b>MTOW</b>         | (kg)                     | 464   | Alcance                | (km)   | -         |  |  |
| Carga Útil          | (kg)                     | 189   | Autonomia              | horas  | 5,85      |  |  |
| Carga Alar Máxima   | (kg/m2)                  | 37,97 | Motor                  |        | Rotax 912 |  |  |
| Teto de serviço     | (m)                      | 4000  | Potência               | (HP)   | 80        |  |  |
| Vc (75%)            | (km/h)                   | 195   | Peso/Potência          |        | 5,8       |  |  |

**Tabela 21: Características Aeronave FK9** 

A nona é o Ikarus, é um avião fabricado pela COMCO, para dois passageiros, e com trem de pouso fixo e triciclo. É utilizado para treinamento de voo e uso pessoal.

Na Figura 23 temos uma foto da aeronave, na Figura 24 um esboço 3 vista e na Tabela 22 características da aeronave Ikarus.

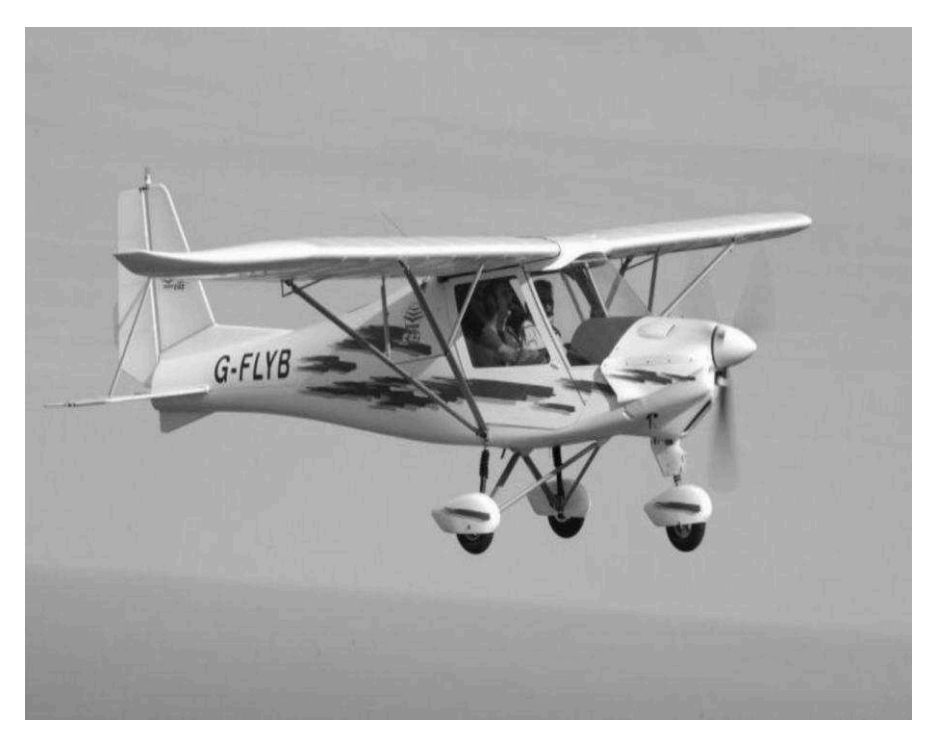

**Figura 23: Aeronave Ikarus**  Fonte: Costa, (2013)

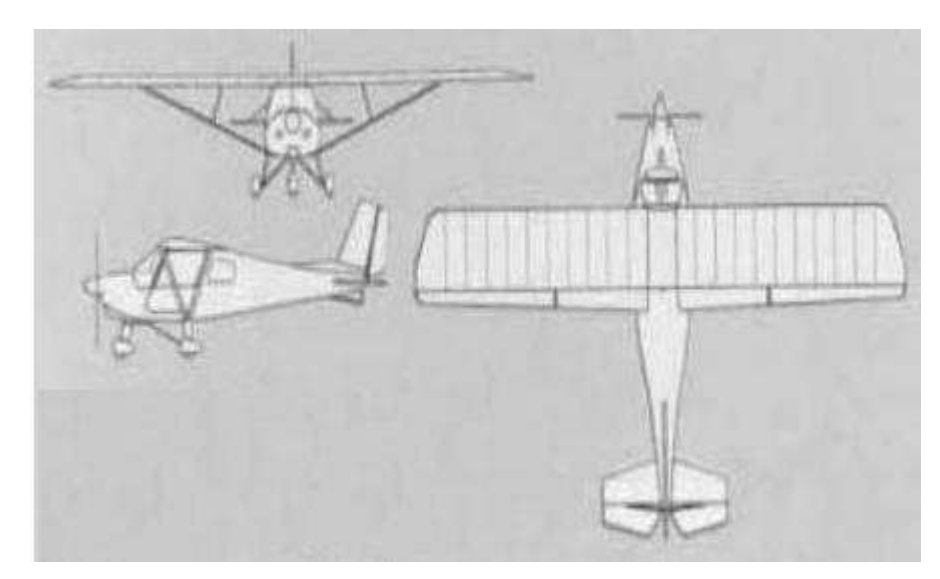

**Figura 24: Esboço 3 Vista Aeronave Ikarus**  Fonte: Costa, (2013)

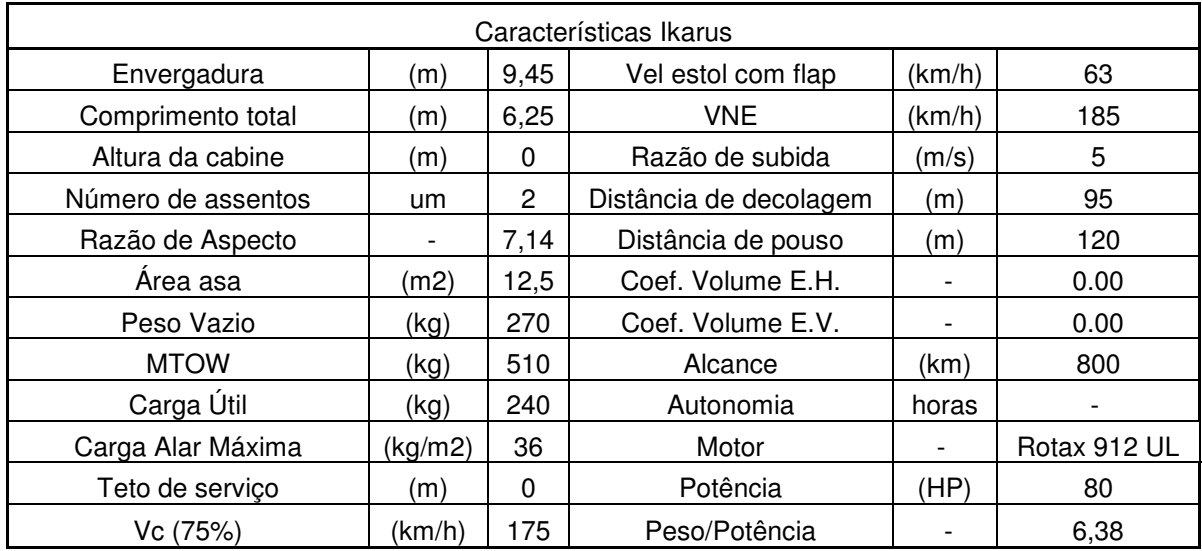

#### **Tabela 22: Características Aeronave Ikarus**

Fonte: Autor

A décima é o Jabiru ST, é fabricado pela Jabiru Aircraft Pty Ltda, uma fabricante de aviões australiana que produz uma gama de aeronaves leves civis kit e pronto-construída em Bundaberg, Queensland. A empresa também projeta e fabrica uma gama de motores de aeronaves leve. O avião é para dois passageiros e tem grande parte de seu material composto em sua construção.

Na Figura 25 temos uma foto da aeronave, na Figura 26 um esboço 3 vista e na Tabela 23 características da aeronave Jabiru ST.

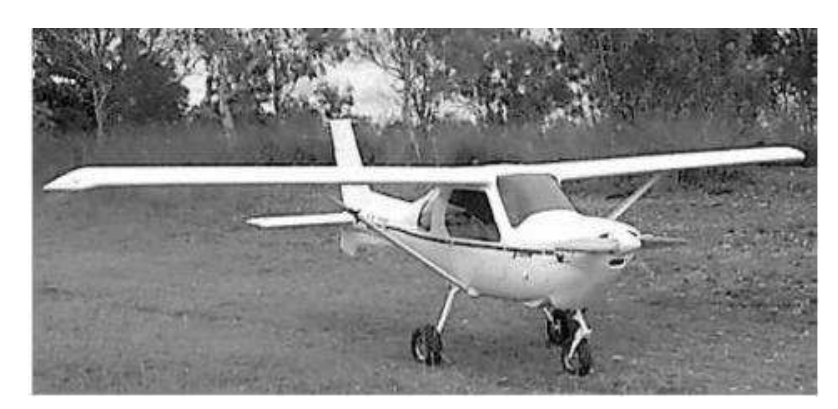

**Figura 25: Aeronave Jabiru ST** 

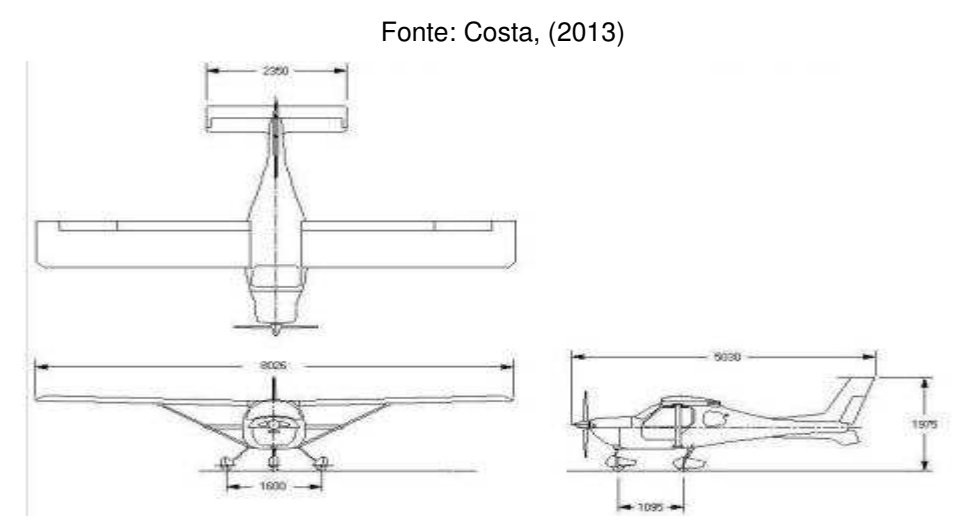

**Figura 26: Esboço 3 Vista Aeronave Ikarus**

Fonte: Costa, (2013)

### **Tabela 23: Características Aeronave Jabiru ST**

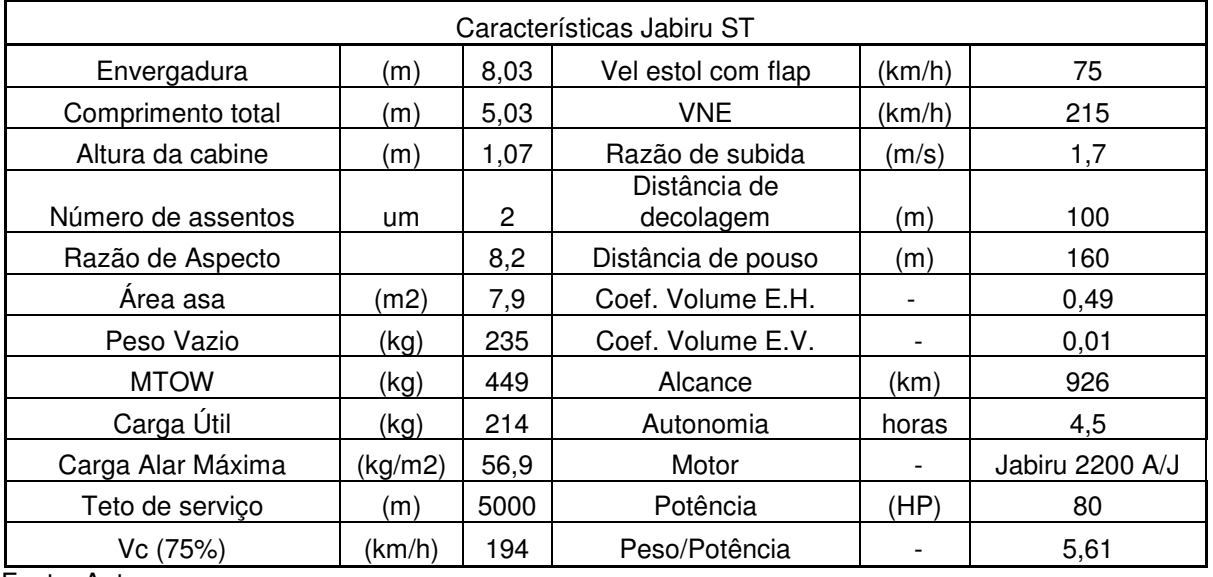

Fonte: Autor

A décima primeira é o Flyitalia MD3 Rider, é um avião ultraleve italiano que foi desenhado na República Checa e produzido por Flyitalia de Dovera, Itália.

A empresa saiu do negócio e a produção terminou em cerca de 2011, mas a produção foi retomada por uma nova empresa, Next Aviões de Rivanazzano em 2013.O avião é para dois passageiros, e com trem de pouso fixo e triciclo.

Na Figura 27 temos uma foto da aeronave, na Figura 28 um esboço 2 vista e na Tabela 24 características da aeronave MD-3.

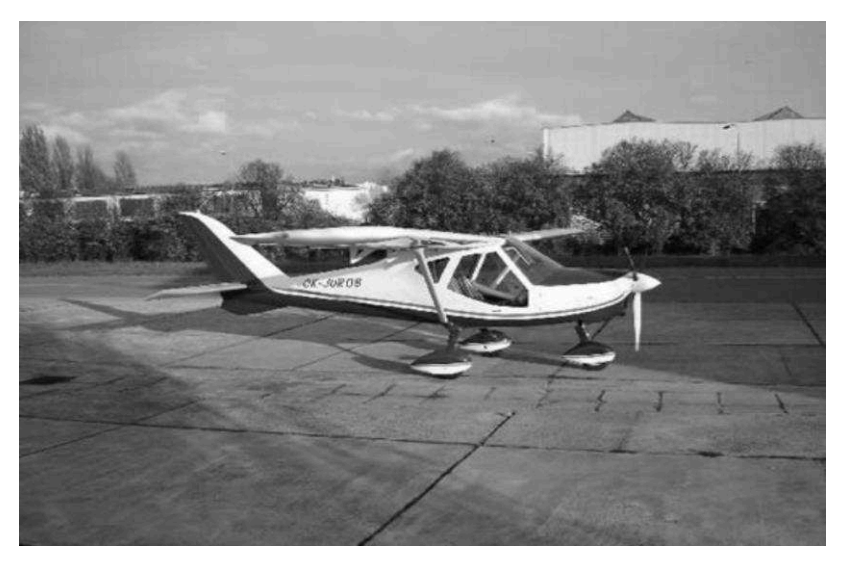

**Figura 27: Aeronave MD-3**  Fonte: Costa, (2013)

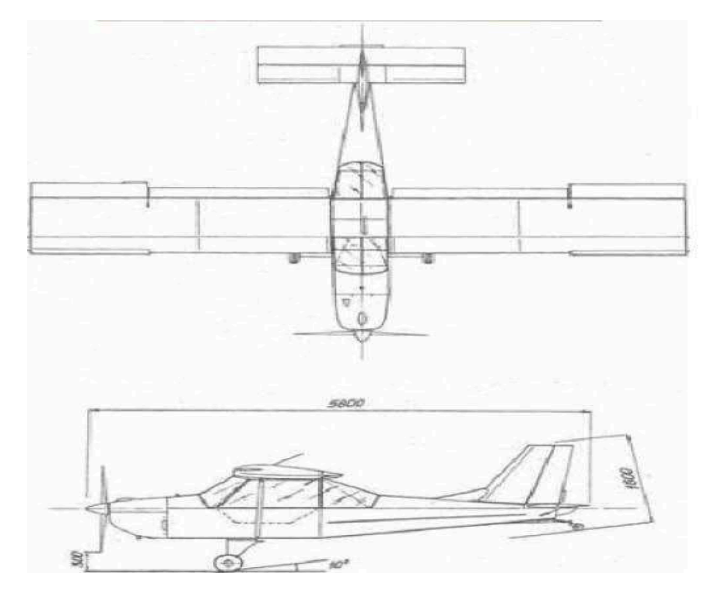

**Figura 28: Esboço 2 Vista Aeronave MD-3**  Fonte: Costa, (2013)

| Características MD-3 |         |       |                        |        |                 |  |  |
|----------------------|---------|-------|------------------------|--------|-----------------|--|--|
| Envergadura          | (m)     | 8,5   | Vel estol com flap     | (km/h) | 60,00           |  |  |
| Comprimento total    | (m)     | 5,7   | <b>VNE</b>             | (km/h) | 2,70            |  |  |
| Altura da cabine     | (m)     | 2,3   | Razão de subida        | (m/s)  | 5,00            |  |  |
| Número de assentos   | um      | 2     | Distância de decolagem | (m)    | 0,00            |  |  |
| Razão de Aspecto     |         | 7,61  | Distância de pouso     | (m)    | 0,00            |  |  |
| Area asa             | (m2)    | 9,5   | Coef. Volume E.H.      |        | 0,00            |  |  |
| Peso Vazio           | (kg)    | 275   | Coef. Volume E.V.      |        | 0,00            |  |  |
| <b>MTOW</b>          | (kg)    | 0     | Alcance                | (km)   | 1000,00         |  |  |
| Carga Útil           | (kg)    | 0     | Autonomia              | horas  | 0,00            |  |  |
| Carga Alar Máxima    | (kg/m2) | 0     | Motor                  |        | Rotax 912<br>UL |  |  |
| Teto de servico      | (m)     | 0     | Potência               | (HP)   | 80              |  |  |
| Vc (75%)             | (km/h)  | 202,5 | Peso/Potência          |        | 0               |  |  |

**Tabela 24: Características Aeronave MD-3** 

A décima segunda é o Murphy Rebel, é um avião de dois ou três lugares, de asa alta, monoplano *taildragger* que é vendido em forma de kit por Murphy Aeronaves em Chilliwack, British Columbia, Canadá.

O Rebel foi projetado por Murphy Presidente Aircraft Darryl Murphy e Dick Hiscock, que foi um dos criadores do Havilland Canada DHC-2 Beaver.

Na Figura 29 temos uma foto da aeronave, na Figura 30 um esboço 3 vista e na Tabela 25 características da aeronave Murphy Rebel.

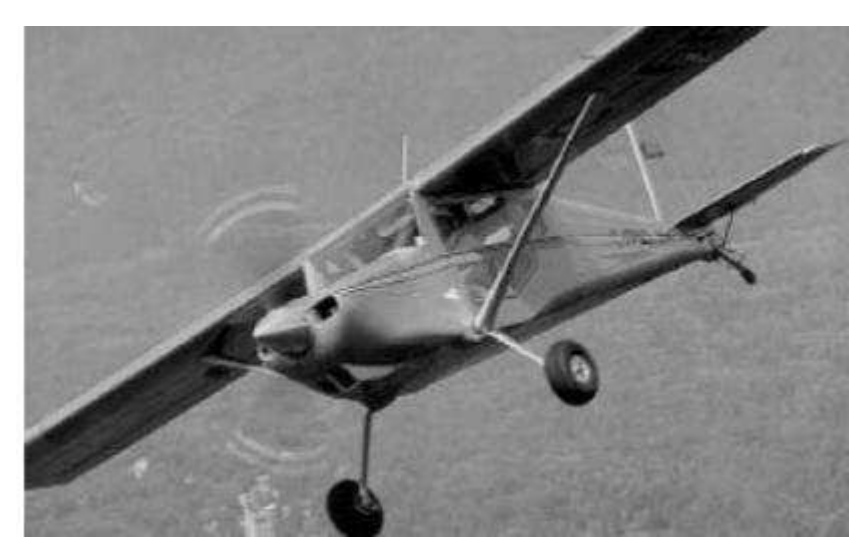

**Figura 29: Aeronave Rebel**  Fonte: Costa, (2013)

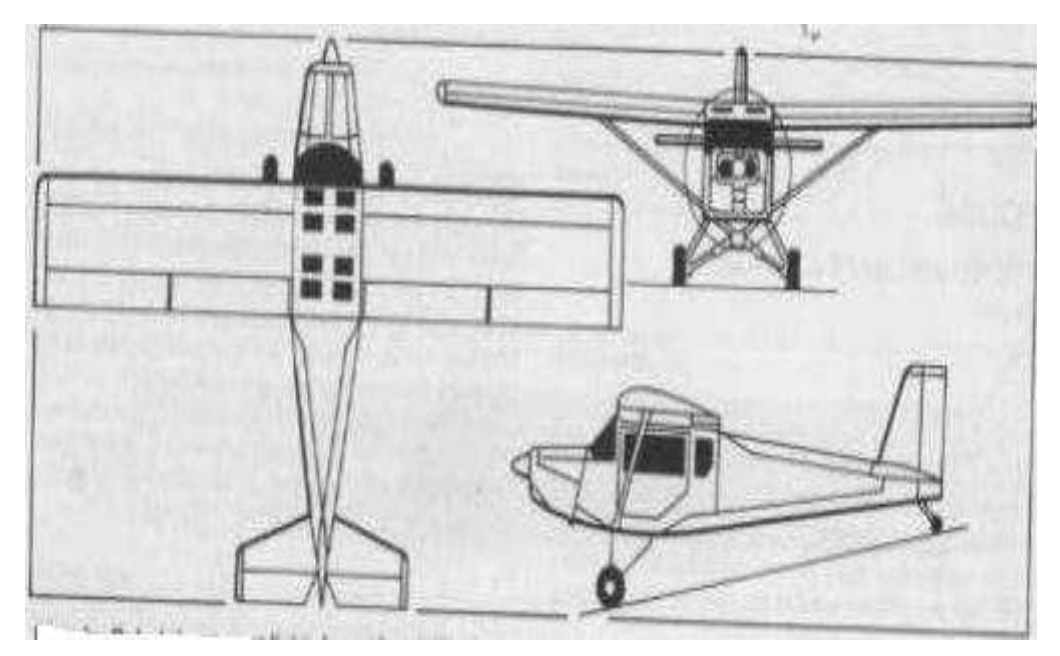

**Figura 30: : Esboço 3 Vista Aeronave Rebel**  Fonte: Costa, (2013)

| Características Rebel |         |       |                        |        |                |  |
|-----------------------|---------|-------|------------------------|--------|----------------|--|
| Envergadura           | (m)     | 9,14  | Vel estol com flap     |        | 65             |  |
| Comprimento total     | (m)     | 6,50  | <b>VNE</b>             | (km/h) | 243            |  |
| Altura da cabine      | (m)     | 1,00  | Razão de subida        | (m/s)  | 4,07           |  |
| Número de assentos    | um      | 3     | Distância de decolagem | (m)    | 122            |  |
| Razão de Aspecto      |         | 5,99  | Distância de pouso     | (m)    | 122            |  |
| Area asa              | (m2)    | 13,94 | Coef. Volume E.H.      |        | 0.46           |  |
| Peso Vazio            | (kg)    | 408   | Coef. Volume E.V.      |        |                |  |
| <b>MTOW</b>           | (kg)    | 748   | Alcance                | (km)   | 1281,00        |  |
| Carga Útil            | (kg)    | 340   | Autonomia              | horas  | 6,75           |  |
| Carga Alar Máxima     | (kg/m2) | 53,7  | Motor                  |        | Lycoming O-320 |  |
| Teto de serviço       | (m)     | 4500  | Potência               | (HP)   | 160            |  |
| Vc (75%)              | (km/h)  | 169   | Peso/Potência          |        | 4,68           |  |

**Tabela 25: Características Aeronave Rebel** 

A décima terceira é o P92-J, é um avião fabricado pela Tecnan, para dois passageiros, e com trem de pouso fixo e triciclo. É utilizado para treinamento de voo e uso pessoal.

Na Figura 31 temos uma foto da aeronave, na Figura 32 um esboço 3 vista e na Tabela 26 características da aeronave P92-J.

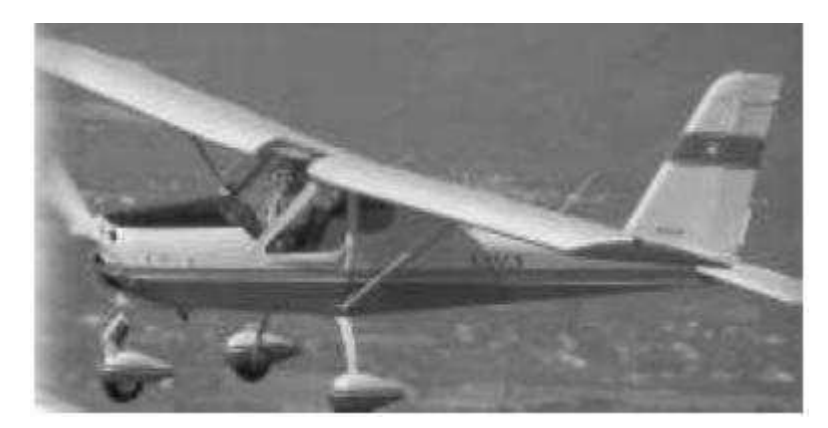

**Figura 31: Aeronave P92-J**  Fonte: Costa, (2013)

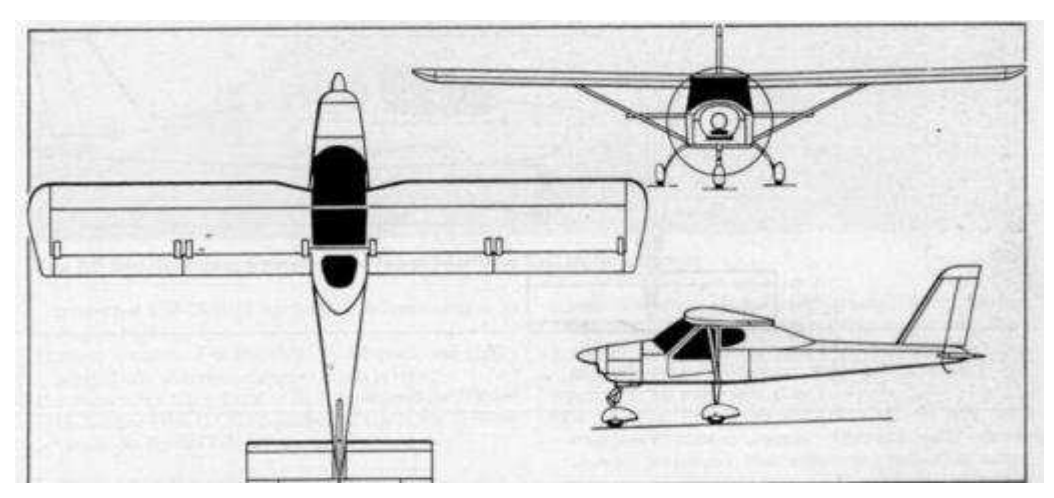

**Figura 32: Esboço 3 Vista P92-J**  Fonte: Costa, (2013)

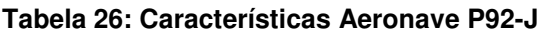

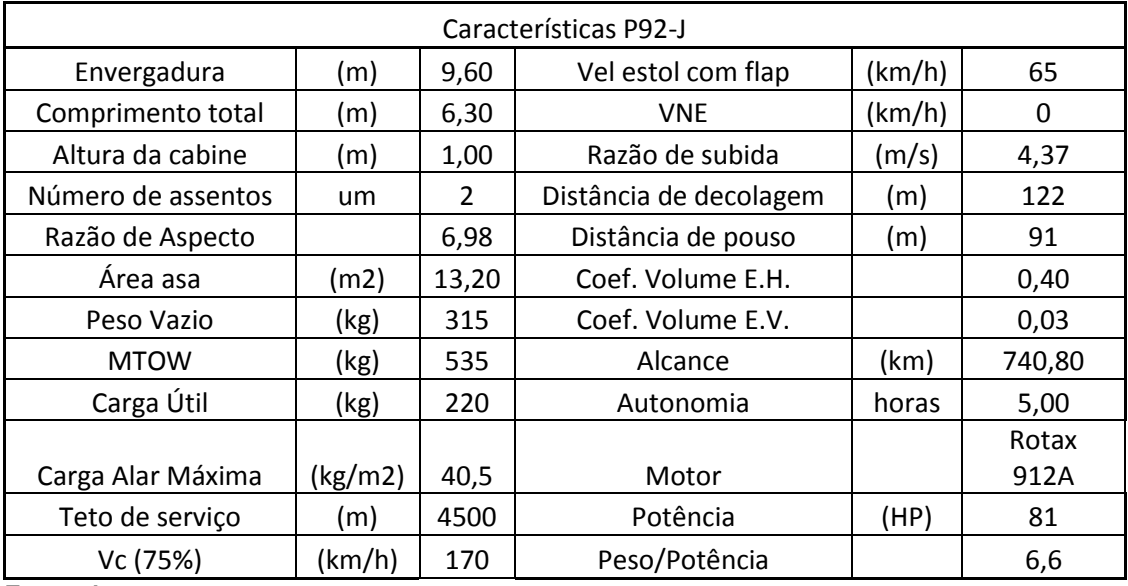

A décima quarta é o Wag-A-Bond, foi a segunda réplica *homebuilt* de um produto *piper* a partir de peças do fornecedor Wag-Aero. A aeronave foi construída para fornecer um produto de *side-by-side* após o sucesso do banco em Wag-Aero cuby.

Na Figura 33 temos uma foto da aeronave, na Figura 34 um esboço 2 vista e na Tabela 27 características da aeronave Wag-A-Bond.

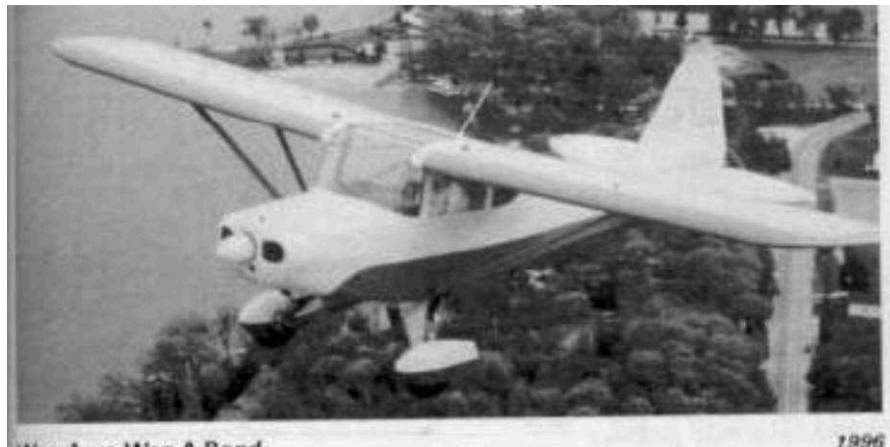

Wag-Aero Wag-A-Bond

**Figura 33: Aeronave Wag-A-Bond**  Fonte: Costa, (2013)

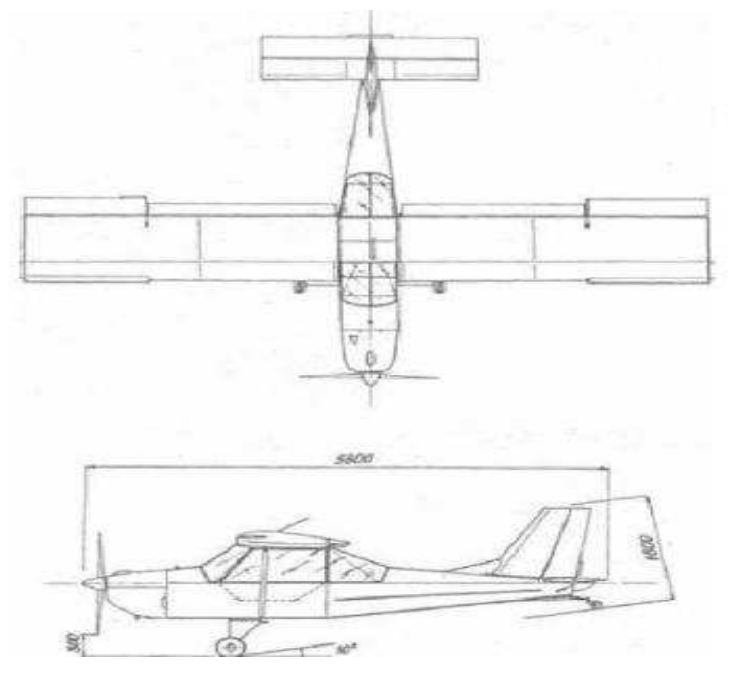

**Figura 34: Esboço 2 Vista Aeronave Wag-A-Bond**  Fonte: Costa, (2013

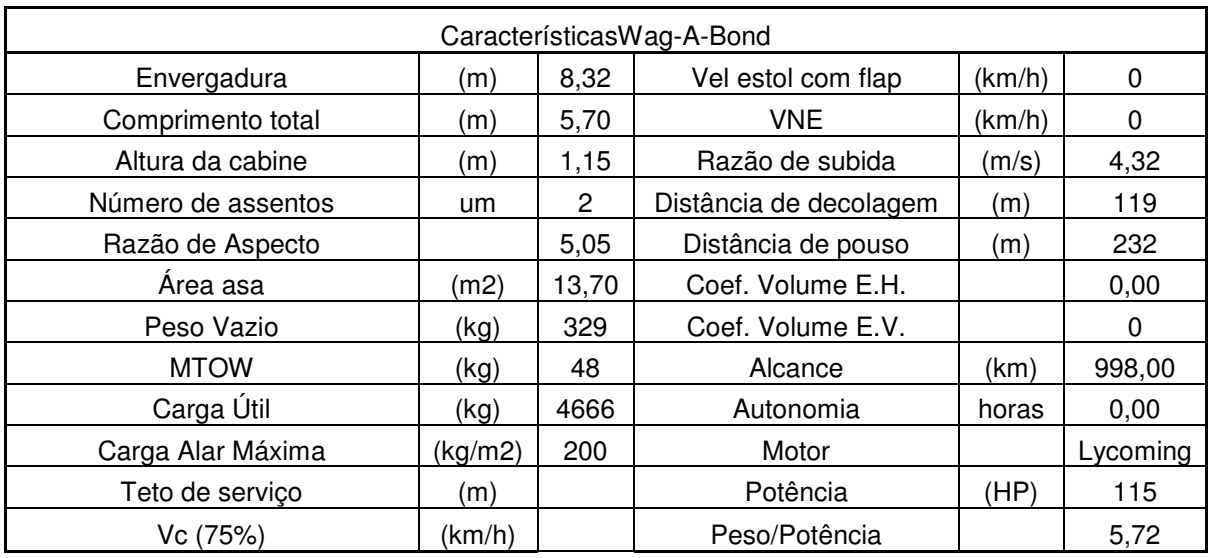

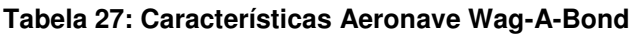

A décima quinta é o Boero, de uma empresa Argentina fabricante de aviões, fundada em 1956 pelos irmãos Hector e Caesar Boero em Córdoba. Produziu aeronaves leves e aeronaves para agricultura, mas a partir do ano 2000, em função de vários fatores, passou a fazer somente reparos e fabricar peças.

Na Figura 35 temos uma foto da aeronave, na Figura 36 um esboço 3 vista e na Tabela 28 características da aeronave Boero AB 115.

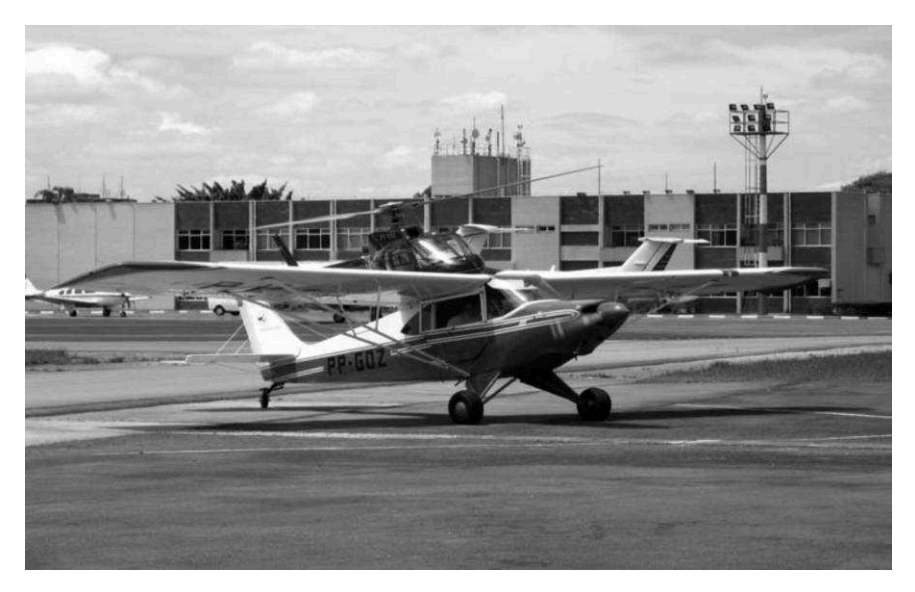

**Figura 35: Aeronave Boero AB 115**  Fonte: Costa, (2013)

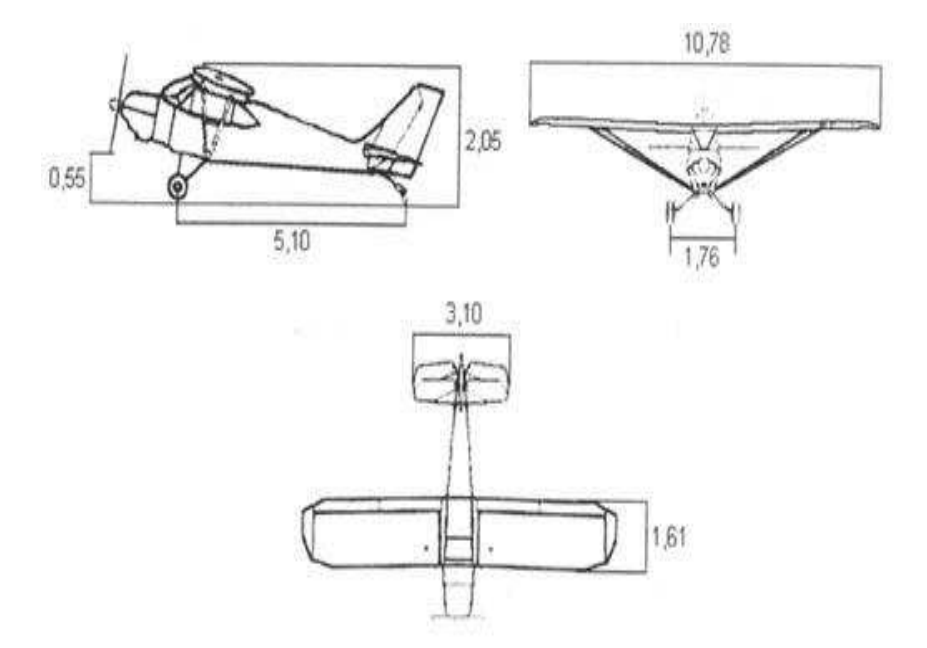

**Figura 36: Esboço 3 Vista Aeronave Boero AB 115** 

Fonte: Costa, (2013)

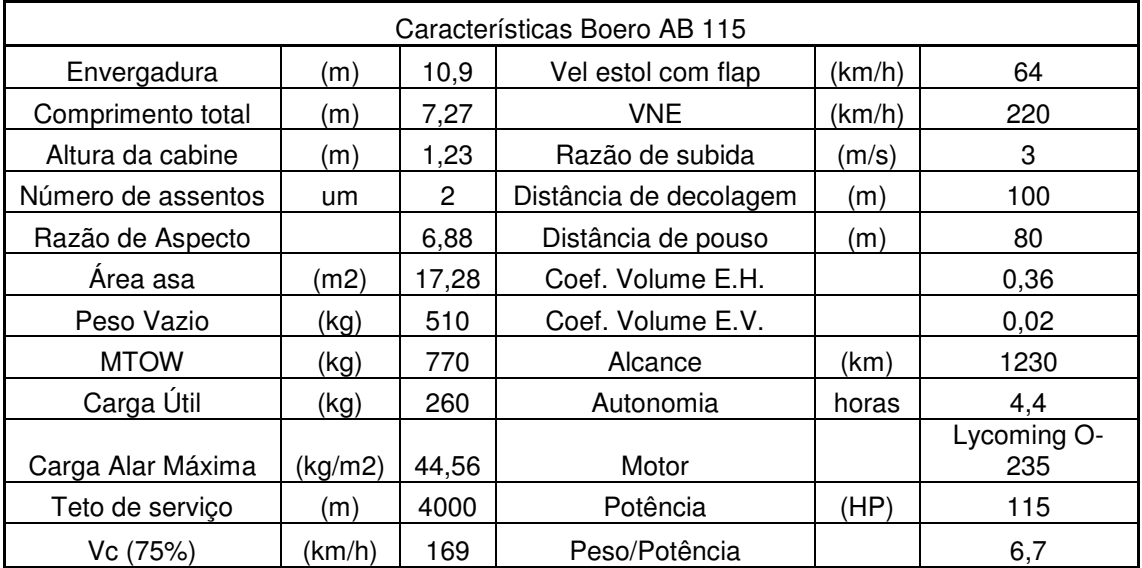

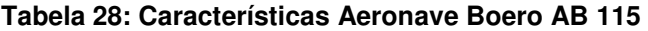

Fonte: Autor

# **3.2. Comparação dos Parâmetros de Projeto**

Temos abaixo gráficos em barras de comparação de alguns parâmetros das aeronaves pesquisadas como tendências históricas para o projeto em elaboração.

O gráfico de barras é uma das formas mais eficientes de comparação de um único parâmetro entre um grande número de aeronaves. É possível avaliar a variação e os extremos de tal parâmetro em uma única visada.

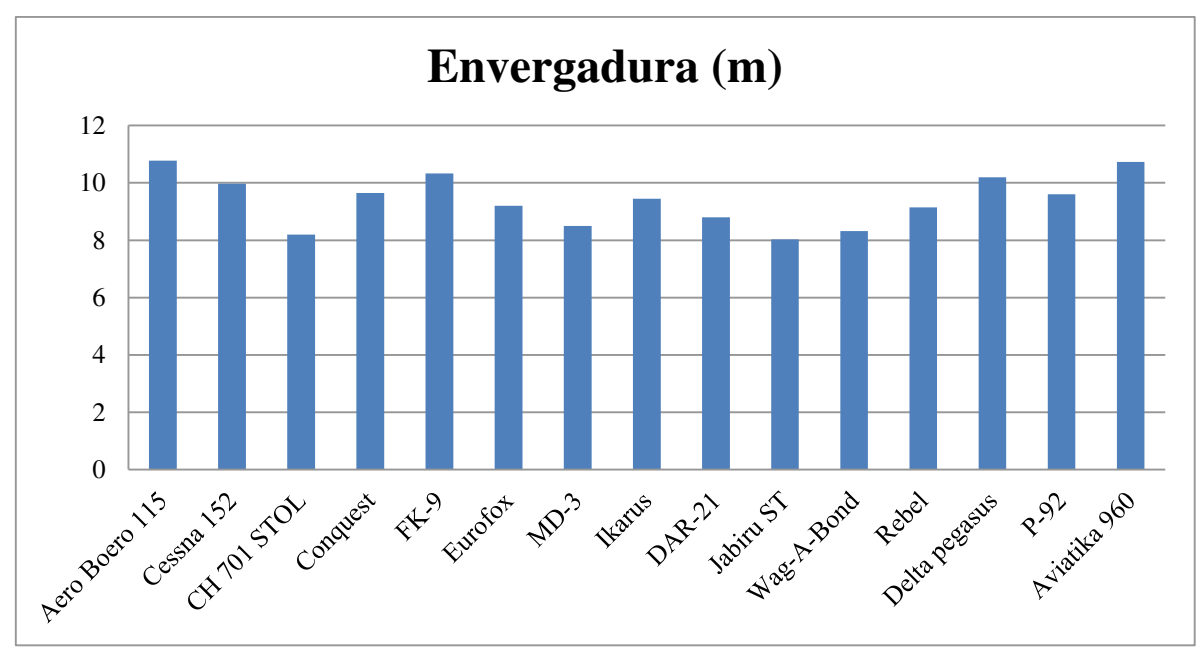

Assim, na Figura 37 temos o parâmetro envergadura.

**Figura 37: Gráfico Parâmetro Envergadura**  Fonte: Autor

Na Figura 38 temos a comparação do parâmetro comprimento.

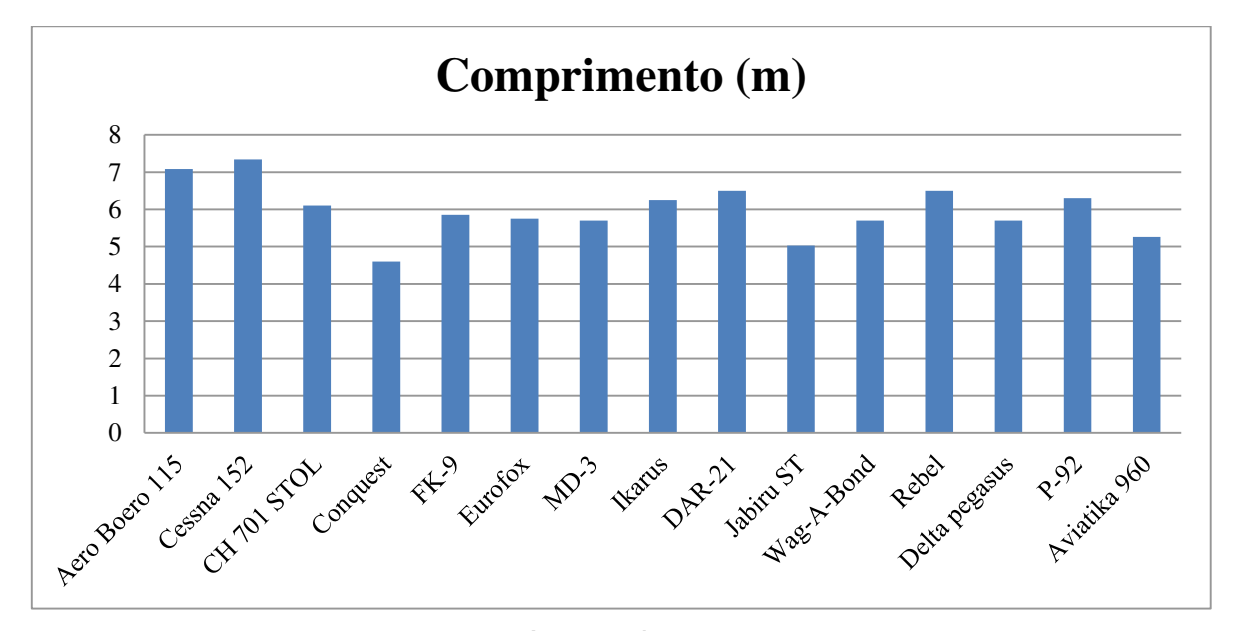

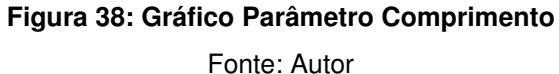

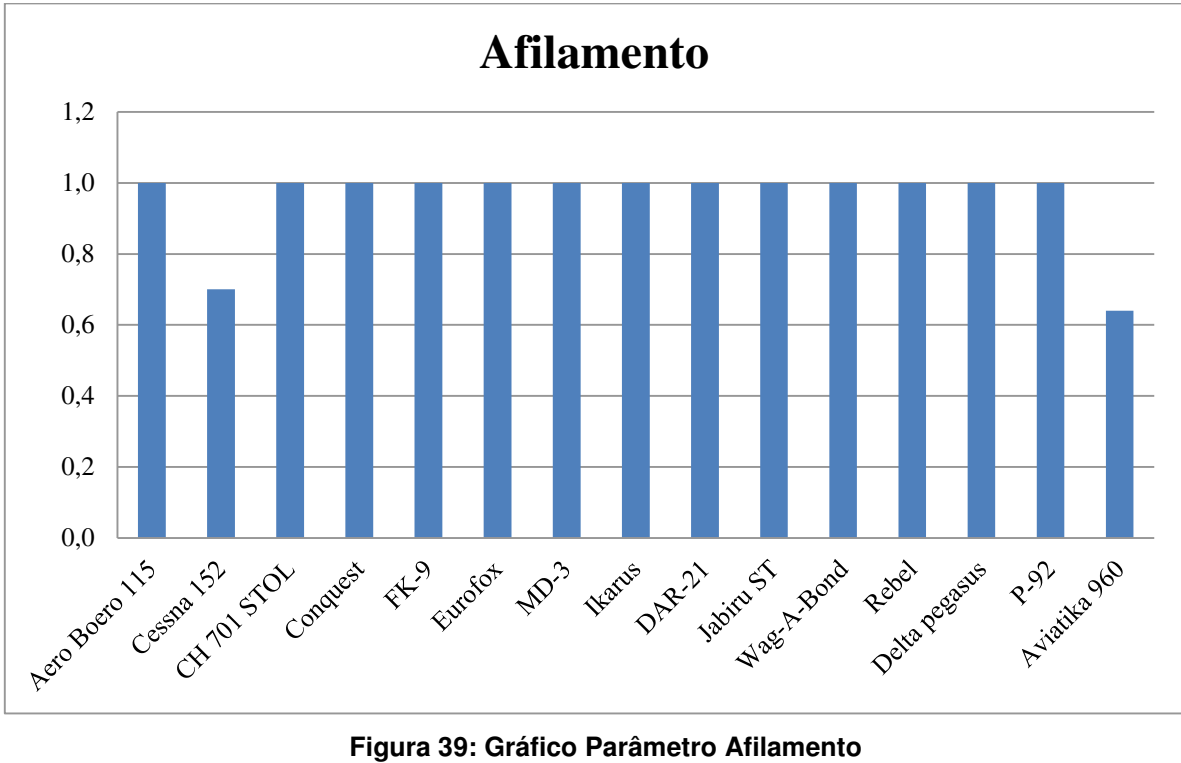

Na Figura 39 temos a comparação do parâmetro afilamento.

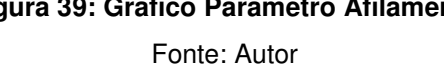

Na Figura 40 temos a comparação do parâmetro razão de aspecto.

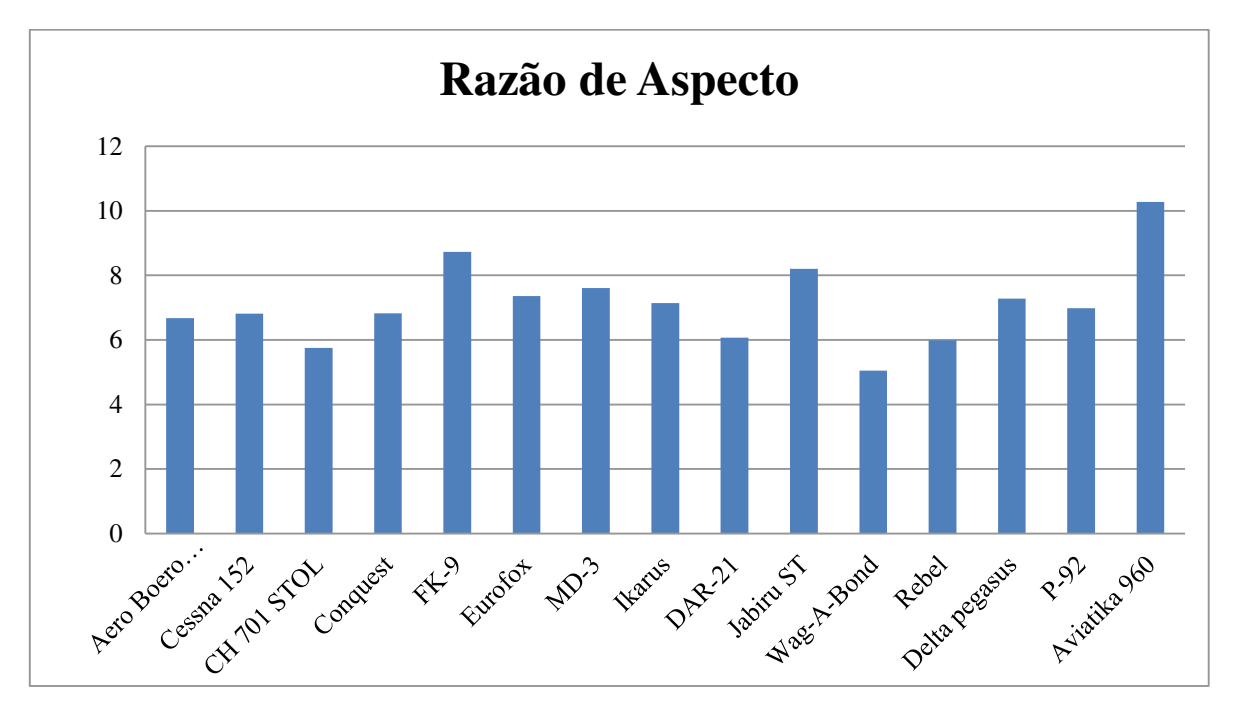

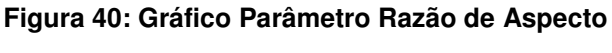

Fonte: Autor

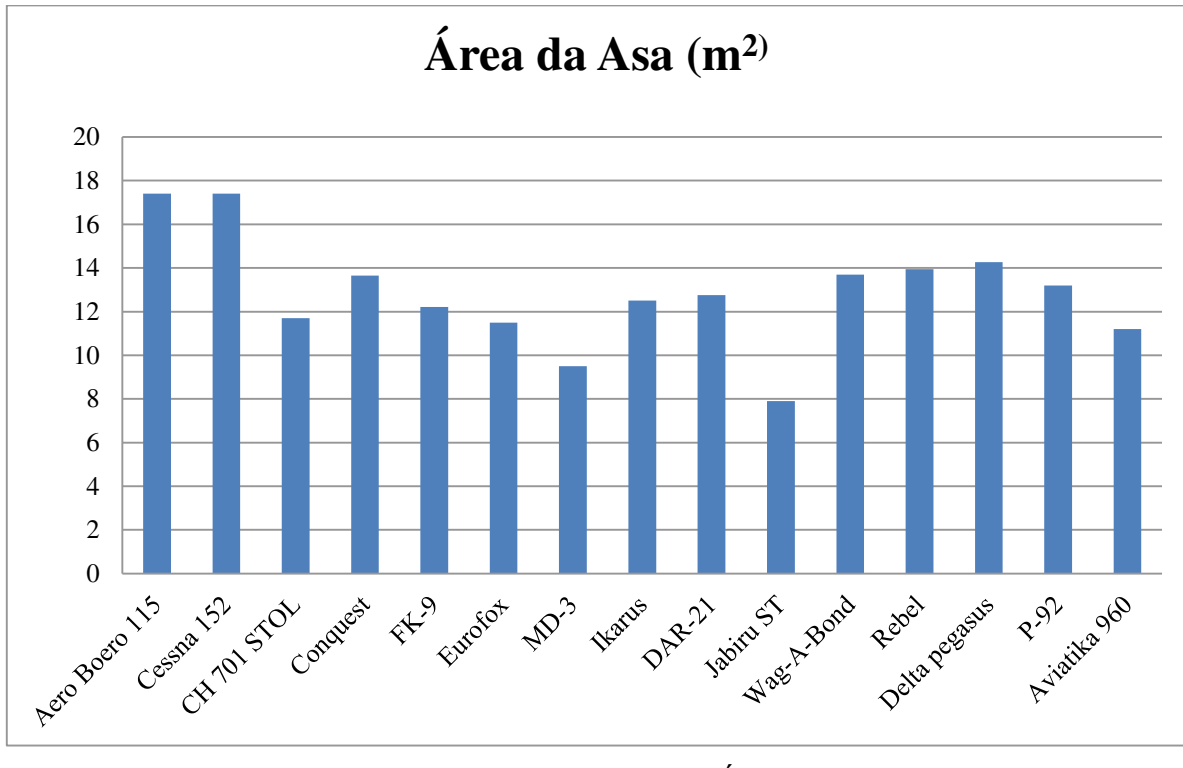

Na Figura 41 temos a comparação do parâmetro área da asa.

**Figura 41: Gráfico Parâmetro Área da Asa**  Fonte: Autor

Na Figura 42 temos a comparação do parâmetro carga alar.

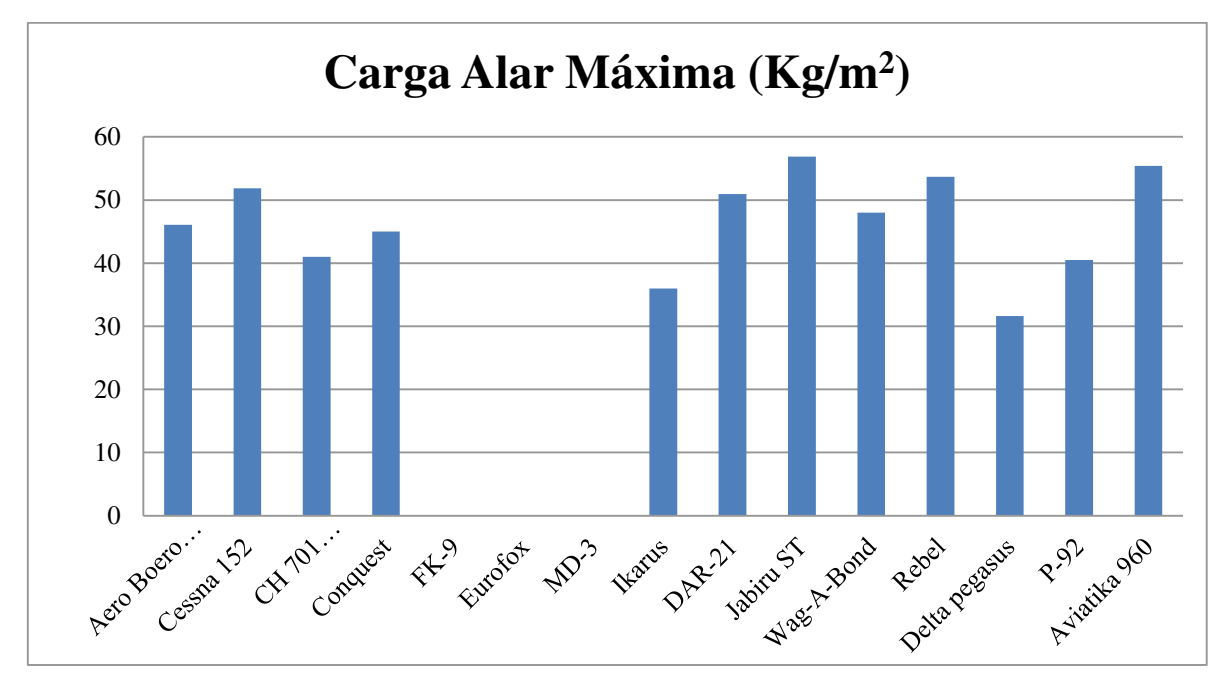

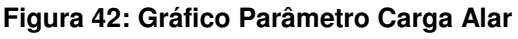

Fonte: Autor

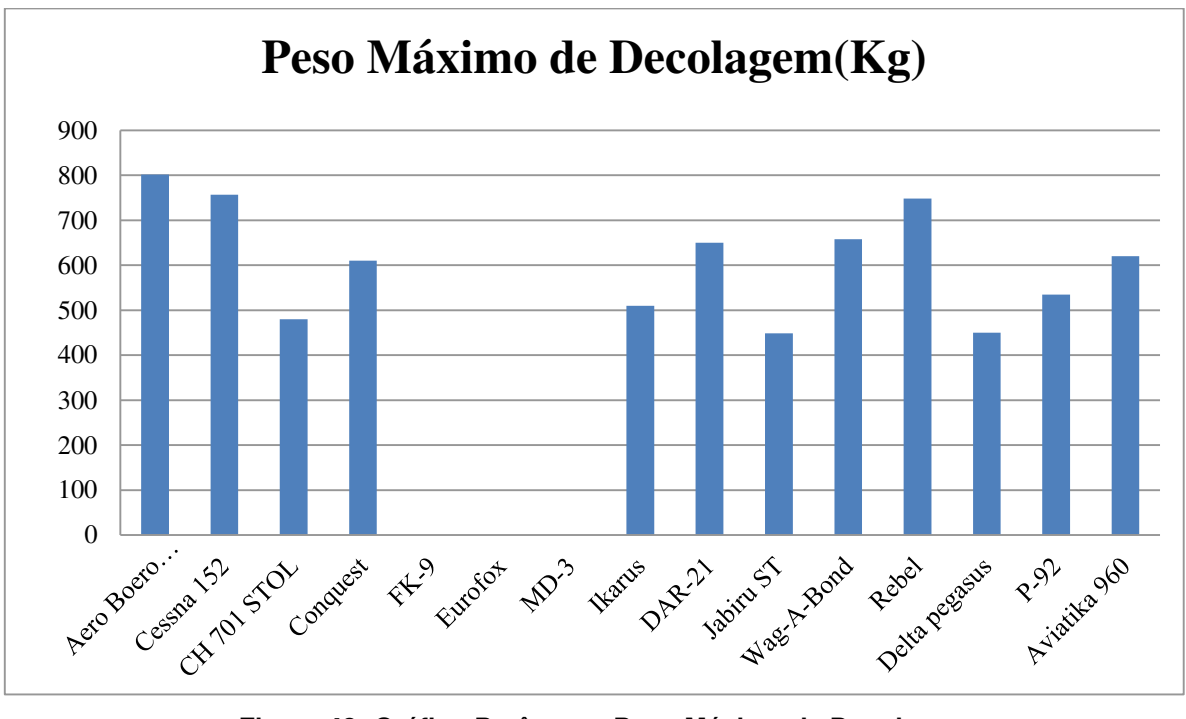

Na Figura 43 temos a comparação do parâmetro peso máximo de decolagem.

**Figura 43: Gráfico Parâmetro Peso Máximo de Decolagem**  Fonte: Autor

Na Figura 44 temos a comparação do parâmetro peso vazio.

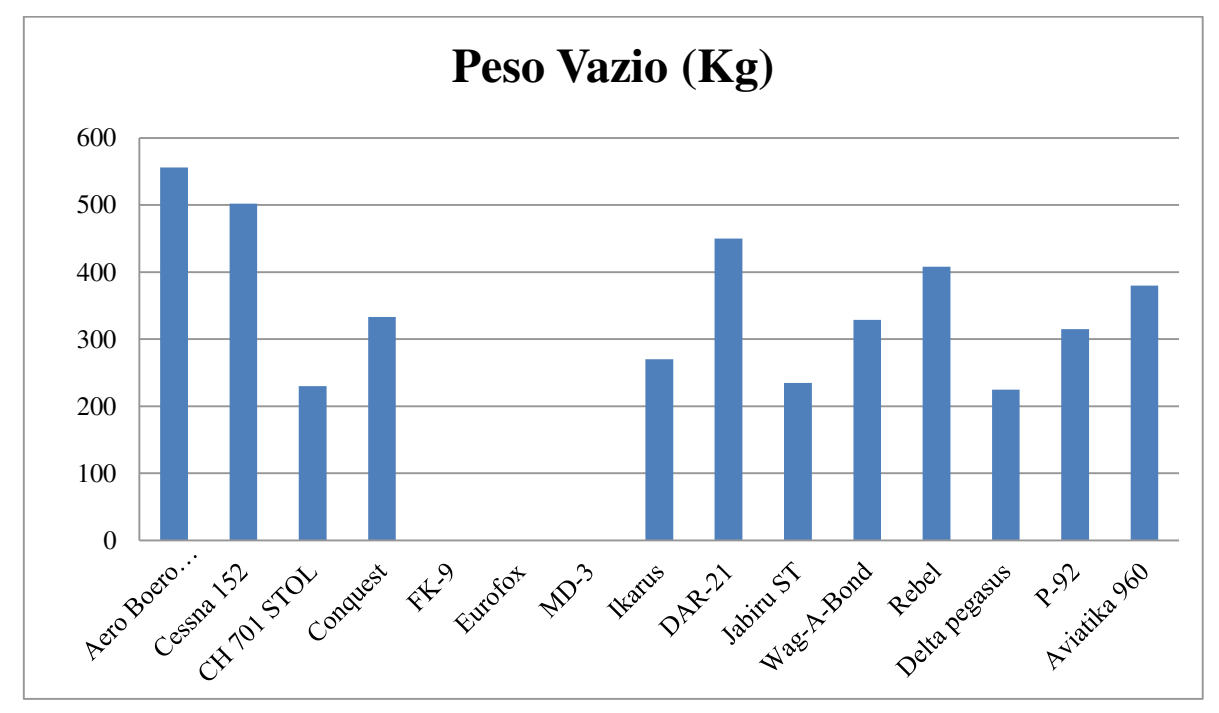

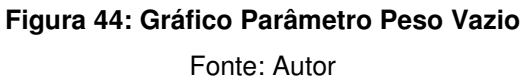

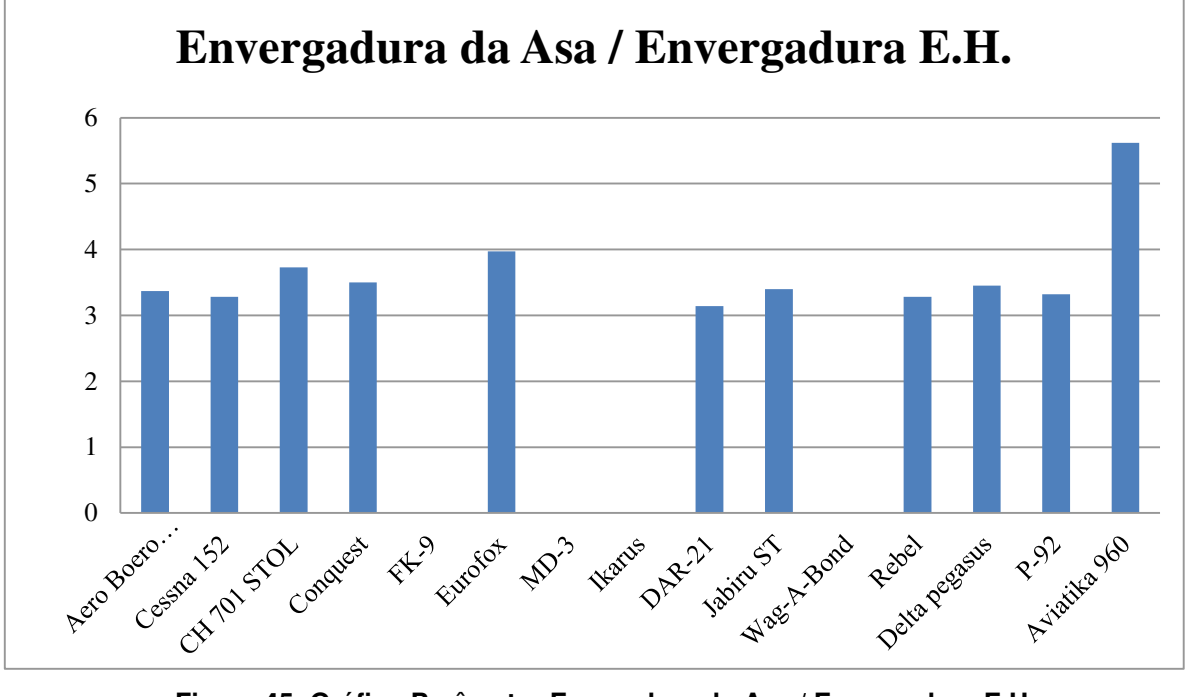

Na Figura 45 temos a comparação do parâmetro envergadura da asa e envergadura E.H.

**Figura 45: Gráfico Parâmetro Evergadura da Asa / Envergadura E.H.**  Fonte: Autor

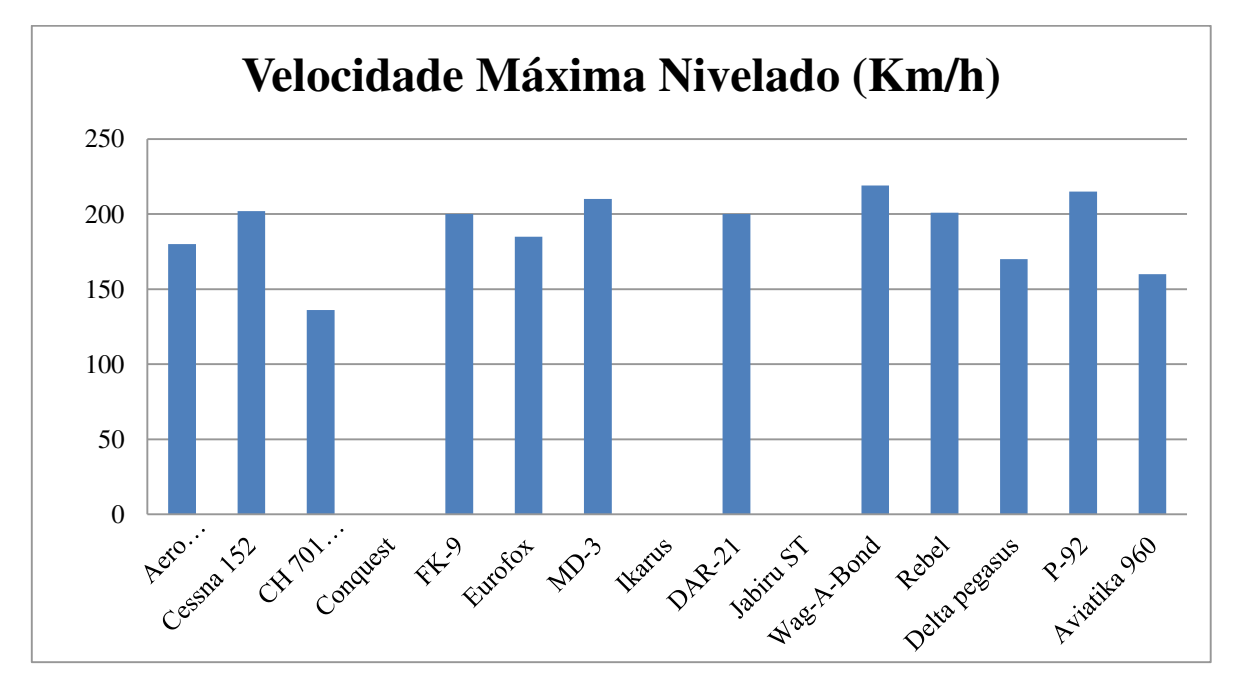

Na Figura 46 temos a comparação do parâmetro velocidade máxima nivelado.

**Figura 46: Gráfico Parâmetro Velocidade Máxima Nivelado**  Fonte: Autor

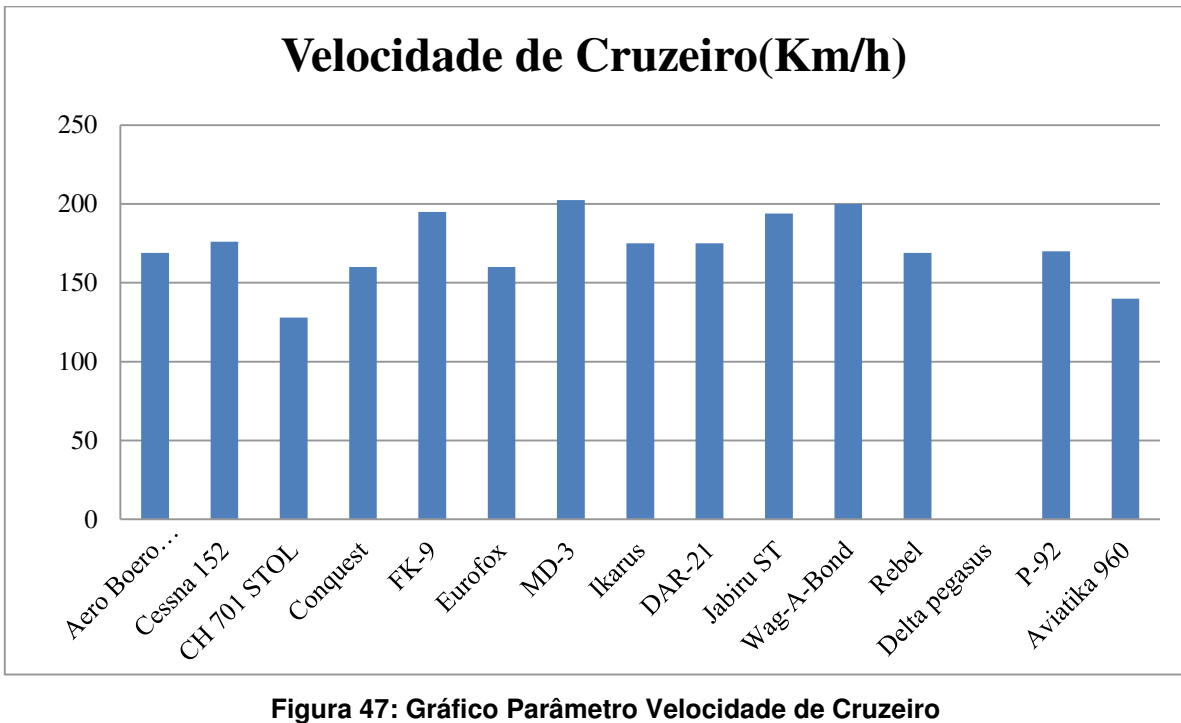

Na Figura 47 temos a comparação do parâmetro velocidade de cruzeiro.

Fonte: Autor

Na Figura 48 temos a comparação do parâmetro autonomia.

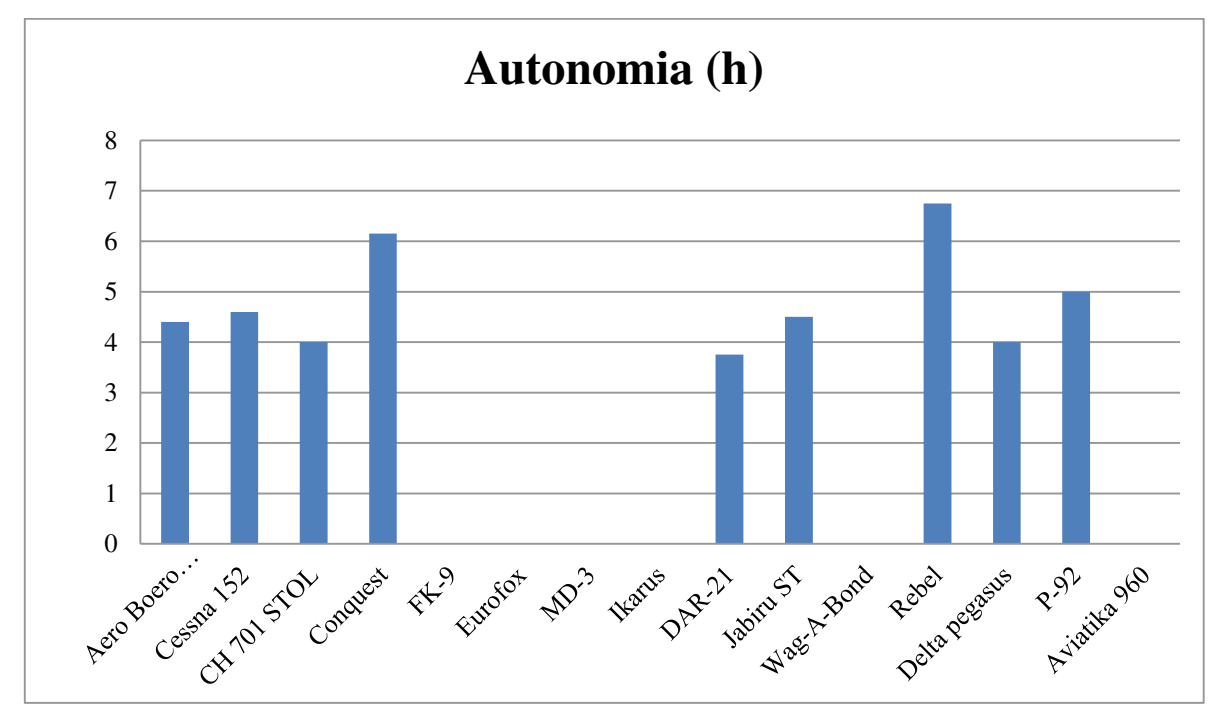

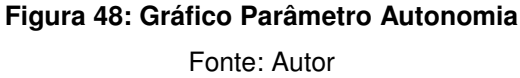

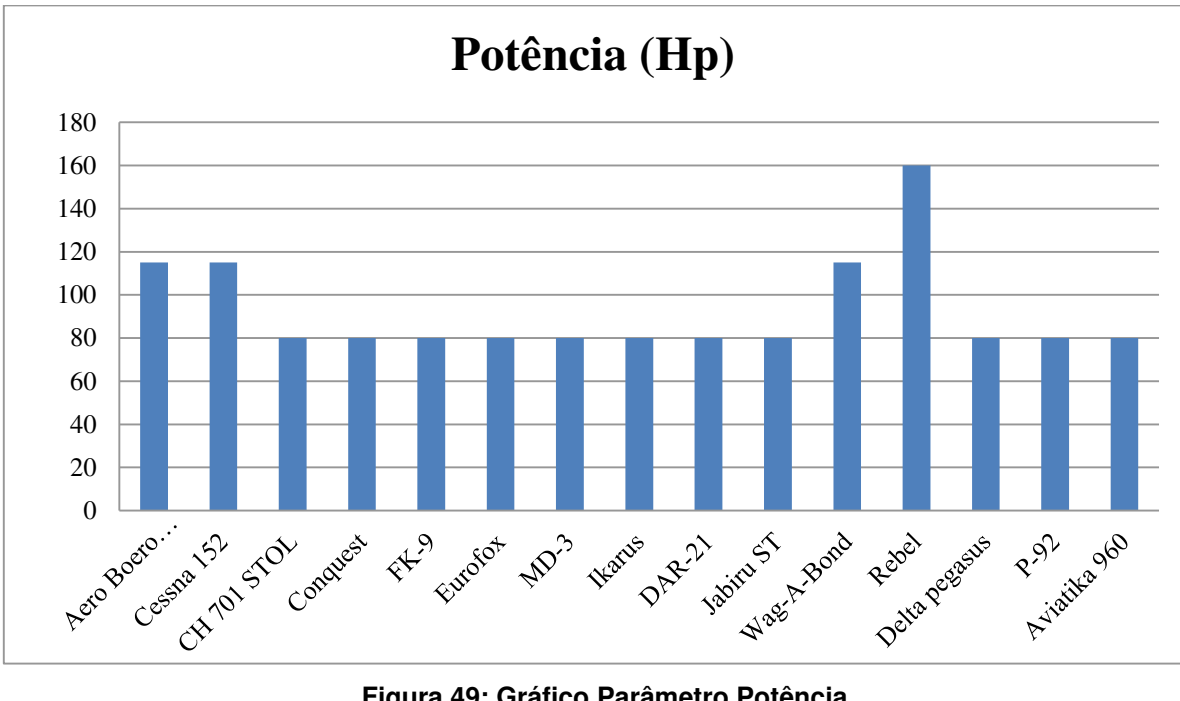

Na Figura 49 temos a comparação do parâmetro potência.

**Figura 49: Gráfico Parâmetro Potência**  Fonte: Autor

Na Figura 50 temos a comparação do parâmetro potência / peso.

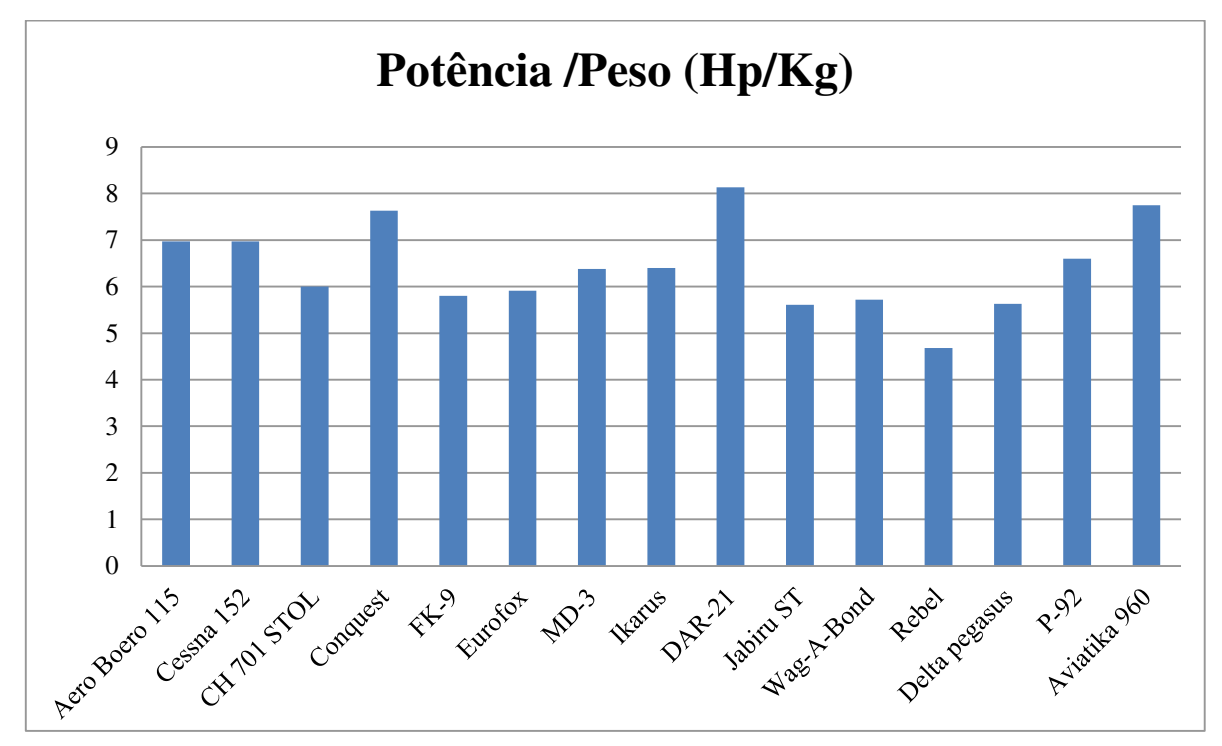

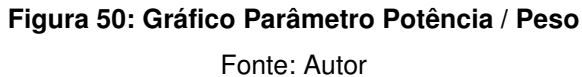

#### **3.3. Determinação dos Pesos Característicos**

Conforme estudo no capítulo 2, revisão de literatura e aplicando os conceitos vistos temos as estimativas dos pesos característicos da aeronave em projeto. Alguns valores serão apresentados com valor médio, mínimo e máximo. Como muitos valores foram retirados das tabelas de tendências históricas foi aplicado nos cálculos os três valores para uma maior precisão.

Assim para os valores dos cálculos que iremos apresentar, foi utizado o alcance desejado R= 84160 metros e espera regulamentar de 9120 segundos.

Abaixo na Tabela 29 temos o cálculo do coeficiente de arrasto parasita C<sub>DO</sub>.

#### **Tabela 29: Cálculo do Coeficiente de Arrasto**

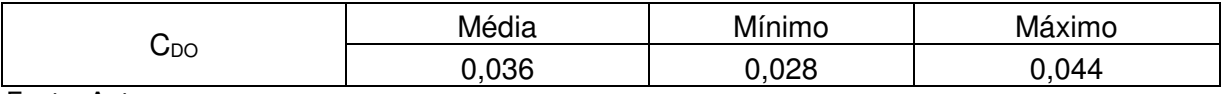

Fonte: Autor

O valor do cálculo do coeficiente de arrasto induzido é  $K_{2} = 0.0162$ 

O cálculo das condições de voo de cruzeiro e espera de aeronave a hélice está apresentado na Tabela 30.

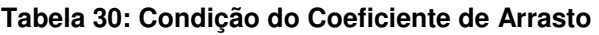

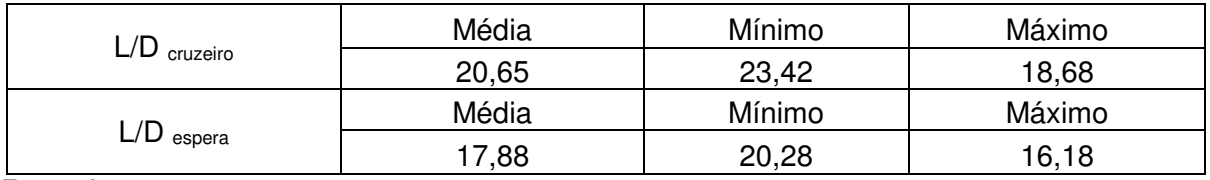

Fonte: Autor

O valor específico de combustível em cruzeiro, retirado da tabela e apresentado do capítulo anterior é  $SFC_{\text{cruzeiro}} = 6,711 \times 10-8$  Kg/W.s

O valor específico de combustível em espera da tabela apresentado do capítulo anterior é SF $C_{\text{espera}} = 6.711 \times 10^{-8}$  Kg/W.s

O cálculo da fração de combustível com base nas frações de peso de combustíveis nas etapas de voo de cruzeiro e espera esta apresentado na Tabela 31.

| $W_3/W_2$             | Média    | Mínimo   | Máximo   |  |
|-----------------------|----------|----------|----------|--|
|                       | $-0,033$ | $-0,029$ | $-0,037$ |  |
| $W_5/W_4$             | Média    | Mínimo   | Máximo   |  |
|                       | $-0,030$ | $-0,026$ | $-0,033$ |  |
| $W_{\text{fuel}}/W_0$ | Média    | Mínimo   | Máximo   |  |
|                       | 0,095    | 0,088    | 0,101    |  |

**Tabela 31: Fração de Combustível com Base nas Frações de Peso de Combustíveis nas Etapas de Voo de Cruzeiro e Espera** 

Cálculo do peso bruto de decolagem através do método iterativo, considerando a convergência quando o valor residual for nulo.

Lembrando que, a cada novo passo de iteração o novo valor estimado corresponde ao valor iterativo do passo anterior.

Será arbitrado um valor para W<sub>0</sub> do lado direito da igualdade (W<sub>0</sub> Estimado) e então será obtido um valor para W<sub>0</sub> do lado esquerdo. Os valores calculados convergem segundo a Tabela 32 para valor médio.

**Tabela 32: Peso Bruto de Decolagem Através do Método Iterativo, Considerando a Convergência Quando o Valor Residual For Nulo (Valor Médio)** 

| Média    |               |                        |                          |             |  |  |  |  |
|----------|---------------|------------------------|--------------------------|-------------|--|--|--|--|
| iteração | $W0$ estimado | $W_{\text{empty}}/W_0$ | W <sub>0</sub> iterativo | residual    |  |  |  |  |
| 0        | 5940,34       | 0,612                  | 5138,11                  | 802,23      |  |  |  |  |
|          | 5138,11       | 0,615                  | 5177,22                  | $-39,11$    |  |  |  |  |
| 2        | 5177,22       | 0,615                  | 5175,16                  | 2,064       |  |  |  |  |
| 3        | 5175,16       | 0,615                  | 5175,27                  | $-0,108$    |  |  |  |  |
| 4        | 5175,27       | 0,615                  | 5175,26                  | 0,0057      |  |  |  |  |
| 5        | 5175,26       | 0,615                  | 5175,26                  | $-0,00030$  |  |  |  |  |
| 6        | 5175,26       | 0,615                  | 5175,26                  | 1,57E-05    |  |  |  |  |
|          | 5175,26       | 0,615                  | 5175,26                  | $-8,30E-07$ |  |  |  |  |
| 8        | 5175,26       | 0,615                  | 5175,26                  |             |  |  |  |  |

Fonte: Autor

Os valores calculados convergem segundo a Tabela 33 para valor mínimo.

**Tabela 33: Peso Bruto de Decolagem Através do Método Iterativo, Considerando a Convergência Quando o Valor Residual For Nulo (Valor Mínimo)** 

| Mínimo   |                |                        |                          |          |  |  |
|----------|----------------|------------------------|--------------------------|----------|--|--|
| iteração | $W_0$ estimado | $W_{\text{empty}}/W_0$ | W <sub>0</sub> iterativo | residual |  |  |
|          | 5940,34        | 0.612                  | 1950,99                  | 3989,35  |  |  |
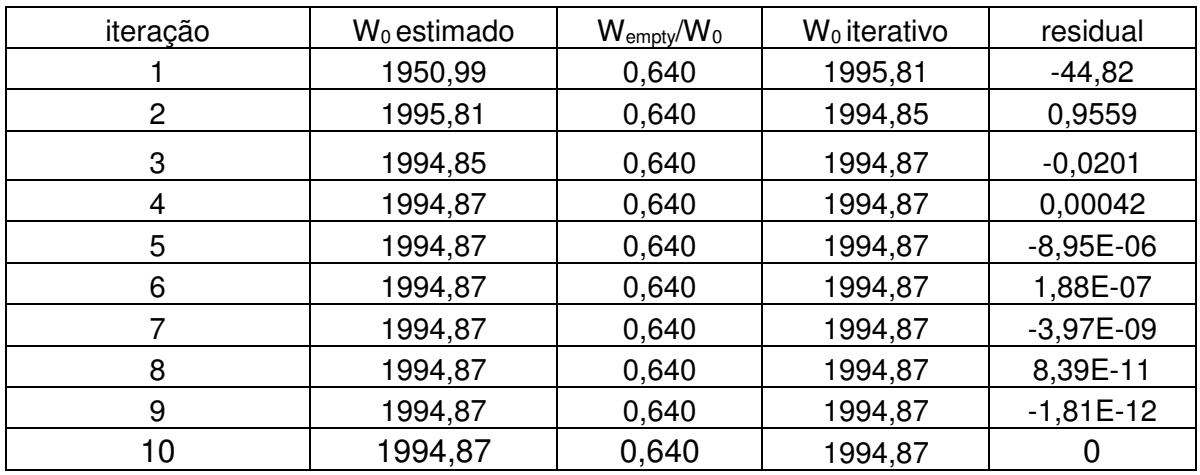

Fonte: Autor

Os valores calculados convergem segundo a Tabela 34 para valor máximo.

| Máximo       |               |                        |                |             |  |
|--------------|---------------|------------------------|----------------|-------------|--|
| iteração     | $W0$ estimado | $W_{\text{empty}}/W_0$ | $W0$ iterativo | Residual    |  |
| O            | 5940,34       | 0,612                  | 5079,26        | 861,07      |  |
|              | 5079,26       | 0,615                  | 5120,55        | $-41,28$    |  |
| $\mathbf{2}$ | 5120,55       | 0,615                  | 5118,39        | 2,157       |  |
| 3            | 5118,39       | 0,615                  | 5118,51        | $-0,112$    |  |
| 4            | 5118,51       | 0,615                  | 5118,50        | 0,005       |  |
| 5            | 5118,50       | 0,615                  | 5118,50        | $-0,000$    |  |
| 6            | 5118,50       | 0,615                  | 5118,50        | 1,58E-05    |  |
| 7            | 5118,50       | 0,615                  | 5118,50        | $-8,22E-07$ |  |
| 8            | 5118,50       | 0,615                  | 5118,50        | 4,28E-08    |  |
| 9            | 5118,50       | 0,615                  | 5118,50        | $-2,22E-09$ |  |
| 10           | 5118,50       | 0,615                  | 5118,50        | 0           |  |

**Tabela 34: Peso Bruto de Decolagem Através do Método Iterativo, Considerando a Convergência Quando o Valor Residual For Nulo (Valor Máximo).** 

Fonte: Autor

Assim temos uma estimativa para peso vazio e o peso do combustível apresentado na Tabela 35.

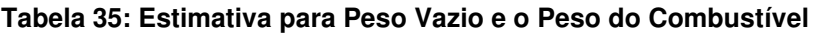

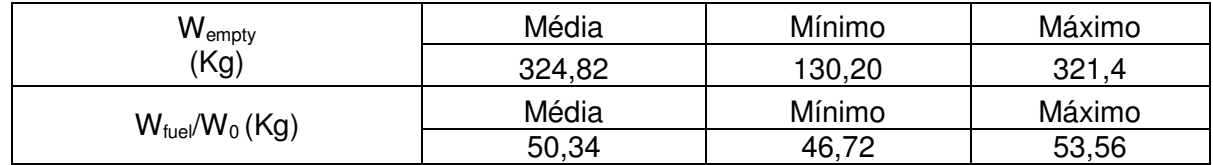

# **3.4. Determinação da Razão Peso x Potência**

Conforme estudo no capítulo 2, revisão de literatura e aplicando os conceitos vistos temos a razão peso x potência da aeronave em projeto. Alguns valores serão apresentados com valor médio, mínimo e máximo. Como muitos valores foram retirados das tabelas de tendências históricas foram aplicados nos cálculos os três valores para uma maior precisão.

Para o cálculo da razão potência-peso da aeronave em voo de cruzeiro, utilizando a relação entre a razão potência-peso e a polar de arrasto da aeronave o cálculo da razão peso x potência é apresentado na Tabela 36.

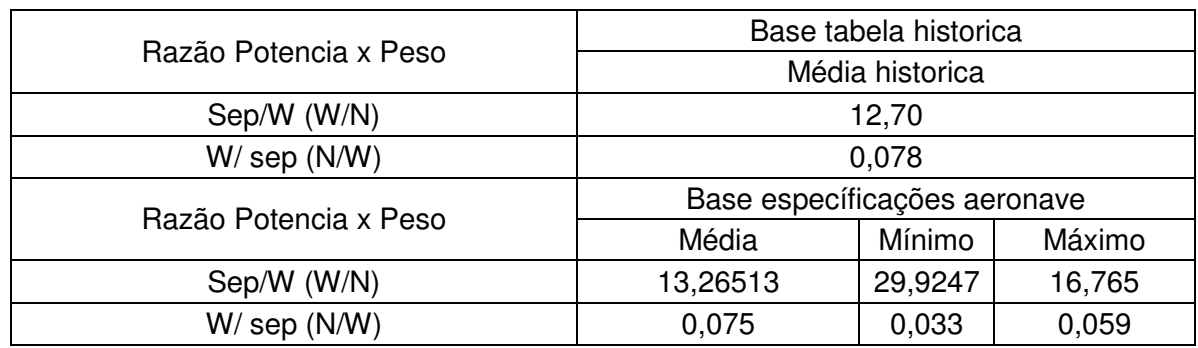

#### **Tabela 36: Razão peso x potência**

Fonte: Autor

## **3.5. Determinação da Carga Alar**

Conforme estudo no capítulo 2, revisão de literatura e aplicando os conceitos vistos temos a carga alar da aeronave em projeto. Alguns valores serão apresentados com valor médio, mínimo e máximo. Como muitos valores foram retirados das tabelas de tendências históricas foram aplicados nos cálculos os três valores para uma maior precisão.

Para determinar a carga alar adotamos o W/S =138 Kg/m2, assim iremos iniciar calculando a velocidade de *stall* que esta apresentado na Tabela 37.

#### **Tabela 37: Velocidade de** *Stall*

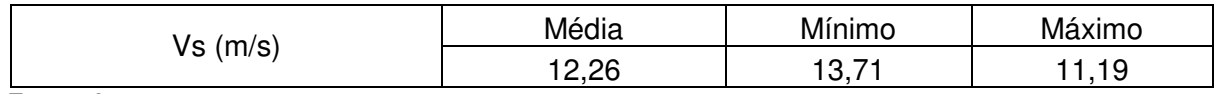

Cálculo da carga alar da aeronave em decolagem, com peso máximo de decolagem com base nas especificações da aeronave apresentado na Tabela 38. Para esse cálculo adotamos a área da asa S=12,54 m2 conforme valor médio das aeronaves estudadas.

#### **Tabela 38: Peso Máximo de Decolagem**

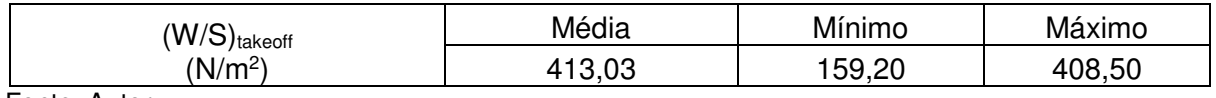

Fonte: Autor

Cálculo da carga alar da aeronave em aterrissagem, com peso máximo de aterrissagem com base nas especificações da aeronave apresentado na Tabela 39. Para esse cálculo adotamos a área da asa S=12,54 m2 conforme valor médio das aeronaves estudadas.

#### **Tabela 39: Peso Máximo de Aterrisagem**

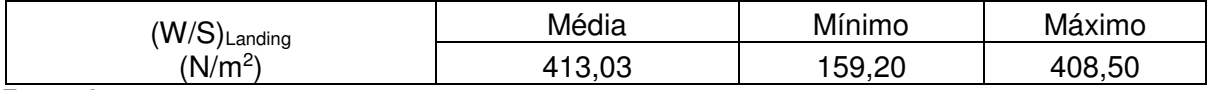

Fonte: Autor

### **3.6. Determinação da Distância de Decolagem e Aterrissagem**

Conforme estudo no capítulo 2, revisão de literatura e aplicando os conceitos vistos temos a distância de decolagem e aterrissagem da aeronave em projeto. Alguns valores serão apresentados com valor médio, mínimo e máximo. Como muitos valores foram retirados das tabelas de tendências históricas foi aplicado nos cálculos os três valores da tabela para uma maior precisão.

Cálculo estimado do coeficiente de sustentação máximo da asa da aeronave com base no enflechamento apresentado na Tabela 40.

Adotamos asa com *plain flap* and no *slat* e  $\Lambda_{1/4}$  =  $\Lambda_{LE}$  = 0°

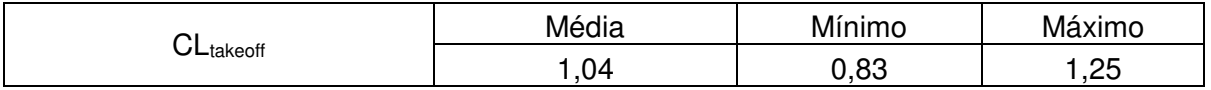

#### **Tabela 40: Estimativa Coeficiente de sustentação**

Cálculo estimado da distância de decolagem para a condição de decolagem ao nível do mar com peso máximo de decolagem apresentado na Tabela 41.

### **Tabela 41: Distância de Decolagem**

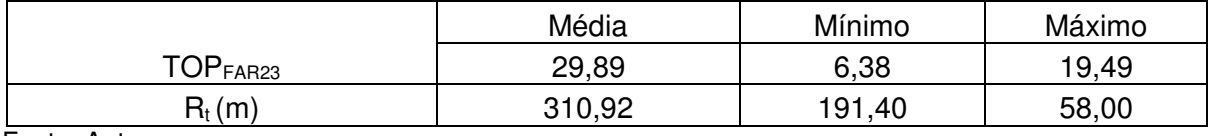

Fonte: Autor

Cálculo estimado da distância de aterrissagem para a condição de aterrissagem ao nível do mar com peso máximo de aterrissagem apresentado na Tabela 42. Para esse cálculo adotamos a área da asa S=12,54 m<sup>2</sup> conforme valor da média das aeronaves estudadas.

### **Tabela 42: Distância de Aterrissagem**

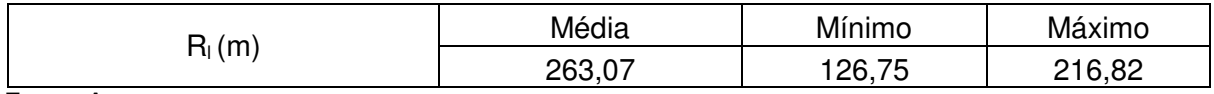

Fonte: Autor

# **3.7. Determinação do Comprimento da Fuselagem**

Conforme estudo no capítulo 2, revisão de literatura e aplicando os conceitos vistos temos comprimento da fuselagem da aeronave em projeto. Alguns valores serão apresentados com valor médio, mínimo e máximo. Como muitos valores foram retirados das tabelas de tendências históricas foram aplicados nos cálculos os três valores da tabela para uma maior precisão.

Cálculo comprimento da fuselagem apresentado na Tabela 43.

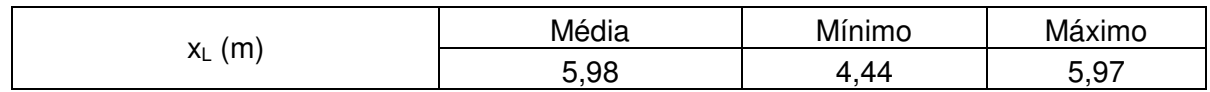

### **Tabela 43: Comprimento da Fuselagem**

## **3.8. Determinação do Coeficiente de Volume de Cauda**

Conforme estudo no capítulo 2, revisão de literatura e aplicando os conceitos vistos temos o coeficiente de volume de cauda horizontal e vertical da aeronave em projeto, conforme Tabela 44, Para o cálculo do coeficiente de volume de caudas é utilizado alguns valores dos parâmetros geométricos da aeronave, sendo esses valores muito importantes e podendo inviabilizar o projeto, pois sua alteração altera outros valores já calculados.

### **Tabela 44: Coeficiente de Volume de Cauda**

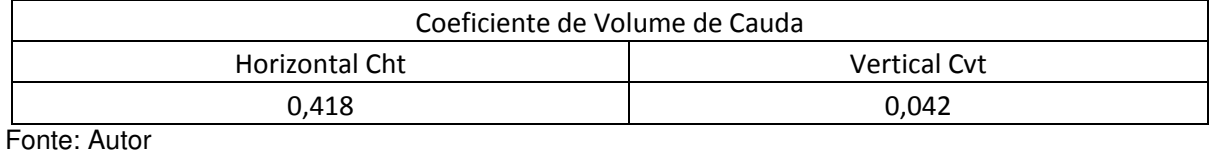

### **RESULTADOS E DISCUSSÃO**

Nos capítulos acimas estudamos, analisamos, deduzimos e realizamos diversos cálculos para poder concluir duas fases do projeto de uma aeronave. Ainda há vários passos a serem dados para que se obtenham as informações necessárias para a construção de um protótipo, tais como continuar com a fase seguinte do projeto, a preliminar, e logo em seguida seria a obtenção de dados através de ensaios aerodinâmicos para confirmar ou corrigir os cálculos feitos até o momento e então conduzir o dimensionamento estrutural da aeronave.

### **4.1. Parâmetros Geométricos**

Através do estudo inicial dos parâmetros geométricos pelo método histórico, isto é, a média de valores das aeronaves com a mesma característica que está sendo projetada, podemos calcular alguns parâmetros geométricos para a aeronave em projeto, conforme apresentado na Tabela 45.

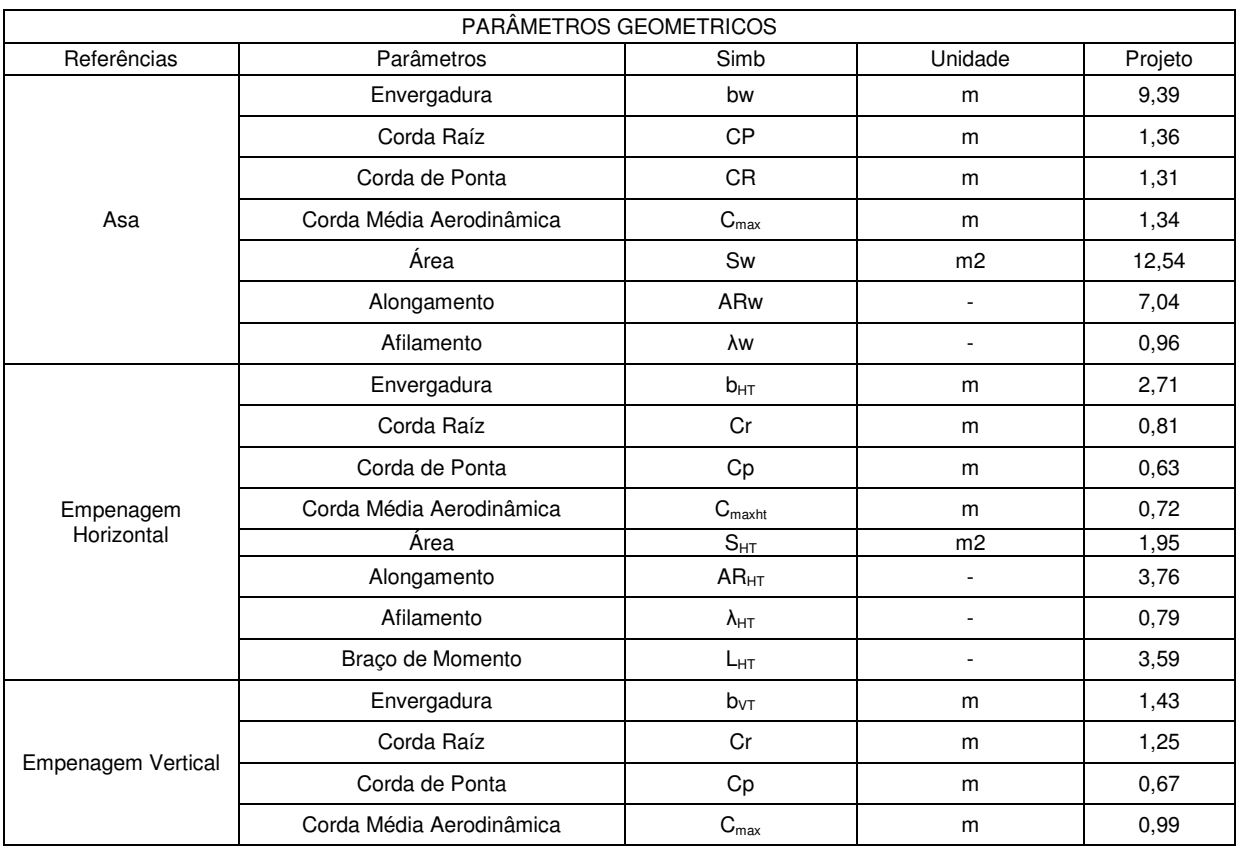

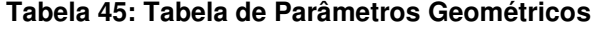

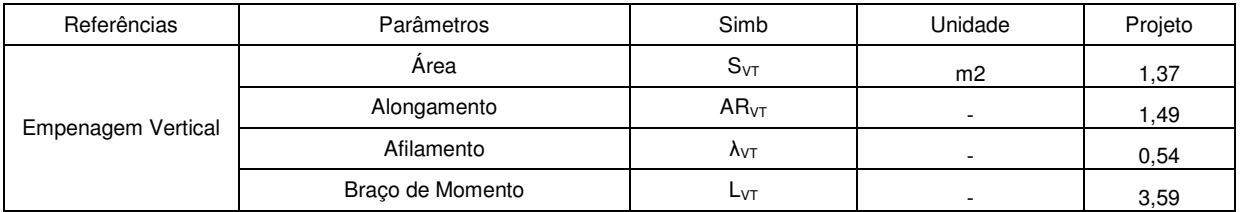

Fonte: Autor

# **4.2. Parâmetros de Desempenho**

Temos na Tabela 46 os resultados dos cálculos realizados nos capítulos anteriores. Foram utilizados para o projeto os valores médios calculados, assim serão apresentados somente esses valores na Tabela 46.

**Tabela 46: Resultados Cálculos do projeto Conceitual** 

| Cálculo do Coeficiente de Arrasto                                         | $C_{DO}$                               | 0,036          |
|---------------------------------------------------------------------------|----------------------------------------|----------------|
|                                                                           | L/D cruzeiro                           | 20,65          |
| Condição do Coeficiente de Arrasto                                        | L/D espera                             | 17,88          |
| Fração de Combustível com Base nas                                        | $W_3/W_2$                              | $-0,033$       |
| Frações de Peso de Combustíveis nas Etapas de Voo<br>de Cruzeiro e Espera | $W_5/W_4$                              | $-0,03$        |
|                                                                           | $W_{\text{fuel}}/W_0$                  | 0,095          |
|                                                                           | Wempty                                 | 324,82 Kg      |
| Estimativa para Peso Vazio e o Peso do Combustível                        | $W_{\text{fuel}}/W_0$                  | 50,34 Kg       |
| Razão Peso x Potência                                                     | Específicações Aeronave<br>Sep/W (W/N) | 13,26<br>W/N   |
| Velocidade de Stall                                                       | Vs                                     | 12,26 m/s      |
| Peso Máximo de Decolagem                                                  | (W/S) takeoff                          | 413,03<br>N/m2 |
| Peso Máximo de Aterrisagem                                                | (W/S)Landing                           | 413,03<br>N/m2 |
| Estimativa Coeficiente de sustentação                                     | CLtakeoff                              | 1,04           |
| Distância de Decolagem                                                    | $R_t$                                  | 310,92 m       |
| Distância de Aterrissagem                                                 | $R_{\parallel}$                        | 263,07 m       |
| Comprimento da Fuselagem                                                  | XL                                     | 5,99 m         |
| Coeficiente de Volume de Calda                                            | <b>Horizontal Cht</b>                  | 0,418          |
|                                                                           | <b>Vertical Cvt</b>                    | 0,042          |
| Area Asa                                                                  | $S_{w}$                                | 12,53 m2       |

### **4.3. Comparação dos Estudos Realizados**

Temos abaixo gráficos em barras de comparação de alguns parâmetros das aeronaves pesquisadas em relação ao projeto que está sendo proposto.

Podemos observar que os valores calculados que estão apresentados abaixo estão entre a média das aeronaves estudadas. Com isso podemos concluir que o projeto proposto da aeronave está com valores compativeis com aeronaves do mesmo modelo, provando que o projeto está no caminho correto para continuar sendo excutado.

Na Figura 51 temos a comparação do parâmetro carga alar com o projeto.

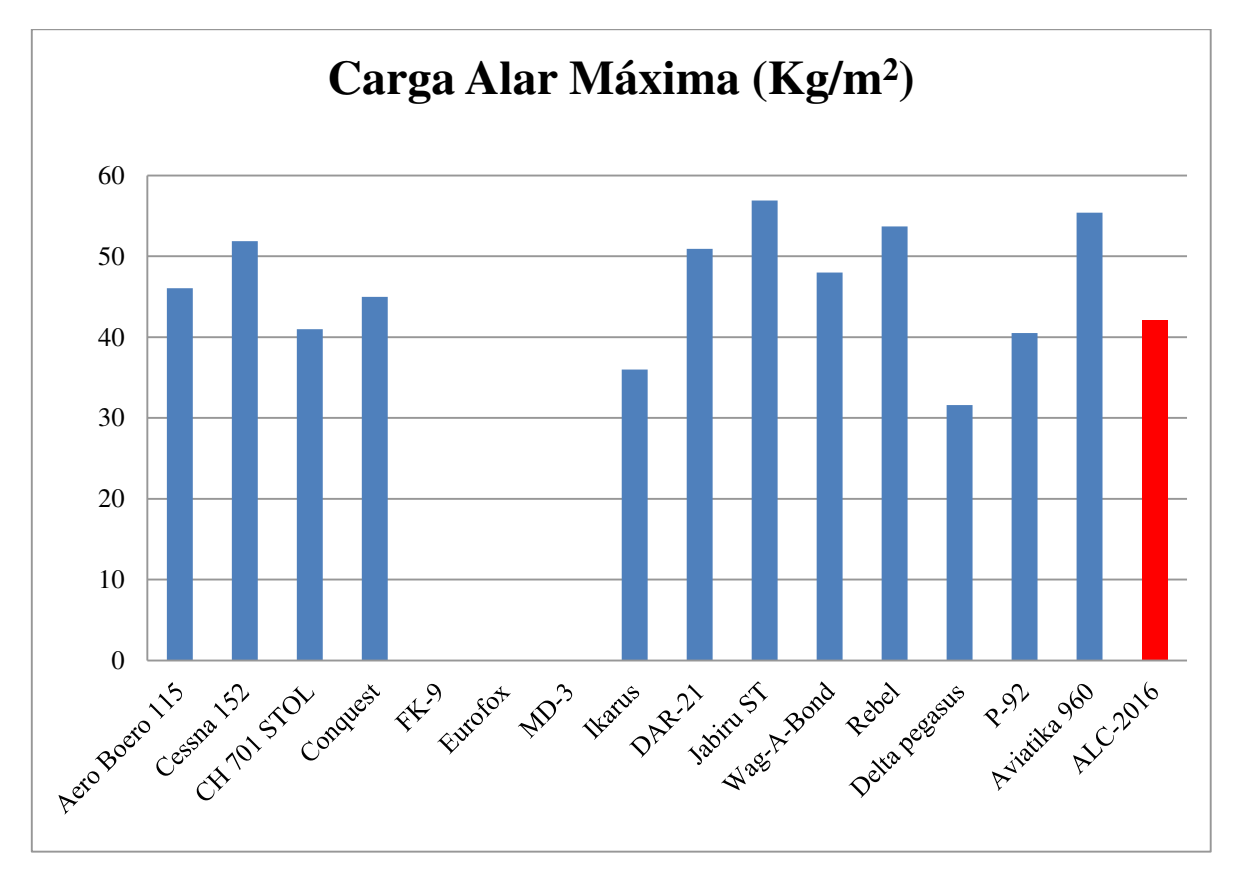

**Figura 51: Comparação Carga Alar Máxima com o Projeto Proposto**  Fonte: Autor

Na Figura 52 temos a comparação do parâmetro peso máximo de decolagem com o projeto proposto.

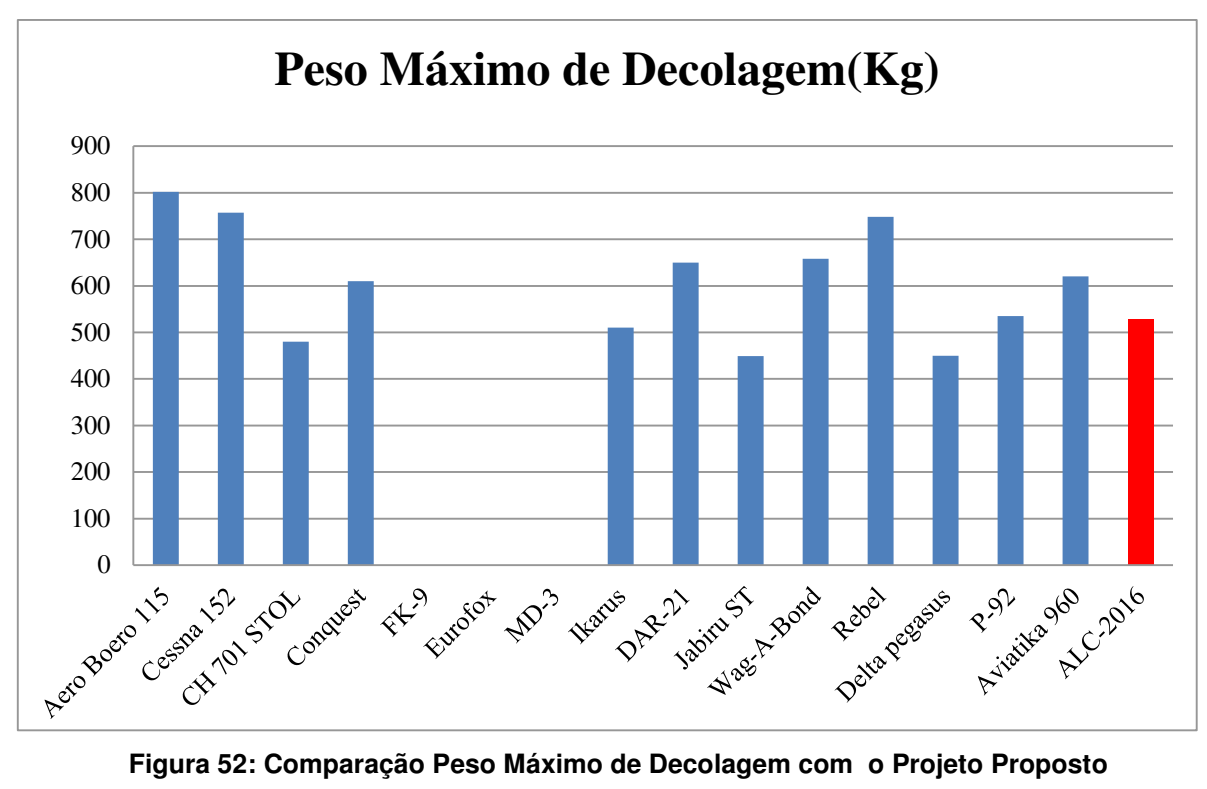

Fonte: Autor

Na Figura 53 temos a comparação do parâmetro peso vazio com o projeto proposto.

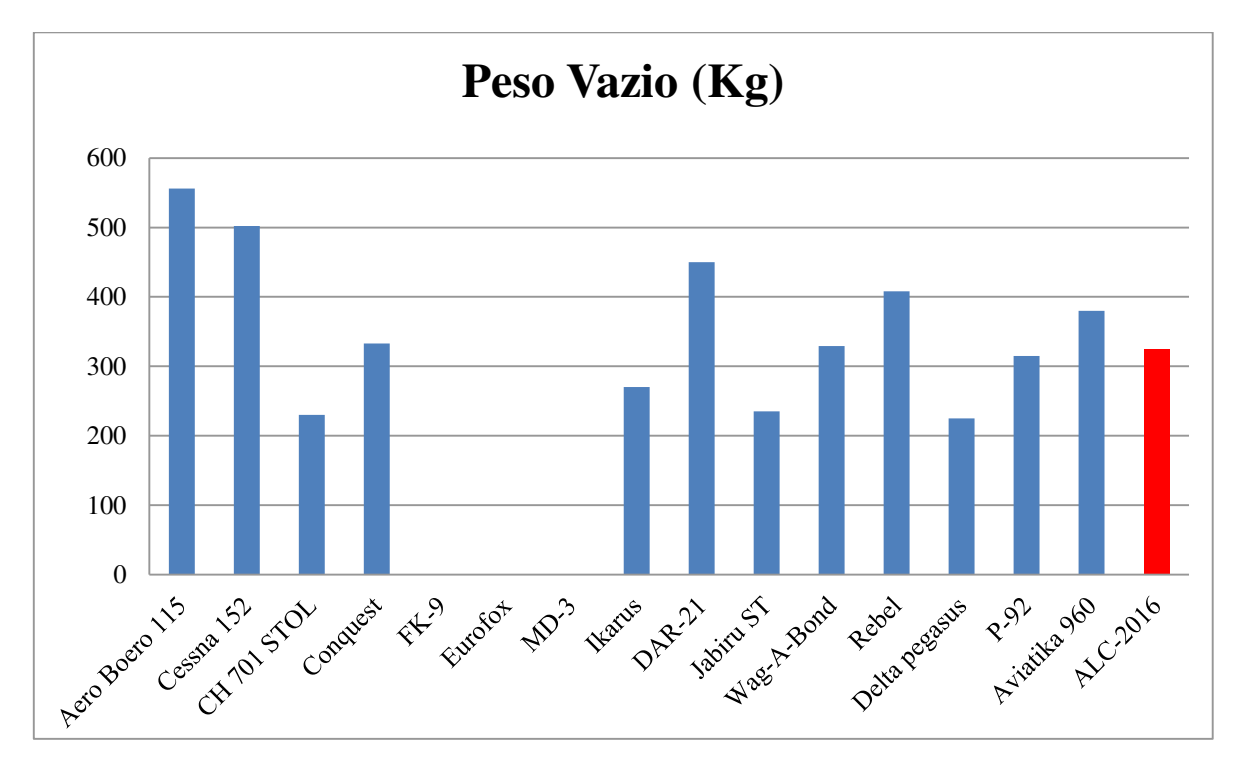

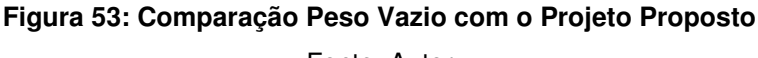

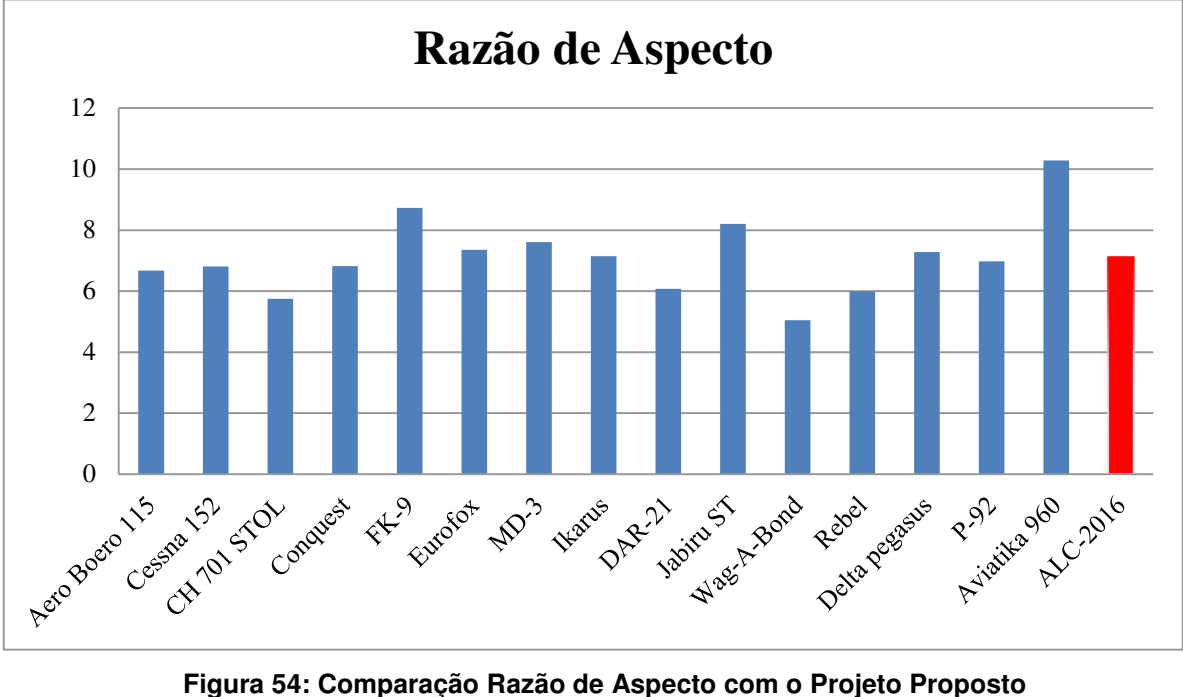

Na Figura 54 temos a comparação do parâmetro razão de aspecto com o projeto proposto.

Fonte: Autor

Na Figura 55 temos a comparação do parâmetro velocidade de cruzeiro com o projeto proposto.

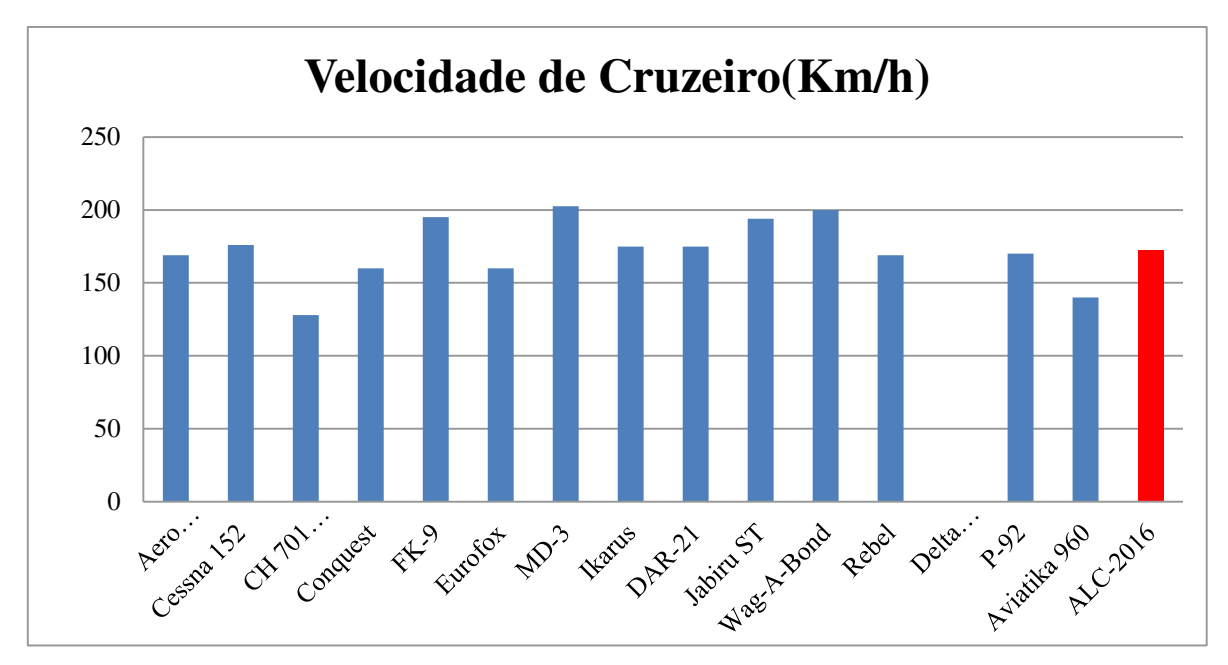

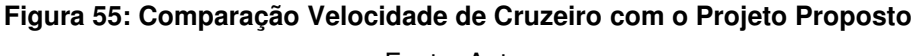

### **CONCLUSÃO**

Este trabalho apresentou uma pesquisa histórica de diferentes características de aeronaves de asa alta, para servir como referência na elaboração de uma nova aeronave. Este método é bastante usado na indústria aeroespacial, pois serve como o início de um projeto e com esse método podemos ter uma economia no mesmo.

Este trabalho serviu de um grande aprendizado, pois nele consta diversos cálculos e mostra em etapas como realizar um projeto de uma aeronave asa alta até a fase conceitual, lembrando que esse método de tendências históricas pode ser aplicado em outros modelos de aeronaves. Porém nessa área da aviação não é fácil conseguir todas as informações e características das aeronaves e isso já torna o trabalho um desafio.

Ainda temos muito o que fazer para que o projeto estudado ao decorrer do trabalho se torne um protótipo, porém com esse material temos uma parte do trabalho e das análises prontas para iniciar as outras fases do projeto.

Entretanto, há lacunas que foram deixadas em função da falta de ferramentas de cálculo adequadas. Tais lacunas devem ser preenchidas na medida em que novos passos sejam dados

Espero que esse trabalho possa auxiliar outras pessoas que tenham interesse em ter conhecimento sobre esse assunto e sirva como material de consulta para outras pesquisas.

# **REFERÊNCIAS BIBLIOGRÁFICAS**

BRAND, S. A., STILES, R. J., BERTIN, J. J., WHITFORD, R. **Introduction To Aeronautics- A Design Perspective**, 2a. Ed., AIAA, Hampton, Virginia, 2004.

COSTA, L. G. M. O. Projeto Aerodinâmico de um Avião de Treinamento Primário e Acrobático. Rio de Janeiro: Universidade Federal do Rio de Janeiro, Escola Politécnica UFRJ.237p. 2013.

HULL, D., AN I**ntroduction to Composite Material**. Cambridge University (1995). RAYMER, D. P. "**Aircraft Design: A Conceptual Approach**", 3th ed. AIAA Education Series. 1999.

Homa , Jorge**. Aeronaves e Motores**. 34° ed. São Paulo: ASA, 2014.

Homa, Jorge**. Aerodinâmica e Teoria de voo**, 34° ed. São Paulo: ASA, 2014.

ISAAC, DANIEL; ORI, ISHAI. **Engineering Mechanics of Composite Materials**. 2° ed. Virginia: Taylor & Francis, 1999.

ISAAC, DANIEL; ORI, ISHAI. **Engineering Mechanics of Composite Materials**. 2° ed. Virginia: Taylor & Francis, 1999.

Ms. MARCELO, P. **Material Curso de Especialização em Engenharia Aeronáutica, Disciplina Projeto de Aeronave**. Taubaté: Universidade de Taubaté, UNITAU. 2015.

RAYMER, D. P., **Aircraft Design: A conceptual Approach**. 2°ed, California, AIAA, 1992.

ROSKAM, J. **Airplane Aerodynamics and Performance**. Lawrence, Kansas: DAR Corporation. 1997.

Rodrigues, Luiz. **Fundamentos da Engenharia Aeronáutica.** São Paulo: Trilha, 2014.